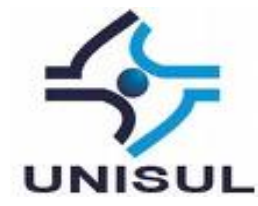

# **UNIVERSIDADE DO SUL DE SANTA CATARINA UNIDADE DIB MUSSI JHONATAN ARIEL MARTARELLO VALTER MARTINS JUNIOR**

# **TECNOLOGIA DA INFORMAÇÃO APLICADA EM EMPRESAS COM TELE-ENTREGA**

Florianópolis 2014

# **JHONATAN ARIEL MARTARELLO VALTER MARTINS JUNIOR**

# **TECNOLOGIA DA INFORMAÇÃO APLICADA EM EMPRESAS COM TELE-ENTREGA**

Trabalho de Conclusão de Curso apresentado ao Curso de Graduação em Sistemas de Informação da Universidade do Sul de Santa Catarina, como requisito parcial à obtenção do título de Bacharel em Ciência da Computação.

Orientador: Prof. Saulo Popov Zambiasi, Dr.

Florianópolis 2014

# **JHONATAN ARIEL MARTARELLO VALTER MARTINS JUNIOR**

# **TECNOLOGIA DA INFORMAÇÃO APLICADA EM EMPRESAS COM TELE-ENTREGA**

Este Trabalho de Conclusão de Curso foi julgado adequado à obtenção do título de Bacharel em Sistemas de Informação e aprovado em sua forma final pelo Curso de Graduação em Sistemas de Informação da Universidade do Sul de Santa Catarina.

Florianópolis, 18 de junho de 2014.

Professor e orientador Saulo Popov Zambiasi, Dr. Universidade do Sul de Santa Catarina

\_\_\_\_\_\_\_\_\_\_\_\_\_\_\_\_\_\_\_\_\_\_\_\_\_\_\_\_\_\_\_\_\_\_\_\_\_\_\_\_\_\_\_\_\_\_\_\_\_\_\_\_\_\_

Prof. Vinicius F. C. Ramos, Dr. Universidade do Sul de Santa Catarina

\_\_\_\_\_\_\_\_\_\_\_\_\_\_\_\_\_\_\_\_\_\_\_\_\_\_\_\_\_\_\_\_\_\_\_\_\_\_\_\_\_\_\_\_\_\_\_\_

Prof. Ricardo Ribeiro Assink, Esp. Universidade do Sul de Santa Catarina

\_\_\_\_\_\_\_\_\_\_\_\_\_\_\_\_\_\_\_\_\_\_\_\_\_\_\_\_\_\_\_\_\_\_\_\_\_\_\_\_\_\_\_\_\_\_\_\_\_\_\_\_\_\_

Agradeço a Deus, por estar sempre ao meu lado. A minha família e aos meus amigos, pelo apoio nos momentos mais difíceis.

Jhonatan Ariel Martarello

Aos meus familiares e amigos, agradeço pela compreensão, apoio e paciência nessa etapa de minha vida.

Valter Martins Junior

## **AGRADECIMENTOS**

Ao professor Saulo Popov Zambiasi, nosso orientador, pelas contribuições, atenção e orientação, fundamentais para a conclusão deste trabalho.

A todos os professores que passaram ao longo da nossa caminhada acadêmica no curso de sistemas de informação.

Agradecemos a todos os nossos amigos e familiares que nos apoiaram durante os momentos mais importantes de nossas vidas.

"Mais que amor, dinheiro e fama, dai-me a verdade. Sentei-me a uma mesa em que a comida era fina, os vinhos abundantes e o serviço impecável, mas faltavam sinceridade e verdade e fui-me embora do recinto inóspito, sentindo fome." (Henry David Thoreau, 1854)

## **RESUMO**

Mesmo com o crescimento tecnológico das organizações algumas empresas de pequeno e médio porte ainda gerenciam suas informações sem o auxílio da TI, dificultando o acesso a informações que poderiam contribuir nas decisões estratégicas dessas empresas. Para empresas que possuem tele-entrega o cenário não é diferente, a obtenção de informações referente aos pedidos pode ser uma grande vantagem competitiva nessa área de atuação. Neste contexto, este trabalho propõe um protótipo com o objetivo de fornecer meios de controle e gerenciamento de pedidos, facilitando a visualização do endereço de entrega por meio da integração com a API do Google Maps, que fornece um mapa para marcação de endereço de entrega. Ainda no gerenciamento de pedidos é fornecida a funcionalidade de agrupamento dos pedidos para despache em um lote (ou remessa) composto por pedidos selecionados pelo usuário do sistema. O protótipo possui também a gestão de clientes, baseado nos estudos realizados sobre CRM (*Customer Relationship Management*) melhorando os processos e a qualidade de serviço prestado ao cliente. Para validação do protótipo desenvolvido foram elaborados casos de teste baseados nos requisitos do sistema, tendo como resultado uma aplicação que atende as necessidades levantadas.

Palavras-chave: CRM, Sistemas de informação, Tecnologia da informação, Google Maps, Tele-entrega.

# **LISTA DE ILUSTRAÇÕES**

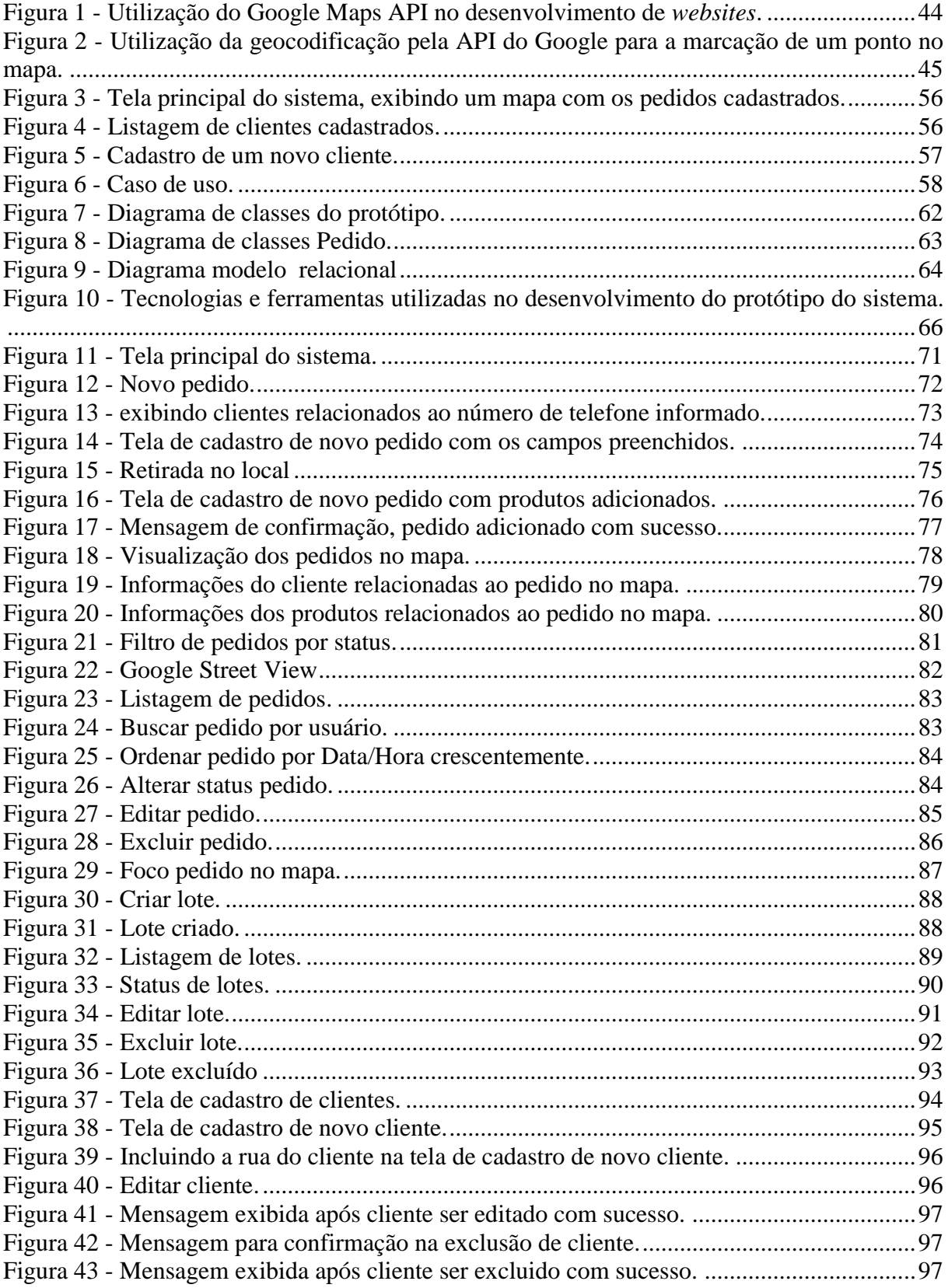

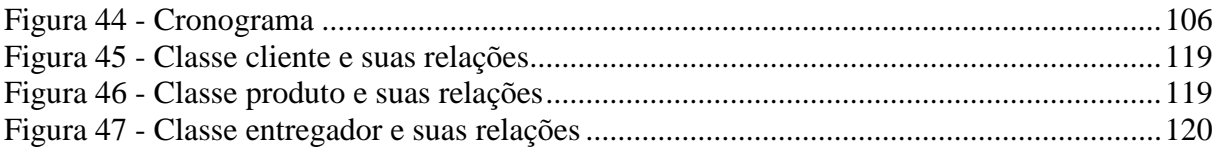

# **LISTA DE QUADROS**

<span id="page-9-0"></span>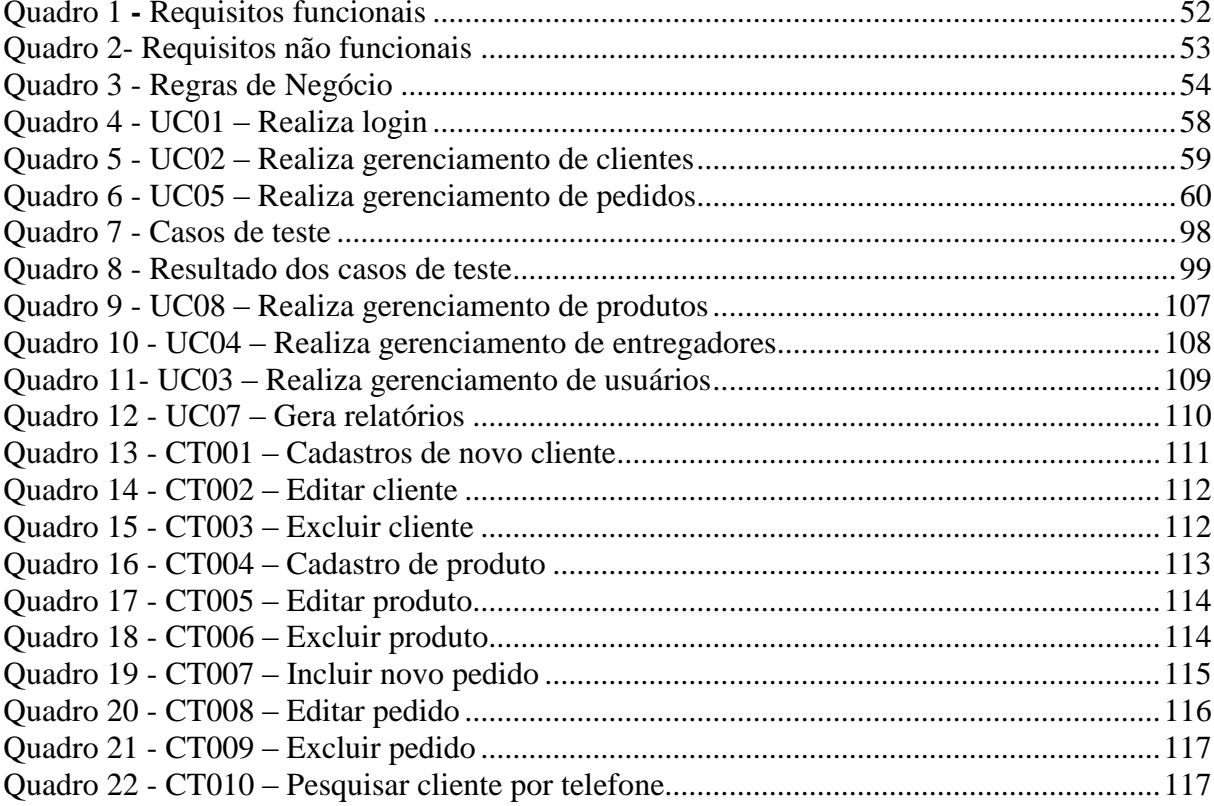

# **LISTA DE ABREVIATURAS E SIGLAS**

<span id="page-10-0"></span>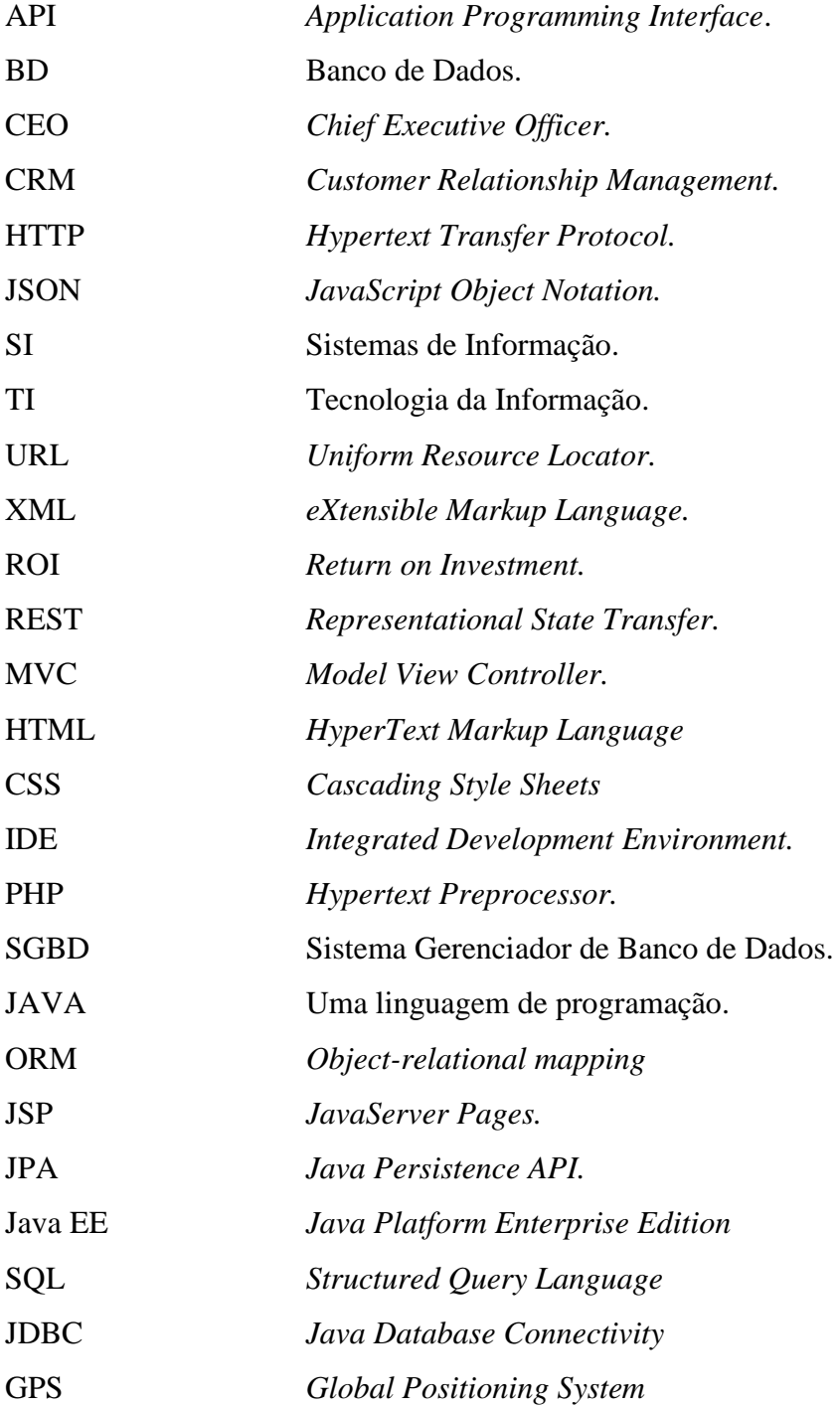

# **SUMÁRIO**

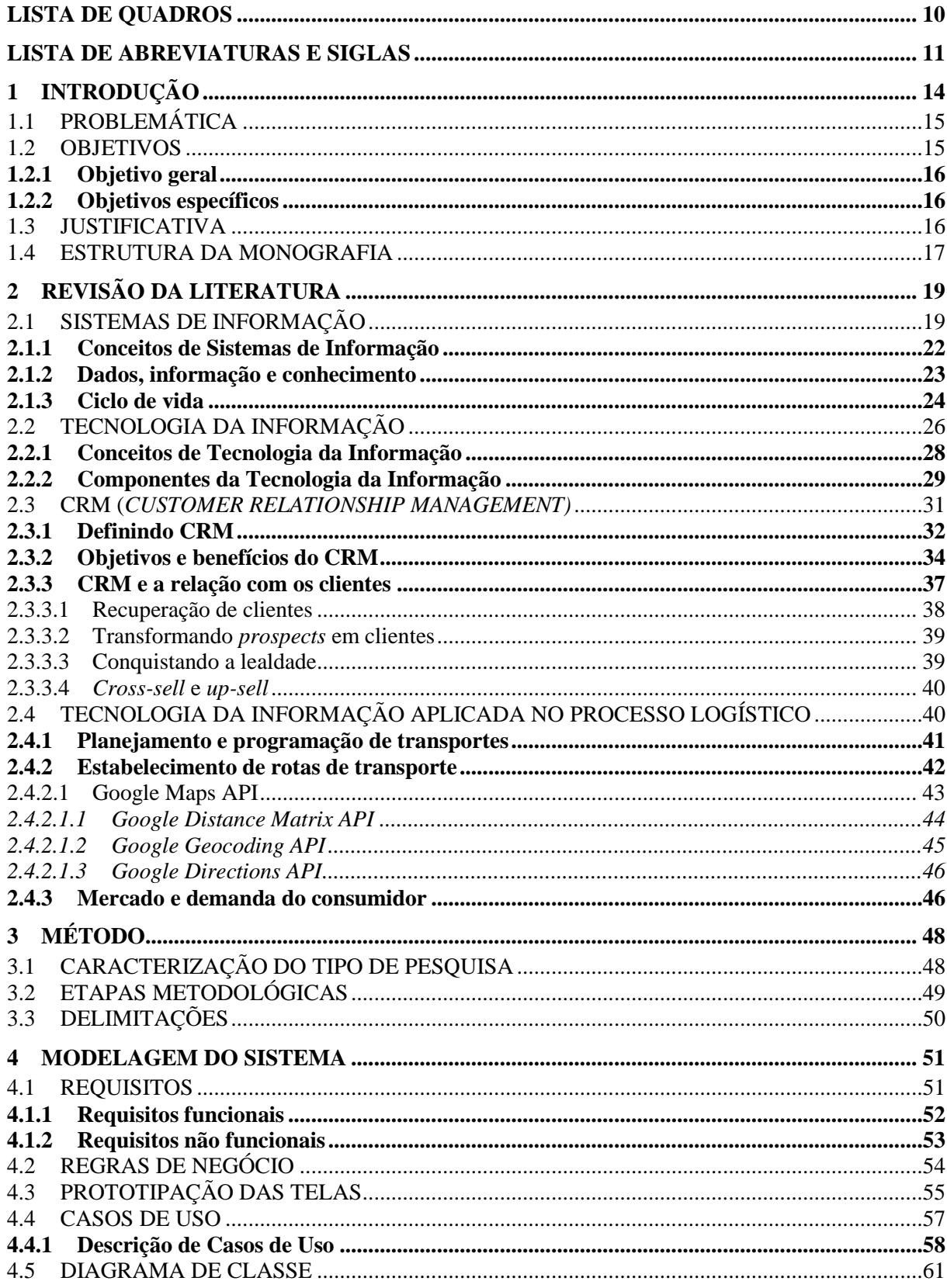

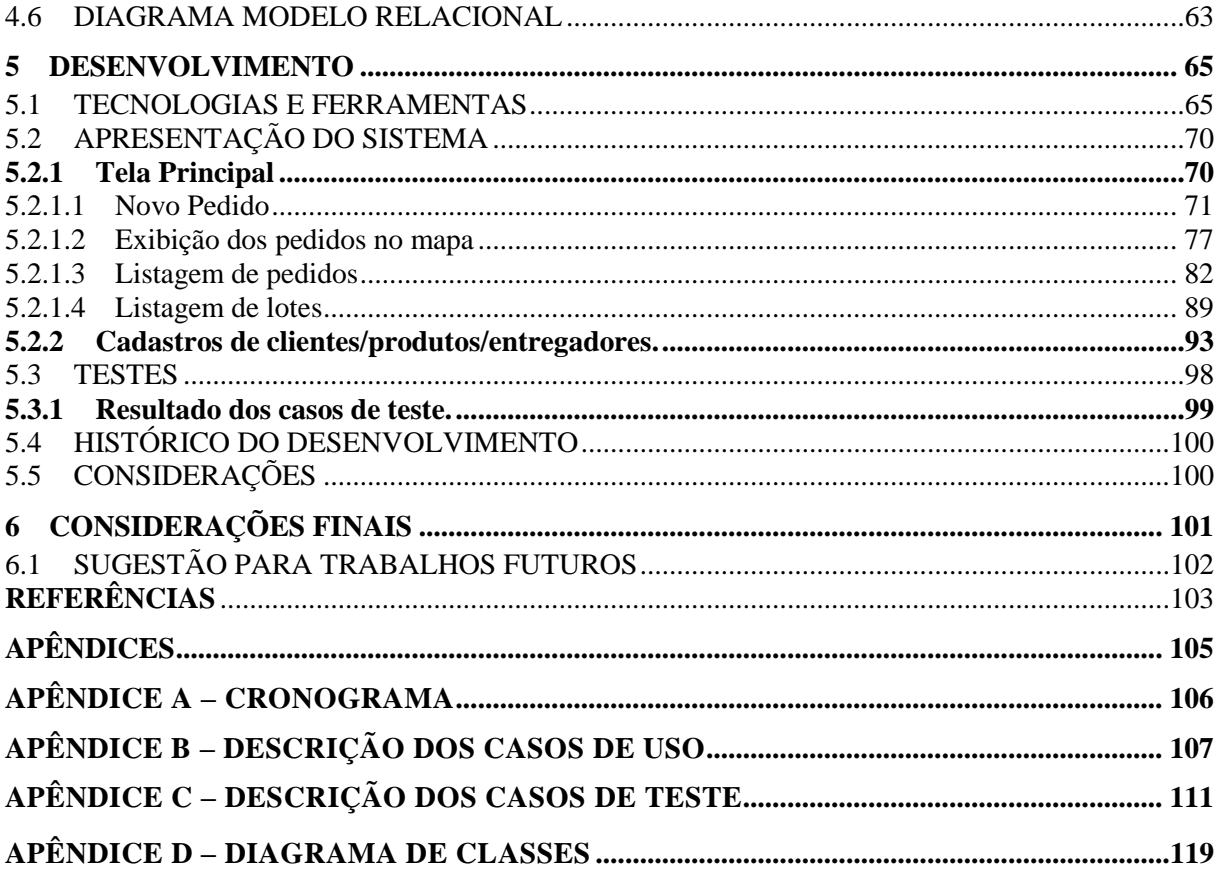

## <span id="page-13-0"></span>**1 INTRODUÇÃO**

Segundo Rezende e Abreu (2008), sistemas de informação podem ser caracterizados como o processo de transformar dados em informação que auxiliam na estrutura decisória da empresa, tendo como objetivo a otimização dos resultados esperados e a sustentação administrativa.

> Um sistema de informação eficiente pode ter um grande impacto na estratégia corporativa e no sucesso de uma empresa. Esse impacto pode beneficiar a empresa, os clientes e/ou usuários e qualquer indivíduo ou grupo que interagir com os Sistemas de Informação (STAIR, 1998, apud REZENDE, 1999, p. 28).

As organizações utilizam diversas formas de controle e gestão da informação. De modo geral, "todo sistema, usando ou não recursos de Tecnologia da Informação, que manipula e gera informação pode ser genericamente considerado Sistemas de Informação". (REZENDE 1999, p. 25).

No entanto, no cenário atual, não se pode desconsiderar a Tecnologia da Informação e os recursos disponíveis para atender à complexidade e às necessidades empresariais, sendo muito difícil elaborar Sistemas de Informação essenciais da empresa sem envolver essa tecnologia. (REZENDE; ABREU, 2008, p. 51).

De acordo com Norris e outros (2001), com a utilização da Tecnologia da Informação (TI), as empresas aumentam os relacionamentos com os clientes através da integração de processos de vendas, planejamento e projeto. Isso, juntamente com o gerenciamento de relacionamento com o cliente (CRM), proporciona à empresa conhecer seus clientes e atuar de acordo com a necessidade deles, identificando quem são eles, o que eles fazem e do que eles gostam, mantendo, assim, o relacionamento, atendendo suas necessidades individuais.

Assim, neste trabalho, é apresentado um estudo quanto aos benefícios da Tecnologia da Informação aplicado aos Sistemas de Informação e, posteriormente, será desenvolvido um sistema que auxilie no gerenciamento de pequenas e médias empresas que possuam tele-entrega, melhorando, também, o sistema logístico da empresa.

Segundo Ballou (1993), logística empresarial tem como objetivo proporcionar níveis de serviço desejados ao cliente, providenciando bens ou serviços corretos, no lugar certo, no tempo exato e na condição desejada ao menor custo possível.

<span id="page-14-0"></span>A partir dessa premissa, o sistema considerará todo o processo de venda e entrega dos produtos, visando à melhoria desses processos e à satisfação do cliente.

# 1.1 PROBLEMÁTICA

Mesmo com o crescimento tecnológico nas organizações, algumas empresas de pequeno e médio porte que possuem tele-entrega como um dos processos envolvidos, em seu sistema de vendas, ainda gerenciam o controle de pedidos e entrega sem o auxílio da Tecnologia da Informação. Com isso, é criada uma complexidade no acesso às informações, que por vezes não são armazenadas, mas que possuem dados referentes às entregas, preferências e gosto dos clientes. Informações essas podem ser utilizadas pela empresa estrategicamente, aumentando a qualidade de serviço e influenciando, consequentemente, na satisfação do cliente. Segundo Norris e outros (2001), oferecer um relacionamento que não seja satisfatório torna a empresa vulnerável à perda de clientes para um concorrente.

O CRM (*Customer Relationship Magement*) tem por objetivo justamente conhecer as necessidades dos clientes, fornecendo à empresa capacidade de mudar e ajustar como seus produtos são ofertados, ou como os seus serviços são prestados. Conhecer e identificar os clientes lucrativos, por exemplo, traz à empresa um diferencial enorme, em um mercado onde a informação pode ser o diferencial entre a manutenção dos clientes ou a perda dos mesmos.

Portanto, como a tecnologia da informação, aplicada aos sistemas de informação, utilizando os princípios do CRM pode auxiliar no controle de vendas (pedidos e entrega) aumentando a qualidade de serviço, o relacionamento com o cliente e contribuir para o desenvolvimento da empresa?

## <span id="page-14-1"></span>1.2 OBJETIVOS

São apresentados, a seguir, os objetivos deste trabalho.

## <span id="page-15-0"></span>**1.2.1 Objetivo geral**

O objetivo geral deste projeto é o estudo do CRM (*Customer Relationship Management*) ou Gerenciamento de Relacionamento com o Cliente, aplicado no desenvolvimento de um protótipo de sistema, utilizando juntamente os recursos da tecnologia da informação para auxiliar o controle de vendas (pedidos e entrega) de empresas de médio e pequeno porte, melhorando os processos e a qualidade de serviço prestado ao cliente.

## <span id="page-15-1"></span>**1.2.2 Objetivos específicos**

Como objetivos específicos, são apresentados os seguintes:

- conceituar Sistemas de Informação e destacar sua importância para as organizações;
- identificar vantagens de utilizar a TI no processo de controle e gerenciamento de informação;
- apresentar conceitos de logística no controle de entrega de pedidos;
- estudar estratégia de negócio CRM (*Customer Relationship Management*) para contribuir no processo de relacionamento com o cliente, com foco na melhoria da qualidade de serviço;
- modelar um sistema que auxilie o processo de vendas via tele-entrega;
- <span id="page-15-2"></span>implementar um protótipo baseado na modelagem desenvolvida.

# 1.3 JUSTIFICATIVA

As informações fornecidas pela utilização de TI, no contexto empresarial atual, traz benefícios inegáveis para as empresas, seja através de informações importantes que gerem alguma vantagem competitiva, seja na melhoria dos processos organizacionais ou no estreitamento relacional com o cliente.

Destacando a importância da gestão da informação, Rezende e Abreu (2008, p. 41) afirmam:

> A gestão da informação em seus diversos níveis (estratégico, tático e operacional) favorecerão as decisões, as soluções e a satisfação dos clientes, externos e internos. Vive-se o momento da informação, cada vez mais ágil, mais democratizada, sem barreira de distância (devido aos recursos tecnológicos) e como fonte geradora de negócios.

É importante para as empresas introduzirem a Tecnologia da Informação para se beneficiarem dos recursos que são obtidos com a implantação de softwares, por exemplo. Empresas que possuam sistemas de tele-entrega não estão fora deste cenário. Para Turban e outros (2007, p. 38), "os impactos organizacionais da TI estão crescendo rapidamente, sobretudo com o surgimento da Internet e do comércio eletrônico. Estamos nos tornando cada vez mais dependentes dos sistemas de informação".

Ter o controle do processo de vendas, desde a entrada de pedidos até a entrega, armazenar essas informações em um sistema, bem como melhorar o transporte e tempo gasto nesse processo, torna a empresa diferente das demais em um mercado em que a concorrência é muito grande e a satisfação do cliente é um ponto determinante para o desenvolvimento da organização.

## <span id="page-16-0"></span>1.4 ESTRUTURA DA MONOGRAFIA

Este trabalho está dividido em cinco capítulos. A seguir, será apresentada a estrutura do trabalho:

- Capítulo 1 Introdução: este capítulo apresenta a introdução, problema, os objetivos e a justificativa do trabalho.
- Capítulo 2 Revisão bibliográfica: este capítulo apresenta temas relacionados sobre sistemas de informação, tecnologia da informação, CRM (*Customer Relationship Management*) e logística aplicada na tecnologia da informação.
- Capítulo 3 Este capítulo aborda a modelagem do sistema de tecnologia da informação proposto visando atender empresas de tele-entrega.
- Capítulo 4 Neste capítulo, será abordado o desenvolvimento do sistema de acordo com os requisitos levantados no capítulo 3.
- Capítulo 5 Conclusões finais: este capítulo apresenta as conclusões deste trabalho e sugestões para trabalhos futuros.

# <span id="page-18-0"></span>**2 REVISÃO DA LITERATURA**

Este capítulo apresenta a revisão da literatura, abordando assuntos referentes a Sistemas de Informação, a utilização da Tecnologia da Informação nas organizações, CRM, logística, entre outros.

## <span id="page-18-1"></span>2.1 SISTEMAS DE INFORMAÇÃO

Os sistemas de informação nas organizações têm como maior objetivo auxiliar os processos de tomada de decisões da empresa, independente de seu nível ou classificação. Se os Sistemas de Informação não conseguirem alcançar a esse objetivo, sua existência não será significativa para a empresa. (REZENDE; ABREU, 2008, p. 39).

Para conceituação inicial, segundo Rezende e Abreu (2008, p. 36), informação pode ser definido como:

> [...] todo o dado *trabalhado, útil, tratado,* com valor significativo atribuído ou agregado a ele e com um sentido natural e lógico para quem usa a informação. O *dado* é entendido como um elemento da informação, um conjunto de letras, números ou dígitos, que, tomado isoladamente, não transmite nenhum conhecimento, ou seja, não contém um significado claro.

Segundo Audy, Andrade e Cidral (2005, p. 109), as informações são fundamentais para que as organizações consigam realizar a integração e a administração dos processos de negócio e das funções empresariais, a tomada de decisão nos diversos níveis organizacionais e a obtenção de vantagens competitivas. Rezende (1999, p. 32) afirma ainda que "a utilização e a gestão da informação nos seus diversos níveis (estratégico, tático e operacional) favorecerá as decisões, solução e a satisfação dos clientes".

De acordo com Turban, Rainer e Potter (2007, p. 3), "costuma-se dizer que a finalidade dos sistemas de informação é obter as informações certas para as pessoas certas, no momento certo, na quantidade certa e no formato certo." A informação é um conceito central na área de sistemas de informação. Nas organizações, a informação é o recurso mais valioso e importante na sociedade atual, conhecida também como sociedade da informação. (AUDY; ANDRADE; CIDRAL, 2005, p. 93).

Para Rezende e Abreu (2008, p. 5) sistemas e empresas estão intimamente ligados, pois a empresa é um sistema em que dentro dela existem diversos sistemas, independentemente do uso ou não da Tecnologia da Informação e de seus recursos. Quanto ao uso da TI, Turban, Rainer e Potter (2005, p. 40) complementam que, embora a maioria seja, um sistema de informação não é necessariamente computacional.

De acordo com Rezende (1999, p. 19):

Tendo em vista a sua complexidade de atividades, funcionamento de processos, envolvimento de pessoas, entidades externas e a grandiosidade de manipulação de diversas informações, a empresa e as suas relações formam o *maior de todos* os *Sistemas de Informação.*

A empresa por si só já é um sistema, em consequência, um Sistema de Informação. O termo *empresa* abrange as organizações privadas e públicas (governamentais ou não), envolvendo clientes, consumidores, cidadãos e demais *stakeholders*. (REZENDE; ABREU, 2008, p. 12).

Para Rezende e Abreu (2008, p. 12), todos os sistemas que produzem e/ou geram informações, que são dados trabalhados para execução de ações e para auxiliar processos de tomada de decisões, são Sistemas de Informação. Com isso, Audy, Andrade e Cidral (2005, p. 109) afirmam que, "dessa forma, uma organização deve dispor de informações apropriadas em termos de confiabilidade, utilização, disponibilização e custo de obtenção".

Os Sistemas de Informação atuais apresentam as seguintes características de acordo com Rezende e Abreu (2008, p. 39):

- grande volume de dados e informação;
- complexidade de processamento;
- muitos clientes e/ou usuários envolvidos;
- contexto abrangente, mutável e dinâmico;
- interligação de diversas técnicas e tecnologias;
- suporte à tomada de decisões empresariais;
- auxílio na qualidade, produtividade e competitividade organizacional.

Com base nesses atributos, os sistemas de informação têm por objetivo geral, segundo Audy, Andrade e Cidral (2005, p. 110), disponibilizar para a organização as informações necessárias para que ela atue em um determinado ambiente. Turban, Rainer e Potter (2005, p. 24) afirmam que "[...] qualquer sistema de informação, usado devidamente, pode oferecer uma vantagem competitiva".

Ao utilizar os Sistemas de Informação, de acordo com Rezende e Abreu (2008, p. 39), as empresas procuram obter por meio destes os seguintes benefícios:

- suporte à tomada de decisão profícua;
- valor agregado ao produto (bens e serviços);
- melhor serviço e vantagens competitivas;
- produtos de melhor qualidade;
- oportunidade de negócios e aumento da rentabilidade;
- mais segurança nas informações, menos erros, mais precisão;
- aperfeiçoamento nos sistemas, eficiência, eficácia, efetividade, produtividade;
- carga de trabalho reduzida;
- redução de custos e desperdícios;
- controle das operações, etc.

Conforme Turban, Rainer e Potter (2007, p. 33), os sistemas estratégicos, por exemplo, proporcionam às organizações vantagens que lhes permitem evitar que os concorrentes entrem em seus mercados ou para aumentar sua participação de mercado e/ou seus lucros para negociar melhor com fornecedores.

Para entender o impacto que um sistema pode causar numa empresa ou organização, é preciso entender primeiro os problemas para os quais eles são projetados como soluções, as soluções propostas e os processos organizacionais que levaram a essas soluções. (REZENDE; ABREU, 2008, p. 7).

## <span id="page-21-0"></span>**2.1.1 Conceitos de Sistemas de Informação**

Para Rezende e Abreu (2008, p. 37), são inúmeros os conceitos relacionados a Sistemas de Informação, destacados de diversas maneiras, tais como:

## **a. Sistema:**

 conjunto de partes que interagem entre si, integrando-se para atingir objetivos ou resultados.

## **b. Sistemas de Informação:**

- relatórios de determinados sistemas ou unidades departamentais, entregues e circulados dentro da empresa, para uso dos componentes da organização;
- relato de processos diversos para facilitar a gestão da empresa;
- coleção de informações expressas em um meio de veiculação;
- conjunto de procedimentos e normas da empresa, estabelecendo uma estrutura formal;
- conjunto de partes (quaisquer) que gerem informações.

## **c. Sistemas de informação com tecnologia da informação:**

- grupo de telas e relatórios, habitualmente gerados na Unidade de Tecnologia da Informação que possui a maioria dos recursos de processamento de dados e gestiona a tecnologia da informação da empresa e seus recursos, gerando informações profícuas e oportunas aos clientes e/ou usuários;
- conjunto de *software, hardware,* recursos humanos e respectivos procedimentos que antecedem e sucedem o *software.*

#### **d. Sistemas de informação empresarial:**

- empresa e seus vários subsistemas internos, contemplando, ainda, o meio ambiente externo;
- subsistema do *sistema empresa*.

Sob o ponto de vista de Turban, Rainer e Potter (2005, p. 40), sistema de informação (SI) é um processo que coleta, processa, armazena, analisa e dissemina informações para uma finalidade específica, sendo que a maior parte dos SIs é computadorizada.

Os sistemas, de modo geral, podem ser definidos como um conjunto de partes interagentes e interdependentes que formam um todo unitário com determinado objetivo e efetuam determinada função. (REZENDE; ABREU, 2008, p. 8).

#### <span id="page-22-0"></span>**2.1.2 Dados, informação e conhecimento**

A informação, como já foi citado, é o tema central na área de sistemas de informação. No entanto, é fundamental definir claramente esse conceito, assim como outros que estão diretamente relacionados à informação: dados e conhecimento.

O **dado** é um fato bruto (nome de um funcionário, número de matrícula de um aluno, código de um produto, etc.) ou suas representações (imagens, sons, números, etc.) que podem ou não ser utilizadas para um processo particular (AUDY; ANDRADE; CIDRAL, 2005, p. 93). Para Turban, Rainer e Potter (2005, p. 43):

> **Itens de dados** referem-se a uma descrição elementar de coisas, eventos, atividades e transações que são registradas, classificadas e armazenadas, mas não são organizadas para carregar qualquer significado específico.

Já, a **informação** é uma coleção de fatos organizados, possuindo um valor adicional aos fatos em si. Resumidamente, são dados concatenados, que passaram por um processo de transformação, em que a forma e conteúdo são apropriados para um uso específico. (AUDY; ANDRADE; CIDRAL, 2005, p. 93). Complementando, Turban, Rainer e Potter (2005, p. 43) afirmam que:

> **Informação** são dados que foram organizados de modo que tenham significado e valor para o recebedor. Por exemplo, uma média de notas são dados, mas o nome de um aluno acoplado à sua média é informação. O recebedor interpreta o significado e chega a conclusões e implicações a partir dos dados.

O **conhecimento,** por sua vez, implica ter o entendimento de um conjunto de informações e de como essas informações podem ser úteis para auxiliar em um determinado processo ou tarefa, envolvendo uma combinação de instintos, ideias, informações, regras e

procedimentos que guiam ações e decisões. O conhecimento é uma informação valiosa da mente humana, que inclui reflexão, síntese e contexto. (AUDY; ANDRADE; CIDRAL, 2005, p. 96). Segundos Turban, Rainer e Potter (2005, p. 43):

> **Conhecimento** consiste em dados e/ou informação que foram organizados e processados para carregar conhecimento, experiência, aprendizado acumulado e especialidade conforme se aplicam a um problema ou atividade atual. Os dados que são processados para extrair implicações críticas e refletir experiências e especialidades passadas oferecem ao recebedor o *conhecimento organizacional*, que possui um valor potencial muito alto.

Para destacar-se, é fundamental que os profissionais e as empresas tenham como foco a busca constante pela informação e o conhecimento que serão os diferenciais para se manterem vivos no contexto atual diante a competitividade do mercado, efetivando a perenidade, a inteligência empresarial e a sobrevivência no próprio mercado. (REZENDE; ABREU, 2008, p. 41).

Para Rezende e Abreu (2008, p. 36), a informação, quando é tratada pelos recursos computacionais e por pessoas, gerando cenários, simulações e oportunidades, pode ser chamada de conhecimento. O conceito de conhecimento complementa o de informação com valor relevante e de propósito definido.

## <span id="page-23-0"></span>**2.1.3 Ciclo de vida**

Comparado à vida humana, o sistema, quando não é cuidado, pode morrer. A vida dos sistemas diz repeito a sua utilização plena ou sua maturidade de acordo com seus requisitos funcionais e a satisfação do cliente. O sistema de informação morre principalmente quando se utiliza de tecnologia de *software* desatualizada ou precária e quando foi substituído ou está em desuso. Sistema de informação que utiliza recursos de Tecnologia da Informação, quando não sofre implementações, tem um ciclo de vida curto, de no máximo cinco anos. (REZENDE; ABREU, 2008, p 45-46).

Segundo Rezende e Abreu (2008, p. 46), o ciclo de vida natural de um sistema de informação contém as seguintes fases:

## **a. Concepção:**

 nascimento do sistema, também chamado de *projeto de sistema*, normalmente emanado de um estudo preliminar e embasado em uma análise do sistema atual ou anterior.

# **b. Construção:**

 execução do sistema, contemplando análise do sistema e eventualmente programação, se for o caso.

# **c. Implantação:**

 disponibilização do sistema ao cliente e/ou usuário, após a elaboração dos testes e da documentação pertinente acabada.

# **d. Implementações:**

agregação de funções ou melhorias de forma opcional ou necessária.

Essa implementação, muitas vezes, é questionada tendo em vista a implantação recém-elaborada, porém o sentido é de otimizar processos e/ou agregar valores.

## **e. Maturidade:**

 utilização plena do sistema sedimentado, contemplando o atendimento de todos os requisitos funcionais, com satisfação integral do cliente e/ou usuários.

# **f. Declínio:**

 dificuldade de continuidade, impossibilidade de agregação de funções necessárias, insatisfação do cliente e/ou usuários.

## **g. Manutenção:**

 elaboração de manutenções por exigência legal ou correções de erros, visando à tentativa de sobrevivência do sistema.

# **h. Morte:**

descontinuidade do Sistema de Informação.

É importante destacar que, quando as três primeiras fases não são elaboradas de forma certa, a morte do Sistema de Informação é acelerada. Ainda mais, se o sistema tiver um foco estratégico e/ou gerencial, em que os de foco mais operacional são mais constantes. (REZENDE; ABREU, 2008, p. 48).

Rezende e Abreu (2008, p. 46) ainda afirmam que "[...] é aceito o conceito de que não existe sistema *pronto e acabado*, pois ao longo de sua vida pode exigir":

- manutenção para atender a legislação;
- melhorias e/ou implementações;
- <span id="page-25-0"></span>eventuais correções de erros.

## 2.2 TECNOLOGIA DA INFORMAÇÃO

Atualmente, para conseguir suprir as necessidades empresariais e a complexidade envolvida nos SIs, de acordo com Rezende e Abreu (2008, p. 51), não se pode deixar de levar em consideração a utilização da Tecnologia da Informação e seus recursos, pois é muito difícil elaborar Sistemas de Informação essenciais para as empresas sem recorrer a essa moderna tecnologia.

A razão para esse uso generalizado da TI, de acordo com Turban, Rainer e Potter (2005, p. 4) deve-se ao fato dela ser o grande facilitador das atividades empresariais, dando suporte às operações no que diz repeito aos cinco objetivos comerciais das empresas que são melhorar a produtividade, reduzir custos, melhorar a tomada de decisão, aprimorar os relacionamentos com o cliente e desenvolver novas aplicações estratégicas.

É inegável que a tecnologia com todos os seus recursos traz benefícios significativos às organizações, principalmente às pequenas e às médias empresas que ainda tratam seus dados de forma manual. Com o grande volume de informações gerado pelas empresas, é de suma importância que o tratamento dessas informações seja adequada, gerando, consequentemente, vantagens competitivas e auxiliando nos processos organizacionais, sendo a TI o principal aliado para se obter a qualidade de informação desejada pelas organizações com a velocidade de processamento, armazenamento, busca e disseminação das informações.

Dentro desse contexto, Audy, Andrade e Cidral (2005, p. 155) complementam que:

[...] as tecnologias empregadas melhoram a capacidade e a velocidade das funções de coleta, armazenamento, processamento e distribuição da informação. Isso contribui para a melhoria da qualidade e da relação custo/benefício da informação disponibilizada.

A empresa, independentemente de seu tipo de atuação no mercado de negócios, exige a participação efetiva da Tecnologia da Informação e seus recursos para contribuir no seu crescimento, auxiliando também questões de planejamento e de gestão da empresa, a fim de garantir sua regularidade e competitividade. (REZENDE; ABREU, 2008, p. 14).

Conforme Turban, Rainer e Potter (2007, p. 38), os impactos da TI no ambiente organizacional estão crescendo rapidamente e tornando as empresas cada vez mais dependentes dos recursos tecnológicos e dos sistemas de informação. Em muitas das situações, a TI é a base para o funcionamento pleno das atividades e processos empresariais, ou seja, sem ela a empresa simplesmente não consegue seguir em frente, funcionar.

Audy, Andrade e Cidral (2005, p. 97) afirmam que a TI atualmente é o grande e importante diferencial competitivo nas organizações. Unido com a capacidade de aprendizagem das empresas, as novas Tecnologias de Informação podem ser caracterizadas como os principais diferenciais competitivos da atualidade, auxiliando em todo o sistema organizacional da empresa.

De acordo com Rezende (1999), "as empresas têm como opção a utilização de tecnologias modernas, para facilitar o processo de tomada de decisão dos executivos, para atender à sua complexidade, crescimento, modernidade e perenidade".

Segundo Turban, Rainer e Potter (2007), a TI contribui diretamente no processo de tomada de decisão, pois tende a reduzir o tempo necessário para completar essa etapa. Além disso, é difícil tomar boas decisões sem informações válidas e relevantes, por isso a TI tem como benefícios disponibilizar informações necessárias com rapidez suficiente para auxiliar nesse processo, com informações que sejam eficazes e que, consequentemente, possam contribuir para o desenvolvimento da empresa.

Rezende e Abreu (2008, p. 52) destacam que, na visão de gestão da Tecnologia da Informação: "[...], as *tecnologias e seus recursos* devem ser compatíveis, modernas, econômicas, úteis e padronizadas entre *hardware* e *software* (de base e operacional) e os aplicativos ou Sistemas de Informação". Com isso, na próxima sessão são apresentados os componentes da Tecnologia da Informação e a importância da adequação desta tecnologia com a realidade da empresa.

### <span id="page-27-0"></span>**2.2.1 Conceitos de Tecnologia da Informação**

Para conceituação inicial da TI, Rezende e Abreu (2008, p. 52) consideram "a Tecnologia da Informação como recursos tecnológicos e computacionais para geração e uso da informação".

Para Audy, Andrade e Cidral (2005, p. 155), a TI é o conjunto de recursos não humanos usados na coleta, armazenamento, processamento e distribuição da informação. Consideram também que a TI inclui os métodos, as técnicas e as ferramentas para planejamento, desenvolvimento e suporte dos processos de utilização da informação.

Cruz (1998 apud REZENDE; ABREU, 2008, p. 52) conceitua Tecnologia da Informação como podendo ser "[...] todo e qualquer dispositivo que tenha capacidade para tratar dados e ou informações, tanto de forma sistêmica como esporádica, quer esteja aplicada ao produto, quer esteja aplicada no processo".

De acordo com Audy, Andrade e Cidral (2005, p. 98), existe uma ambiguidade no uso dos termos tecnologia da informação (TI) e sistemas de informação (SI). Os mesmos afirmam que:

> Alguns autores seguem a linha conceitual da Teoria Geral dos Sistemas, considerando que o termo sistemas de informação abrange um conjunto de componentes inter-relacionados que coletam, processam, armazenam e distribuem informações para o suporte ao controle e à tomada de decisões nas organizações. Nesse caso, a TI é considerada apenas como infraestrutura de suporte para os SI.

Outros autores, de acordo com Audy, Andrade e Cidral, (2005, p. 99), consideram

ainda:

[...] o termo tecnologia de informação mais abrangente. Além dos SIs e da infraestrutura de suporte aos mesmos (equipamentos e pessoas), o termo TI envolve técnicas de implementação, relacionamentos entre negócio e operações eficientes e eficazes, capacitações, formas de comunicação, uso e disponibilização de recursos através de vários canais de informação (redes, Internet, etc.), entre outros fatores que podem compor uma base maior para o conhecimento.

Pra Turban, Rainer e Potter (2005, p. 4), por exemplo, "[...] a coleção de sistemas de computação usada por uma organização é considerada **tecnologia da informação (TI)** [...]". Ou seja, nesse caso, a TI não se resume apenas aos periféricos e componentes como infraestrutura, mas inclui os sistemas e suas operações também.

Essa ambiguidade pode ser justificada explicando que alguns autores consideram a TI como sendo a parte tecnológica dos SIs, sendo o *hardware*, BD, *software*, redes e outros dispositivos partes integrantes da tecnologia, podendo ser vista também como um subsistema dos SIs. No entanto, o termo TI, muitas vezes, é intercambiável com o termo SI, ou seja, os termos são utilizados alternadamente com o mesmo propósito, sendo caracterizado como o conjunto dos diversos SIs, desde os usuários até o gerenciamento que suporta as atividades organizacionais. (AUDY; ANDRADE; CIDRAL, 2008, p. 99).

## <span id="page-28-0"></span>**2.2.2 Componentes da Tecnologia da Informação**

Na visão de Turban, Rainer e Potter (2007) e também de Audy, Andrade e Cidral (2005), resumidamente um sistema de informação que utiliza tecnologia computacional e por isso "[...] está pautado na melhoria da capacidade de processamento, na qualidade da informação oferecida e na relação custo/benefício proporcionadas pelo emprego das ferramentas oferecidas pela informática e pelas telecomunicações [...]" para realizar algumas ou todas as tarefas pretendidas tem como componentes básicos o hardware, software, bancos de dados, redes de telecomunicações, procedimentos e pessoas.

Audy, Andrade e Cidral (2005, p. 156) afirmam ainda que as principais tecnologias utilizadas nos Sistemas de Informação são: tecnologia de *hardware*, tecnologia de *software* e a tecnologia de comunicação.

Para Rezende e Abreu (2008, p. 52), a Tecnologia da Informação está baseada nos seguintes componentes:

- *hardware* e seus dispositivos e periféricos;
- *software* e seus recursos;
- sistemas de telecomunicações;
- gestão de dados e informação.

Rezende (1999, p. 45) complementa que "todos esses componentes interagem e necessitam do componente fundamental: recurso humano, *peopleware* ou *humanware*"..

No geral, todos os autores apresentados têm o mesmo conceito referente aos componentes presentes em sistemas de informação computacionais que utilizam a TI como recurso tecnológico. A seguir, são apresentadas algumas definições quanto aos principais componentes citados anteriormente.

*Hardware,* no contexto de TI, para Turban, Rainer e Potter (2007) e também para Audy, Andrade e Cidral (2005) é o conjunto formado pelos equipamentos utilizados em um sistema de informação empregados na coleta, processamento, armazenamento e distribuição dos dados. Isoladamente, *hardware* é um dispositivo, como processador, monitor, teclado, impressora, etc. e juntos ele recebe dados e informações, os processam e os exibem.

*Software,* na concepção dos mesmos autores, designa o conjunto de programas ou um programa que um sistema de computador é capaz de executar, composto pelas instruções lógicas necessárias para que o *hardware* realize a manipulação dos dados, ou seja, é uma solução para um determinado problema que permite que o *hardware* processe os dados.

A **tecnologia da comunicação,** segundo Audy, Andrade e Cidral (2005, p. 178) "[...] é o conjunto de métodos, técnicas e ferramentas que possibilitam a criação de sistemas de comunicação [...]". A **rede** de computadores é uma das tecnologias de comunicação usadas pelos sistemas de informação, sendo ela um sistema de conexão (com ou sem fio) que possibilita que diferentes computadores se comuniquem entre si, compartilhando recursos e informações. (TURBAN; RAINER; POTTER, 2007).

Rezende e Abreu (2008) acrescentam a **gestão de dados** como sendo um dos componentes também presentes na TI, sendo ela importante para os Sistemas de Informação, pois sem os dados os sistemas se tornam inúteis sem a capacidade de processá-los e executar com efetividade suas tarefas. Dentro deste cenário, Turban, Rainer e Potter (2005, p. 4) consideram o **banco de dados** também como sendo um dos componentes da TI, que conceitualmente "[...] é uma coleção de arquivos ou tabelas relacionados, contendo dados".

Turban, Rainer e Potter (2005, p. 42) afirmam que "**procedimentos** são o conjunto de instruções sobre como combinar os componentes anteriores a fim de processar informações e gerar a saída desejada". Como exemplos de procedimento, Audy, Andrade e Cidral (2005, p. 115) citam "[...] a forma de realização dos lançamentos contábeis ou os procedimentos para a seleção de fornecedores [...]".

**Pessoas,** para Turban, Rainer e Potter (2005, p. 42) "[...], são os indivíduos que trabalham com o sistema de informação, interagem com ele ou utilizam sua saída". Audy, Andrade e Cidral (2005) classificam em dois grupos as pessoas que constituem o sistema de informação, sendo eles os profissionais de informação que são os responsáveis pelo desenvolvimento, manutenção e suporte do sistema de informação e os usuários que usufruem os benefícios oferecidos pelo sistema, obtendo informações significativas e úteis para a organização.

Para a adequação da TI à necessidade da empresa, é necessário que ela analise alguns pontos, como descritos, a seguir, por Rezende e Abreu (2008, p. 53):

> Para a efetiva gestão da Tecnologia da Informação é fundamental a *análise de viabilidade* (custos, benefícios mensuráveis e não mensuráveis e respectivos resultados), considerando ainda, as ópticas da realidade econômica, financeira e político-social da empresa com o estado da arte e o sucateamento das tecnologias disponíveis no mercado, além das questões sociopolíticas do ambiente organizacional que podem aflorar decorrentes do impacto da Tecnologia da Informação implantada.

Rezende e Abreu (2008, p. 53) complementam que, além dessa análise, ainda será necessário dar atenção para mais esses itens:

- respeitar a legislação vigente, evitando pirataria;
- estabelecer um plano de necessidades e de contingência para atender a eventuais deficiências de funcionamento;
- forçar a inteligência empresarial e não a tecnologia propriamente dita;
- <span id="page-30-0"></span> elaborar um plano de gestão da mudança decorrente da introdução da tecnologia no contexto organizacional.

## 2.3 CRM (*CUSTOMER RELATIONSHIP MANAGEMENT)*

De acordo com Turban, Rainer e Potter (2005, p. 12), a importância dos clientes que agora podem facilmente encontrar informações detalhadas sobre produtos e serviços, e que hoje desejam esses bens customizados, com alta qualidade e preços baixos, forçou as organizações a aumentarem os seus esforços para conquistar e reter esses clientes. O esforço conjunto da empresa para fazer exatamente isso é denominado gerenciamento de relacionamento com o cliente (**CRM –** *Customer Relationship Management*).

De acordo com Swift (2001, p. 16) o CRM engloba a capacidade de uma organização para:

- descobrir clientes;
- conhecer os mesmos;
- $\bullet$  manter comunicação com eles;
- assegurar que eles recebam o que desejam da organização não somente quanto ao aspecto do produto, mas em cada detalhe de como a organização lida com eles;
- verificar se eles recebem o que lhes foi prometido certamente, desde que seja lucrativo;
- assegurar que o cliente seja mantido mesmo que o cliente não seja lucrativo atualmente, o objetivo é lucratividade a longo prazo.

Segundo O'Brien (2006, p. 210), o CRM faz uso da tecnologia de informação para integrar e automatizar muitos dos processos de *atendimento ao cliente* em vendas, marketing e serviços de produto, interagindo com eles através de um sistema interfuncional. Essa integração vai mais além, pois também incorpora esses processos com o restante das operações de negócios de uma empresa. O *software* de CRM, por exemplo, permite que a empresa e seus funcionários prestem rapidamente um serviço acessível, seguro e uniforme aos seus clientes.

Swift (2001, p. 13) complementa que o:

CRM deve ser integrado em tudo o que a empresa faz, todos com os quais ela trabalha (até mesmo fornecedores) e todos com os quais ela transaciona. Quando uma empresa diz que seu objetivo é um excelente serviço ao cliente, isso quer dizer *toda a* empresa.

<span id="page-31-0"></span>Antes de partir para os benefícios do CRM, nas organizações, na próxima sessão são apresentadas as definições de CRM, segundo o ponto de vista de alguns autores.

## **2.3.1 Definindo CRM**

Cardoso e Filho (2001, p. 40) definem o CRM como sendo o planejamento, gerenciamento e operacionalização da experiência do cliente, utilizando as mais avançadas tecnologias da informação na busca pela fidelização e criação de valor. Afirmam, ainda, que o "CRM é uma combinação de processos de negócio e tecnologia que busca entender os clientes das empresas mediante várias perspectivas: quem são eles, o que eles fazem, do que eles gostam".

Swift (2001, p. 12), por sua vez, define CRM da seguinte maneira:

Gerência de Relacionamento com Clientes é uma abordagem empresarial destinada a entender e influenciar o comportamento dos clientes, por meio de comunicações significativas para melhorar as compras, a retenção, a lealdade e a lucratividade deles.

Greenberg (2001, p. 28) cita diversos CEOs (*Chief Executive Officer*) e presidentes que têm amplo conhecimento em CRM, possuindo produtos, mantendo um portal ou até mesmo prestando consultorias relacionadas a este assunto, sendo considerados até mesmo pelo autor os "pesos pesados" do CRM até então.

Um deles, Brent Frei, define CRM como sendo um conjunto amplo de processos e tecnologias para a gestão das relações com os clientes atuais e potenciais, e com os parceiros da empresa, em áreas como marketing, vendas e serviços. CRM tem como objetivo também otimizar a satisfação dos clientes e parceiros, a receita e a eficiência da empresa com a construção da mais forte relação possível no nível organizacional.

Peter Keen define a gestão de relacionamento com o cliente como sendo o comprometimento da empresa em colocar no centro de suas prioridades a experiência do cliente e assegurar que sistemas, processos e recursos de informação desenvolvam o relacionamento, pela melhoria da sua experiência.

Robert Thompson, em resumo, afirma que "[...] CRM é uma estratégia disciplinada de negócios, voltada a criar e sustentar relações lucrativas de longo prazo [...] que alinhem as atividades da empresa em torno das necessidades dos clientes".

Greenberg (2001, p. 65) observa que todos esses grandes profissionais do setor, mesmo havendo convergências e divergências, todos definem CRM como uma estratégia disciplinada de negócio e todos reconhecem a tecnologia como o principal aliado para essa estratégia.

Swift (2001, p. 13) complementa que "a definição mais útil está contida no próprio termo CRM: gerencia de relacionamento com clientes. A palavra importante é *relacionamento*". Apesar da maioria das organizações afirmarem que possuem relacionamentos com seus clientes, isso não existe de fato. Todo o contato, na realidade, é transacional – um pedido de compra é preenchido com um produto de serviço, a um preço

acordado. Para que realmente ocorra um relacionamento, as comunicações devem ser de mão dupla, integradas, registradas e gerenciadas. O autor afirma ainda que, sem dados históricos, transações detalhadas, comunicações focalizadas e categorizadas dos clientes, um relacionamento não pode ser efetivamente mantido.

#### <span id="page-33-0"></span>**2.3.2 Objetivos e benefícios do CRM**

Os principais objetivos e benefícios de um processo de CRM, de acordo com Swift (2001, p. 43), são:

- **retenção de clientes** capacidade de reter os clientes e os canais lucrativos para ampliar o negócio (lucratividade);
- **obtenção de clientes** obtenção dos clientes certos, com base em características conhecidas ou aprendidas, que dirigem o crescimento e as margens crescentes;
- **lucratividade dos clientes** aumento das margens individuais dos clientes e, ao mesmo tempo, oferta do produto certo no momento certo.

Segundo Turban, Rainer e Potter (2005, p. 310), o CRM engloba muito mais do que simplesmente vendas e marketing. De acordo com as necessidades individuais dos clientes, a empresa precisa ser capaz de mudar a maneira como seus produtos são configurados ou seus produtos são prestados, baseado no fato de que nenhum cliente é exatamente igual a outro. Uma razão por que tantas empresas estão adotando o CRM é que esse tipo de ação pode aumentar consideravelmente a fidelidade do cliente e, consequentemente, ajudar na lucratividade da empresa.

Swift (2001, p. 27-28) ainda afirma que os benefícios da gerência de relacionamento com clientes normalmente podem ser encontrados em uma ou mais das seguintes áreas:

**1. menores custos de recrutamento de clientes** – economia em marketing, mala direta, contato, acompanhamento, desempenho, serviços e outros;

- **2. não é necessário conseguir tantos clientes** para manter um grande volume de negócios (especialmente em ambientes de marketing voltados para empresas);
- **3. custo reduzido das vendas** normalmente, os clientes existentes respondem melhor. O melhor conhecimento de seus canais ou distribuidores induz mais eficiência na relação. CRM também reduz os custos das campanhas de marketing e oferece maior ROI nas comunicações de marketing e com os clientes;
- **4. maior lucratividade por cliente** maior participação na carteira; melhor acompanhamento de vendas; mais clientes indicados devido à maior satisfação dos clientes com os serviços; capacidade de efetuar vendas cruzadas ou aumentar as vendas a partir dos volumes de vendas atuais;
- **5. retenção e lealdade crescentes dos clientes** os clientes permanecem mais tempo, compram mais, entram em contato com você quando sentem necessidade (o que amplia a força da relação) e o cliente compra com mais frequência;
- **6. avaliação da lucratividade do cliente** sabendo que clientes são realmente lucrativos, que clientes devem ser transferidos da classe que não dão lucro ou dão lucro baixo por meio de vendas cruzadas ou aumento de vendas; que clientes nunca serão lucrativos; que clientes devem ser gerenciados por canais externos e que clientes devem render futuros negócios?.

De acordo com O'Brien (2006, p. 211):

As vantagens para os negócios do gerenciamento do relacionamento com o cliente são muitas. Por exemplo, o CRM permite que uma empresa identifique e escolha seus melhores clientes – os mais lucrativos para a empresa – para que assim possa mantê-los como clientes duradouros para serviços maiores e mais lucrativos. Isso possibilita a personalização em tempo real de produtos e serviços com base nos desejos, necessidades, hábitos de compra do cliente e etapas de desenvolvimento.

Para Swift (2001, p. 14), o CRM tem por objetivo "[...], aumentar as oportunidades, melhorando o processo de comunicação com o cliente certo, fazendo a oferta certa (produto e preço), por meio do canal certo e na hora certa".

Além disso, ele afirma que as organizações necessitam ser mais claras a repeito dos objetivos, que podem ser descritos da seguinte forma:

## **a. Cliente certo**

Gerenciar os relacionamentos com os clientes por meio de seus ciclos de vida.

Realizar o potencial do cliente aumentando a "participação na carteira".

## **b. Oferta certa**

- Trazer efetivamente clientes reais e em potencial para sua empresa e para seus produtos e serviços.
- Personalizar as ofertas para cada cliente.

# **c. Canais certos**

- Coordenar as comunicações em cada ponto de contato com o cliente.
- Estar capacitado para se comunicar pelo canal preferido do cliente.
- Capturar e analisar as informações de canais, de modo a se aprender continuamente.

## **d. Hora certa**

- Comunicar-se eficientemente com os clientes com base na "relevância" de tempo.
- Capacidade para se comunicar por meio de marketing tradicional ou em tempo real/quase real.

Segundo O'Brien (2006, p. 211), o CRM também pode manter um histórico de quando um cliente entra em contato com a empresa, independentemente de quando isso ocorra, possibilitando, assim, que a empresa desenvolva uma relação, além de serviço e suporte superiores em todos os contatos que o cliente tenha com ela. Tudo isso propiciam benefícios e um valor estratégico para a empresa e um valor significativo para seus clientes.

Para Swift (2001, p. 16), um objetivo valioso é focalizar, nos clientes lucrativos "[...] A eficiência é uma maneira de economizar recursos financeiros e humanos, mas também de fornecer à sua organização os clientes certos a serem atendidos pelos produtos ou serviços certos". Michael Simpson, citado por Greenberg (2001, p. 58), destaca que um dos principais objetivos de CRM é gerar uma experiência consistente para o cliente. O relacionamento com eles por isso deve ser visto como uma conversação interminável.
### **2.3.3 CRM e a relação com os clientes**

De acordo com Swift (2001, p. 8), o CRM parte do princípio que custa menos manter clientes atuais do que obter novos. Se a empresa puder manter os clientes, eles serão mais lucrativos a longo prazo. Os novos clientes, frequentemente, são atraídos por promoções de preços ou outros incentivos; no entanto, essas pessoas se vão assim que recebem incentivos de outros concorrentes.

Para Turban, Rainer e Potter (2007, p. 218):

O CRM reconhece que os clientes são o núcleo de um negócio e que o sucesso de uma empresa depende da gestão eficaz do relacionamento com eles. O CRM abrange a criação de relacionamentos duradouros e sustentáveis com o cliente, que agregam valor tanto para o cliente quanto para a empresa.

Greenberg (2001, p. 27) afirma que o CRM é um enorme avanço para a elaboração de um sistema que possa oferecer os meios para manter a fidelidade individual dos clientes. O bom CRM deve direcionar mais esforços para os clientes valiosos insatisfeitos, na tentativa de conseguir mantê-los, ao invés dos demais que estão satisfeitos e têm menor probabilidade de abandonar a empresa.

Segundo Kalakota e Robinson (1999, apud CARDOSO; FILHO, 2001, p. 41), o CRM pode ser classificado em três fases: aquisição, intensificação e retenção. Todos eles têm um impacto direto no relacionamento com o cliente:

- 1. *adquirindo novos clientes*: adquirem-se novos clientes, promovendo uma liderança de produtos e serviços, que atinge novos limites de *performance*, respeitando a conveniência e a inovação. A proposição de valor para o cliente é a oferta de um produto superior ancorado pela excelência de serviços*;*
- 2. *intensificando a lucratividade de clientes existentes*: aprimora-se o relacionamento, promovendo excelência em *cross-selling* e *up-selling*. A proposição de valor para o cliente é aumentar a conveniência a baixo custo;
- 3. *retendo clientes lucrativos para sempre*: a retenção objetiva à adaptabilidade de serviços, fornecendo o que o consumidor quer, e não o que o mercado precisa. A proposição de valor para o cliente é a oferta de relacionamento proativo que trabalha nos melhores interesses dos clientes.

De acordo com Cardoso e Filho (2001, p. 43), para preservar o relacionamento com o cliente, é necessário o completo entendimento de suas necessidades e determinação para que esse relacionamento permaneça. O acesso e a utilização de informação do cliente efetivamente fornecem uma vantagem e uma diferença competitiva que influencia diretamente no crescimento dos negócios das empresas.

Segundo Swift (2001, p. 2), os clientes exigem que o prestador de serviços ofereça flexibilidade, disponibilidade, criatividade e preço vantajoso. Além disso, o cliente é o ponto focal de marketing, vendas, contatos, produtos, serviços, tempo, alocação de recursos, lucratividade e crescimento a longo prazo e a força das organizações empresariais. O mesmo autor afirma que "as organizações que colocam os dados dos clientes no centro de sua infraestrutura de informações excedem a lucratividade dos concorrentes [...]".

Sob o ponto de vista de Cardoso e Filho (2001, p. 45), existem quatro tipos de programas de CRM que permitem a empresa: recuperar clientes que planejam desertá-la ou que já a desertaram; conquistar a lealdade entre os clientes existentes; transformar *prospects* em clientes e executar serviços de *cross-sell* e *up-sell*. Esses programas são apresentados a seguir.

## 2.3.3.1 Recuperação de clientes

É nesse processo que é necessário convencer o cliente a ficar com a organização ou convencê-lo a voltar, quando ele já abandonou a empresa. Nesse ponto, o tempo é importante e deve ser levado em consideração, pois, se o contato é feito na primeira semana após a deserção do cliente, a recuperação tem quatro vezes mais chance de sucesso.

A seleção também é importante para se obter o êxito de uma campanha de recuperação. Empresas líderes, por exemplo, excluem clientes problemáticos, que têm crédito ruim, ou que são muito pouco frequentes. No entanto, deve-se tomar cuidado, pois alguns clientes realmente possuem um comportamento atípico, por isso algumas organizações estão incluindo campanhas de recuperação para clientes pouco frequentes também.

#### 2.3.3.2 Transformando *prospects* em clientes

Para conquistar *prospects* (possíveis clientes), existem três elementos críticos de uma campanha desse nível, tirando a oferta, são eles: segmentação, seletividade e origem. É de suma importância que a segmentação baseie-se nas necessidades dos clientes, permitindo que a organização direcione efetivamente a oferta, caso contrário, sem esse direcionamento, a organização ou falha em atingir uma aceitação adequada, ou gasta demais em promoções, propagandas, bem como na fixação do preço.

A seletividade para a obtenção de *prospects* é tão importante quanto é a para a recuperação. Além da segmentação baseada nas necessidades que definem o que o cliente quer da organização, a segmentação baseada no lucro define quão valioso o cliente é, permitindo que a organização decida quanto ela está disposta a gastar para conseguir determinado cliente.

#### 2.3.3.3 Conquistando a lealdade

As empresas utilizam três elementos essenciais para tentar reter os clientes: segmentações baseadas nos valores dos clientes, em suas necessidades e modelos para prever atritos e deslealdades. A segmentação baseada nos valores auxilia a organização no momento de determinar quanto ela está disposta a investir na retenção da lealdade dos clientes. O cliente sendo classificado neste segmento, a organização pode usar a segmentação baseada nas necessidades para oferecer um programa de lealdade customizada; o programa de milhas de voo em uma companhia aérea é um exemplo de um programa de afinidade visando à lealdade do cliente.

E, por fim, a organização precisa desenvolver um modelo de precisão de deslealdade para uma campanha de lealdade de sucesso. Através da utilização de históricos e dados demográficos em grande quantidade disponíveis na base de dados de clientes, é possível prever atritos. Através da utilização de ferramentas avançadas de *data mining*, as organizações podem identificar clientes vulneráveis, sendo consequentemente alvo para campanhas de lealdade ou como oferta de produtos alternativos.

Esse programa tem por objetivo o aumento na quantia que o cliente gasta com a empresa, identificando as ofertas complementares que agradariam os clientes. Essa oferta complementar é determinado pelo segmento, baseado nas necessidades dos clientes, padrões de uso e reações em contatos prévios. A partir desse levantamento e após acertada a mídia do contato, então a organização apresenta a oferta ao cliente diretamente. *Up-selling* é similar, no entanto a empresa oferece um produto mais avançado, em vez de um produto complementar.

Essas campanhas são importantes porque os consumidores alvos já têm um relacionamento com a organização, portanto eles estão mais dispostos a pagar por isso. Quando o cliente aceita uma oferta desse gênero, em termos financeiros, ele começa a tornarse mais lucrativo.

## 2.4 TECNOLOGIA DA INFORMAÇÃO APLICADA NO PROCESSO LOGÍSTICO

Para uma empresa que possui entrega em domicílio como sendo um dos principais serviços oferecidos, é necessário ter um sistema de atendimento ao cliente bem estruturado. Para ajudar nessa tarefa, é possível utilizar alguns fundamentos de logística como: Planejamento e programação de transportes, Estabelecimento de rotas de transporte e a Mercado e demanda do consumidor.

Esses conceitos em conjunto com uma aplicação CRM podem ser o diferencial competitivo que uma empresa precisa para se destacar no mercado, pois, como afirma Banzato (2005, p. 13), "Considerar a TI como instrumento para se atingir os objetivos de uma organização é o primeiro passo para se obter sucesso em um projeto".

Porém é preciso ter cautela ao implantar uma solução de TI integrada à Logística em uma organização, como afirma Banzato (2005, p. 13):

> Utilizar a tecnologia da informação como Estratégia Logística ainda não é tarefa fácil para muitas organizações, pois isso pressupõe que os investimentos em TI aplicado à logística, além de passar por uma análise operacional, devem ser viabilizados tática e estrategicamente.

Ou seja, é necessário averiguar se realmente é essencial possuir um sistema de tecnologia para auxiliar na estratégia logística da empresa visto que serão aplicados recursos que podem ser perdidos no caso de uma implantação mal sucedida. Em primeiro lugar, é fundamental realizar uma análise das necessidades da organização para assim avaliar se o sistema de tecnologia proposto suprirá as demandas dessa empresa. Além disso, é preciso avaliar ou criar o planejamento estratégia da empresa alinhado com o sistema de tecnologia que será implementado, como afirma Bertaglia (2005, p. 38):

> A estratégia deve ser criada para direcionar os investimentos futuros, os produtos a serem comercializados, o enfoque de mercado, as habilidades pessoais necessárias e as estratégias operacionais. Servirá também para avaliar os pontos fracos e fortes da empresa, a situação de competitividade e o que pode ser feito para melhorar o relacionamento com os clientes e o posicionamento de mercado

### **2.4.1 Planejamento e programação de transportes**

O processo de planejamento e programação de transportes visa selecionar o melhor e mais eficaz modo de efetuar o transporte dos pedidos. Desse modo, Bertaglia (2005, p. 178) afirma:

> Normalmente o modo de transporte já é conhecido uma vez que essa definição está relacionada ao tipo de produto, distância, custo e é parte integrante da estratégia logística. Essa atividade está vinculada ao aspecto operacional, e a decisão sobre o modo de transporte a ser utilizado normalmente é definidona elaboração de estratégias já foi tomada.

Para empresas que realizam entrega em domicílio, é possível realizar a terceirização desse serviço, segundo menciona Bertaglia (2005, p. 128):

> Tanto a terceirização de produtos como a de serviços, hoje uma realidade impulsionada pela economia globalizada, deixaram de ser apenas uma teoria para transformar-se na prática de muitas empresas, independentemente do seu porte.

A terceirização de serviços pode trazer vantagens para a organização que a utiliza, Para Bertaglia (2005, p. 128):

Terceirização faz parte da estratégia das empresas, pois permite-lhes focar seus esforços nas suas atividades principais, reduzindo os custos, obtendo maior velocidade e buscando reduzir ou aumentar a distância que as separa das empresas concorrentes.

No entanto, é preciso ter cautela ao realizar a terceirização de serviços, pois se o objetivo for apenas redução de custos internos, sem realizar um acompanhamento da qualidade de serviço prestado pela empresa terceirizada, existe grande chance de ocorrer perda na qualidade de serviço, gerando, assim, insatisfação dos clientes. Na afirmação de Bertaglia (2005, p. 129), "Terceirizar não significa se livrar de um problema. O processo deve ser acompanhado, e as empresas terceirizadas precisam ter padrões de desempenho medidos periodicamente ".

## **2.4.2 Estabelecimento de rotas de transporte**

A definição de rotas ou roteiros de transporte é baseada em formar uma quantidade de carga com base na localização física dos clientes, modo de transporte a ser utilizado e a capacidade do veículo. Para realizar essa tarefa, é comum a utilização da tecnologia da informação. Para Bertaglia (2005, p. 179):

> Muitas empresas usam a tecnologia da informação como ferramenta para auxiliar o processo de otimização de transporte e suas rotas, objetivando maximizar as entregas e minimizar os custos, baseando-se em restrições de tipo de transporte, capacidades dos veículos, rotas e restrições de entrega ao cliente, causadas por fatores logísticos e legais, como horário de circulação restrita nas áreas urbanas, recebimento físico precário, com ausência de plataformas ou equipamentos de descarga.

Algumas tecnologias que podem ser aplicadas na gestão de transportes são os softwares roteirizadores que determinam as melhores rotas a serem utilizadas, realizam a formação de carga a partir das rotas e índices de ocupação dos veículos e fazem a reprogramação de entrega em função de imprevistos ocorridos nas entregas (problemas de quebras, acidentes, congestionamentos, etc.). (BANZATO, 2005).

#### 2.4.2.1 Google Maps API

A API (*Application Programming Interface*) de mapas desenvolvida pela Google Inc. são, segundo Google (2013a), "serviços da Web da API do Google Maps, uma coleção de interfaces HTTP dos serviços do Google que fornece dados geográficos para seus aplicativos de mapas". Com isso, pode-se afirmar que são serviços web criados para auxiliarem no desenvolvimento de aplicações que utilizam geolocalização e/ou cálculo de distância entre pontos. O Google Maps API possui quatro principais serviços:

- Google Direction API;
- Google Distance Matrix API;
- Google Elevation API;
- Google Geocoding API.

Segundo Google (2013a):

A API do Google Maps fornece esses serviços da Web como uma interface para solicitar dados da API do Google Maps de serviços externos e usá-los em seus aplicativos do Google Maps. Esses serviços foram desenvolvidos para serem usados com um mapa, de acordo com as Restrições de licença dos Termos de Serviço da API do Google Maps. Esses serviços da Web usam solicitações HTTP para URLs específicos, transmitindo parâmetros de URL como argumentos para os serviços. Geralmente, esses serviços retornam dados na solicitação HTTP como JSON ou XML a serem analisados e/ou processados por seu aplicativo.

Um exemplo de utilização da API de mapas do Google pode ser observada na imagem a seguir:

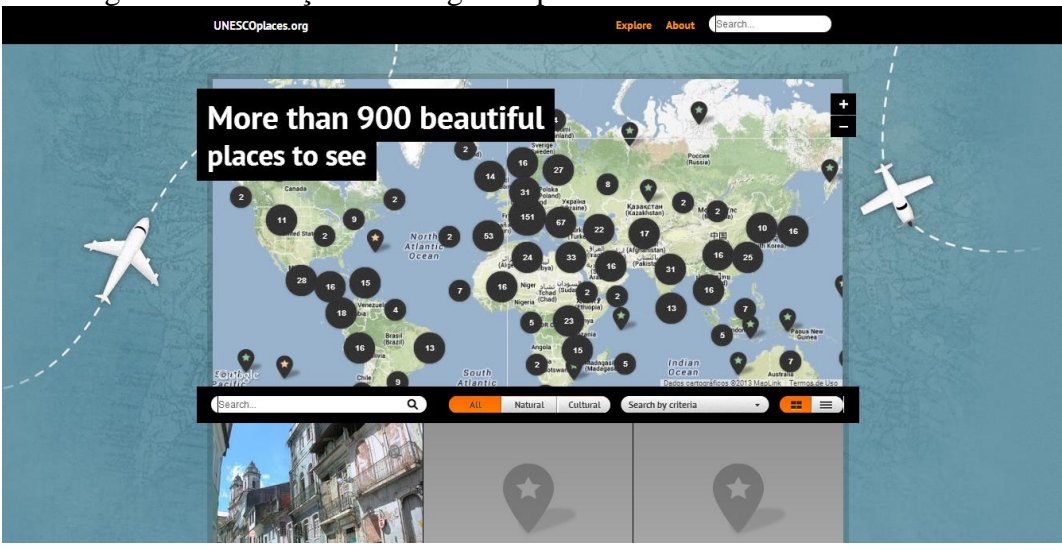

Figura 1 - Utilização do Google Maps API no desenvolvimento de *websites*.

Fonte: UNESCO, 2013.

A seguir, são abordados três serviços dentro da API do Google Maps: Google Distance Matrix API, Google Geocoding API e o Google Direction API.

*2.4.2.1.1 Google Distance Matrix API*

Segundo Google (2013b), a *Google Distance Matrix API* (API da Matriz de distâncias do Google) é:

> A API da Matriz de distâncias do Google é um serviço que fornece distância e tempo de deslocamento para uma matriz de origens e destinos. As informações retornadas são baseadas no trajeto recomendado entre pontos de partida e de chegada, conforme calculado pela API do Google Maps, e consistem em linhas que contêm valores duration e distance para cada par. Esse serviço não retorna informações detalhadas do trajeto. As informações de trajeto podem ser obtidas informando-se a origem e o destino únicos desejados para a Google Directions API.

Com esse recurso, é possível o desenvolvimento de sistemas de tecnologia da informação que desejam realizar o cálculo de distância e tempo de deslocamento entre pontos em conjunto com a API de mapas do Google. Sendo que não é possível realizar a utilização da *Google Distance Matrix API* em conjunto com outros mapas. Como menciona Google (2013b):

O uso da API da Matriz de distâncias deve estar relacionado à exibição de informações em um Mapa do Google; por exemplo, para determinar pares de origem-destino que estejam dentro de um tempo de direção específico de um para o outro, antes de solicitar e exibir esses destinos em um mapa. É proibido o uso do serviço em um aplicativo que não exiba um mapa do Google.

*2.4.2.1.2 Google Geocoding API*

A geocodificação pode ser definida como o processo de transformação de endereços em coordenadas geográficas. A *Google Geocoding API* fornece uma forma direta de acessar um geocodificador por meio de uma solicitação HTTP (GOOGLE, 2013c). Um exemplo da aplicação desse serviço pode ser observado na imagem a seguir:

Figura 2 - Utilização da geocodificação pela API do Google para a marcação de um ponto no mapa.

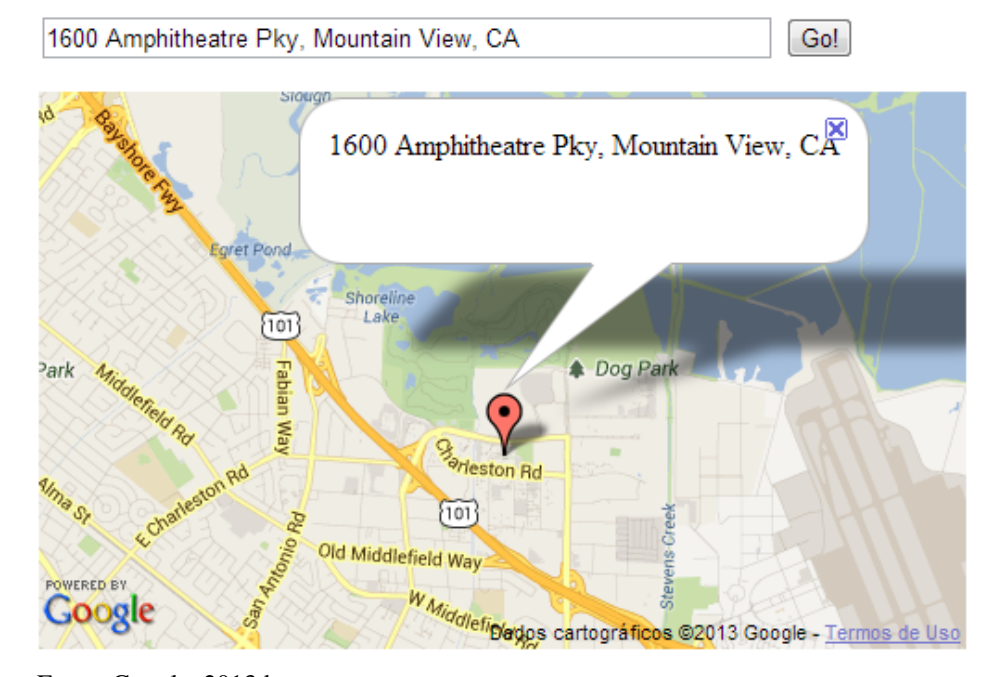

Fonte: Google, 2013d.

Esse serviço pode ser utilizado em aplicações que utilizam a API de mapas do Google para realizar a adição de conteúdo em um determinado ponto do mapa.

### *2.4.2.1.3 Google Directions API*

O *Google Directions API* é um serviço que realiza o cálculo de rotas entre locais, usando solicitações HTTP. Segundo Google (2013e):

> A *Google Directions API* é um serviço que calcula rotas entre locais usando uma solicitação HTTP. Você pode procurar rotas para vários modos de transporte, incluindo transporte público, vias, caminhos para andar a pé ou ciclovias. As rotas podem especificar origens, destinos e pontos de referência como strings de texto (por exemplo, "Chicago, IL" ou "Darwin, NT, Austrália") ou como coordenadas de latitude/longitude. A *Google Directions API* pode retornar rotas com várias partes usando uma série de pontos de referência.

Essa API pode ser utilizado pelos desenvolvedores que desejam usar cálculos de rotas em conjunto com a API de mapas do Google para realizar a marcação de rotas em um mapa.

## **2.4.3 Mercado e demanda do consumidor**

Segundo Bertaglia (2005, p. 17), "entender as necessidades do cliente é o fator principal para o sucesso da organização e das soluções que ela apresenta em forma de serviço ou produto". Com base nessa afirmação, pode-se concluir que para pequenas e médias empresas que possuam sistema de entrega em domicílio como um dos principais serviços oferecidos pela organização é fundamental observar e entender as necessidades dos clientes para o aprimoramento da qualidade de serviço.

Em conjunto com o processo de globalização, surgiu também a necessidade de inovação de produtos e/ou serviços para ter uma vantagem competitiva no mercado, pois, conforme afirma Bertaglia (2005), com a globalização, em que a concorrência aumentou devido ao maior número de ofertas de produtos, alinhada à maior disponibilidade de informação, consumidores e distribuidores passaram a exigir mais na hora da compra.

Nesse cenário, para conseguir atrair clientes para o consumo de produtos e utilização de serviços fornecidos por uma organização, uma iniciativa estratégica é a criação de produtos que são diferenciados. Como declara Bertaglia (2005, p. 17):

> A inovação pode ser definida como a criação e a introdução de mudanças, oferecendo uma solução que agregue valor aos clientes e consumidores. Essa solução pode ser um produto inovador ou um serviço diferenciado, entendido pelo cliente como algo que adiciona valor e que ele está disposto a pagar por essa solução.

A partir dessa afirmação, é possível concluir que, ao agregar valor ao produto ou serviço que é fornecido por uma organização, logo temos um diferencial competitivo para destacar a empresa no mercado em que a mesma atua.

Para realiza uma estratégia de inovação e obter sucesso no produto desenvolvido, como menciona Bertaglia (2005), é necessário considerar os seguintes aspectos:

- visão e conhecimento de mercado;
- objetivos e estratégias claros quanto ao lançamento de novos produtos ou soluções;
- processo consistente no desenvolvimento de soluções;
- cultura organizacional voltada para a inovação;
- redução de custos e do tempo de entrega dos produtos.

# **3 MÉTODO**

De acordo com Marconi e Lakatos (2000, p. 46), o método pode ser definido como "[...] o conjunto das atividades sistemáticas e racionais que, com maior segurança e economia, permite alcançar o objetivo - conhecimentos válidos e verdadeiros -, traçando o caminho a ser seguido, detectando erros e auxiliando as decisões do cientista". Oliveira (1999, p. 57) complementa que "o método é, portanto, uma forma de pensar para se chegar à natureza de um determinado problema, quer seja para estudá-lo, quer seja para explicá-lo."

Com as definições apresentadas, a seguir, é caracterizado o tipo de pesquisa deste trabalho, além das etapas metodológicas e delimitações do mesmo.

# 3.1 CARACTERIZAÇÃO DO TIPO DE PESQUISA

A pesquisa tem por objetivo, segundo Oliveira (1999, p. 117), "estabelecer uma série de compreensões no sentido de descobrir respostas para as indagações e questões que existem em todos os ramos do conhecimento humano [...]". Portanto, pesquisar caracteriza-se pelo planejamento metódico de uma investigação que segue as regras da Metodologia Científica, tanto em termos de forma como de conteúdo.

Köche (2009, p. 122) afirma que "o planejamento de uma pesquisa depende tanto do problema a ser investigado, da sua natureza e situação espaço-temporal em que se encontra, quanto da natureza e nível de conhecimento do investigador [...]".

Há diversas formas de se classificar uma pesquisa. Neste trabalho, é desenvolvida uma **pesquisa aplicada**, já que tem por característica "teorias ou leis mais amplas como ponto de partida e tem por objetivo pesquisar, comprovar ou rejeitar hipóteses sugeridas pelos modelos teóricos e fazer a sua aplicação às diferentes necessidades humanas." (OLIVEIRA, 1999, p. 123).

A forma de abordagem aplicada nessa pesquisa é de maneira **qualitativa**, pois, de acordo com Oliveira (1999, p. 117):

> As pesquisas que se utilizam da abordagem qualitativa possuem a facilidade de poder descrever a complexidade de uma determinada hipótese ou problema, analisar

a interação de certas variáveis, compreender e classificar processos dinâmicos experimentados por grupos sociais, apresentar contribuições no processo de mudança, criação ou formação de opiniões de determinado grupo e permitir, em maior grau de profundidade, a interpretação das particularidades dos comportamentos ou atitudes dos indivíduos.

O mesmo autor afirma que a abordagem qualitativa leva a leitura de diversos conteúdos sobre o assunto de pesquisa, descrevendo ou relatando minuciosamente o que os diversos autores ou especialistas escrevem referente ao assunto abordado e, consequentemente, estabelecer uma série de correlações para, ao final, apresentar o ponto de vista conclusivo.

No levantamento de informação, é utilizada a pesquisa bibliográfica, pois, como afirma Köche (2009, p. 122):

> A pesquisa bibliográfica é a que se desenvolve tentando explicar um problema, utilizando o conhecimento disponível a partir das teorias publicadas em livros ou obras congêneres. Na pesquisa bibliográfica o investigador irá levantar o conhecimento disponível na área, identificando as teorias produzidas, analisando-as e avaliando sua contribuição para auxiliar a compreender ou explicar o problema objeto da investigação. O objetivo da pesquisa bibliográfica, portanto, é o de conhecer e analisar as principais contribuições teóricas existentes sobre determinado tema ou problema, tornando-se um instrumento indispensável para qualquer tipo de pesquisa.

Oliveira (1999, p. 119) complementa que "a pesquisa bibliográfica tem por finalidade conhecer as diferentes formas de contribuição científica que se realizaram sobre determinado assunto ou fenômeno".

Com isso, o presente trabalho obtém conteúdos e informações a partir de livros e artigos para alcançar os objetivos propostos e aplicar toda a pesquisa no desenvolvimento de um protótipo de sistema de informação, com o auxilio da TI, que melhore o gerenciamento de empresas com tele-entrega.

# 3.2 ETAPAS METODOLÓGICAS

As etapas metodológicas são as fases que serão realizadas na pesquisa, sendo estas apresentadas como segue:

**a.** revisão da literatura;

- **b.** estudo de CRM;
- **c.** estudo da *API* Google Maps;
- **d.** levantamento de requisitos;
- **e.** modelagem do sistema;
- **f.** prototipação de tela;
- **g.** implementação do protótipo do sistema;
- **h.** testes;
- **i.** apresentação dos Resultados.

# 3.3 DELIMITAÇÕES

Dentro das delimitações deste trabalho, o desenvolvimento do protótipo do sistema está restrito a implementação das seguintes funcionalidades: cadastro de pedidos, cadastro de clientes, organização dos pedidos por geolocalização e visualização dos pedidos, utilizando a API do Google Maps, que são os principais recursos do sistema completo. Tendo em vista que, para a implementação total do sistema, o tempo necessário é maior do que o tempo disponível, o desenvolvimento das demais funcionalidades são tratadas como trabalhos futuros, permitindo, posteriormente, o desenvolvimento com o tempo e o pessoal necessário para isso.

### **4 MODELAGEM DO SISTEMA**

Neste capítulo, é elaborada a etapa de modelagem do sistema proposto por este trabalho, assim como a apresentação dos resultados do processo de modelagem do mesmo. De acordo com Booch, Rumbaugh e Jacobson (2000, p. 3),

> A modelagem é uma parte central de todas as atividades que levam à implantação de um bom software. Construímos modelos para comunicar a estrutura e o comportamento desejados do sistema. Construímos modelos para visualizar e controlar a arquitetura do sistema. Construímos modelos para compreender melhor o sistema que estamos elaborando, muitas vezes expondo oportunidades de simplificação e reaproveitamento. Construímos modelos para gerenciar riscos.

Os mesmos autores (p. 4) afirmam que "os modelos fornecem uma cópia do projeto do sistema. Os modelos poderão abranger planos detalhados, assim como planos mais gerais com uma visão panorâmica do sistema considerado".

### 4.1 REQUISITOS

Os Requisitos de um sistema, segundo Sommerville (2011, p.79) "[...], são descrições dos serviços fornecidos pelo sistema e as suas restrições operacionais. Esses requisitos refletem as necessidades dos clientes de um sistema a resolver algum problema". É importante que os requisitos levantados estejam descritos de forma clara, como afirma Pressman (2011, p.127):

> A engenharia de requisitos fornece o mecanismo apropriado para entender o que o cliente deseja, analisando as necessidades, avaliando a viabilidade, negociando uma solução razoável, especificando a solução sem ambiguidades, validando a especificação e gerenciando as necessidades à medida que são transformados em um sistema operacional.

Os requisitos de um sistema de tecnologia de informação podem ser classificados em requisitos funcionais e não funcionais.

### **4.1.1 Requisitos funcionais**

Os requisitos funcionais, segundo Sommerville (2011, p.81), "São declarações de serviços que o sistema deve fornecer, como o sistema deve reagir a entradas específicas e como o sistema deve se comportar a determinadas situações", portanto, na definição de requisitos funcionais, é necessário observar o tipo de software que está sendo desenvolvido e as necessidades do usuário a que é destinado o software (SOMMERVILLE, 2011).

Para o sistema apresentado, foram listados os requisitos funcionais relacionados na Quadro 1.

| <b>Identificador</b> | <b>Nome</b>                                 | Descrição                                                                                                    |  |  |  |  |
|----------------------|---------------------------------------------|----------------------------------------------------------------------------------------------------|--|--|--|--|
| <b>RF001</b>         | Gerenciamento de Usuário                    | O sistema deve permitir a inclusão,<br>alteração, remoção e listagem de<br>usuários.                                                  |  |  |  |  |
| <b>RF002</b>         | Gerenciamento de Entregador                 | O sistema deve permitir inclusão,<br>alteração, remoção e listagem de<br>entregadores.                                                |  |  |  |  |
| <b>RF003</b>         | Gerenciamento de Produto                    | O sistema deve permitir inclusão,<br>alteração, remoção e listagem de<br>produtos.                                                    |  |  |  |  |
| <b>RF004</b>         | Gerenciamento de Cliente                    | O sistema deve permitir inclusão,<br>alteração, remoção e listagem de<br>clientes.                                                    |  |  |  |  |
| <b>RF005</b>         | Gerenciamento de Pedido                     | O sistema deve permitir inclusão,<br>alteração, remoção e listagem de<br>pedidos.                                                     |  |  |  |  |
| <b>RF006</b>         | Definição de lote de pedidos                | O sistema deve permitir o usuário<br>definir o lote de pedido.                                                                        |  |  |  |  |
| <b>RF007</b>         | Visualização dos pedidos em<br>um mapa      | O sistema deve apresentar um mapa<br>com informações<br>interativo<br>dos<br>pedidos e sua respectiva localização.                    |  |  |  |  |
| <b>RF008</b>         | Exibição da melhor rota de<br>entrega       | O sistema deve apresentar a melhor<br>rota de entrega a partir do lote pré-<br>definido.                                              |  |  |  |  |
| <b>RF009</b>         | Geração de Relatório                        | O sistema deve permitir a geração de<br>relatório;                                                                                    |  |  |  |  |
| <b>RF010</b>         | Gerenciamento do cadastro da<br>empresa.    | deve<br>$\overline{O}$<br>permitir<br>sistema<br>$\Omega$<br>do<br>cadastro<br>gerenciamento<br>da<br>empresa que adquiriu o sistema. |  |  |  |  |
| <b>RF011</b>         | Despacho do lote de pedidos<br>para entrega | O sistema deve permitir o usuário<br>despachar o lote de pedidos.                                                                     |  |  |  |  |

Quadro 1 **-** Requisitos funcionais

Os requisitos, listados acima, descrevem as funcionalidades que foram levantadas de acordo com as necessidades dos usuários.

## **4.1.2 Requisitos não funcionais**

Os requisitos não funcionais são aqueles que não estão relacionados diretamente a funcionalidades específicas do sistema (Sommerville, 2011). Para o sistema apresentado foram listados os requisitos não funcionais relacionados no Quadro 2.

| $\sigma$ and $\sigma$ requisitos has rancionally |                                                                     |  |  |
|--------------------------------------------------|---------------------------------------------------------------------|--|--|
| <b>Identificador</b>                             | <b>Descrição</b>                                                    |  |  |
| <b>RNF01</b>                                     | Tempo de resposta para as consultas de no máximo 15 (dez) segundos. |  |  |
| <b>RNF02</b>                                     | As senhas dos usuários devem ser criptografadas.                    |  |  |
| <b>RNF03</b>                                     | A base de dados deve ser protegida para acesso apenas de usuários   |  |  |
|                                                  | autorizados                                                         |  |  |
| <b>RNF04</b>                                     | O acesso à interface do sistema deve ser realizado via browser.     |  |  |
| <b>RNF05</b>                                     | Compatibilidade com servidor web: Tomcat v6.0+                      |  |  |
| <b>RNF06</b>                                     | Deve ser implementado em programação orientada a objetos.           |  |  |
| <b>RNF07</b>                                     | Compatibilidade com navegador Google Chrome v22.0+ ou Firefox       |  |  |
|                                                  | ESR.                                                                |  |  |
| <b>RNF08</b>                                     | Compatibilidade com Postgress $v9.3.1+$                             |  |  |
| <b>RNF09</b>                                     | Necessário ter conexão com a internet com, no mínimo, 1 mbps        |  |  |
| <b>RNF10</b>                                     | Compatibilidade com Java 6.0.                                       |  |  |
| <b>RNF11</b>                                     | Servidor deverá ter sistema operacional Windows Server 2008 ou      |  |  |
|                                                  | superior.                                                           |  |  |

Quadro 2- Requisitos não funcionais

Fonte: Elaboração dos autores, 2013.

Para os requisitos não funcionais, apresentados acima, foram avaliados os critérios de eficiência, desempenho, implementação e segurança, indicados seguindo métricas de velocidade, tamanho, confiabilidade e robustez.

## 4.2 REGRAS DE NEGÓCIO

Wiegers (2006) afirma que Regras de Negócio são políticas da companhia, padrões de indústria ou leis e regulamentações governamentais que definem, restringem ou governam alguns comportamentos de um negócio.

Leite e Leonardi (1998) complementam que regras do negócio são as definições sobre a forma de a empresa fazer negócio. Elas refletem políticas do negócio. Organizações possuem políticas para satisfazer os objetivos do negócio, satisfazer clientes, fazer bom uso dos recursos e obedecer às leis ou a convenções gerais do negócio. Regras do Negócio tornam-se requisitos, por isso podem ser implementados em um sistema de software como uma forma de requisitos de software desse sistema.

| Identificação | Quadio 5 - Regias de Inegueio<br><b>Nome</b> | Descrição                                |  |  |  |  |  |
|---------------|----------------------------------------------|------------------------------------------|--|--|--|--|--|
|               |                                              |                                          |  |  |  |  |  |
|               | Informações sobre os pedidos.                | Para cada pedido registrado no sistema   |  |  |  |  |  |
|               |                                              | devem<br>constar<br>seguintes<br>as      |  |  |  |  |  |
|               |                                              | informações:                             |  |  |  |  |  |
| <b>RN01</b>   |                                              | - Cliente:                               |  |  |  |  |  |
|               |                                              | - Itens do pedido (produtos);            |  |  |  |  |  |
|               |                                              | - Valor total do pedido;                 |  |  |  |  |  |
|               |                                              | - Identificador único do pedido;         |  |  |  |  |  |
|               |                                              | - Data e hora;                           |  |  |  |  |  |
|               |                                              | - Observações.                           |  |  |  |  |  |
|               | Informações sobre os clientes.               | Para cada cliente<br>cadastrado<br>no    |  |  |  |  |  |
| <b>RN02</b>   |                                              | sistema devem conter as seguintes        |  |  |  |  |  |
|               |                                              | informações:                             |  |  |  |  |  |
|               |                                              | - Nome completo;                         |  |  |  |  |  |
|               |                                              | - Telefone;                              |  |  |  |  |  |
|               |                                              | - Endereço.                              |  |  |  |  |  |
|               | Informações no endereço do                   | Devem constar no endereço do cliente     |  |  |  |  |  |
|               | cliente.                                     | as seguintes informações:                |  |  |  |  |  |
|               |                                              | - Rua:                                   |  |  |  |  |  |
| <b>RN03</b>   |                                              | - Número;                                |  |  |  |  |  |
|               |                                              |                                          |  |  |  |  |  |
|               |                                              | $-CEP$ ;                                 |  |  |  |  |  |
|               |                                              | - Observações complementares (bloco,     |  |  |  |  |  |
|               |                                              | portaria, apartamento, andar, etc.).     |  |  |  |  |  |
| <b>RN04</b>   | Valor total do pedido                        | Soma do valor de todos os itens          |  |  |  |  |  |
|               |                                              | (produtos) do pedido.                    |  |  |  |  |  |
| <b>RN05</b>   | Valor do produto                             | valor do produto deve<br>$\Omega$<br>ser |  |  |  |  |  |
|               |                                              | determinado no cadastro do mesmo.        |  |  |  |  |  |
| <b>RN06</b>   | Criação do lote de pedidos                   | O usuário deve selecionar os pedidos     |  |  |  |  |  |
|               |                                              | que estão prontos para a entrega.        |  |  |  |  |  |

Quadro 3 - Regras de Negócio

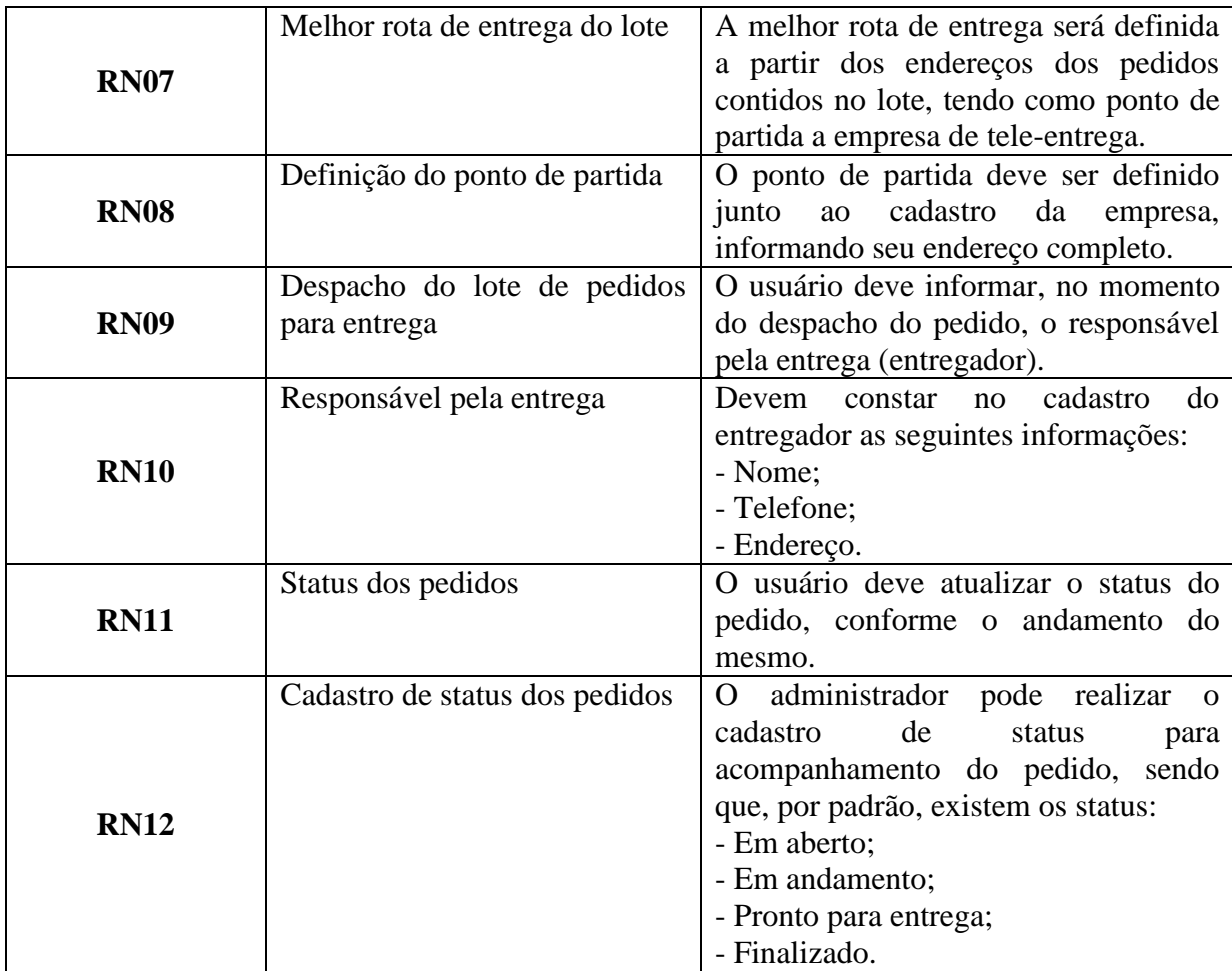

Na próxima seção são definidos os protótipos de tela para o sistema.

# 4.3 PROTOTIPAÇÃO DAS TELAS

No processo de prototipação de telas uma interface visual do sistema construída com base nos requisitos é apresentada para validação pelo usuário. Como afirma Bezerra (2007, p. 42) "Na prototipagem, após o levantamento de requisitos, um protótipo do sistema é construído para ser usado na validação, quando o protótipo é revisto por um ou mais usuários, que fazem críticas acerca de uma ou outra característica. O protótipo é então corrigido ou refinado de acordo com tais críticas".

A seguir são apresentados os protótipos das principais telas do sistema: visualização de pedidos, listagem de clientes cadastrados e cadastro de clientes.

|                    | <b>Início</b>                    | Cadastros                                                              |                                                  |         |                      |        |                                           |                                | Logout                                         |
|--------------------|----------------------------------|------------------------------------------------------------------------|--------------------------------------------------|---------|----------------------|--------|-------------------------------------------|--------------------------------|------------------------------------------------|
| <b>Novo Pedido</b> |                                  |                                                                        |                                                  |         |                      |        |                                           |                                |                                                |
|                    | Nome Cliente                     | Telefone                                                               |                                                  |         |                      |        |                                           |                                |                                                |
| Rua                |                                  |                                                                        |                                                  |         |                      |        |                                           |                                |                                                |
|                    | Bairro                           | N°                                                                     |                                                  |         |                      |        |                                           |                                |                                                |
|                    | Cidade                           | CEP                                                                    |                                                  |         |                      |        |                                           |                                |                                                |
|                    | Complemento                      |                                                                        |                                                  |         |                      |        |                                           |                                |                                                |
|                    | Produtos                         | $\boldsymbol{\Theta}$<br>Qtd<br>v                                      |                                                  |         |                      |        |                                           |                                |                                                |
|                    | Valor<br>Produto                 | <b>Otd</b>                                                             |                                                  |         |                      |        |                                           |                                |                                                |
|                    | Produto 1<br>Produto 2 R\$: 0,00 | R\$: 0,00<br>$\overline{2}$<br>Excluir $\wedge$<br><b>Excluir</b><br>1 |                                                  |         |                      |        |                                           |                                |                                                |
|                    | Produto 3 R\$: 0,00              | Excluir $\vee$<br>1                                                    |                                                  |         |                      |        |                                           |                                |                                                |
| Obs:               |                                  |                                                                        |                                                  |         |                      |        |                                           |                                |                                                |
|                    | Retirada no local                | Salvar diente                                                          |                                                  |         |                      |        |                                           |                                |                                                |
|                    |                                  | Total: R\$ 00,00                                                       |                                                  |         |                      |        |                                           |                                |                                                |
|                    | Salvar                           | Limpar                                                                 |                                                  |         |                      |        |                                           |                                |                                                |
|                    |                                  |                                                                        |                                                  |         |                      |        |                                           | Filtrar                        | v                                              |
| N°                 | <b>Cliente</b>                   | Produtos                                                               |                                                  | Obs.    | <b>Telefone</b>      | Lote   | Data/Hora                                 | <b>Status</b>                  |                                                |
| nnnn               | Cliente 1                        |                                                                        | Produto1, Produto 2                              | Obs. 1  | nn-nnnnn             | Lote 1 | dd/mm/aaaa 00:00:00                       | <b>Status</b>                  | Editar/Cancelar<br>$\land$                     |
| nnnn               | Cliente 1                        |                                                                        | Produto1, Produto 2                              | Obs. 2  | nn-nnnnn             |        | dd/mm/aaaa 00:00:00                       | <b>Status</b>                  | Editar/Cancelar                                |
| nnnn<br>nnnn       | Cliente 1<br>Cliente 1           |                                                                        | Produto1, Produto 2<br><b>Drodute1 Drodute 2</b> | $Obc$ 1 | nn-nnnnn<br>nn nnnnn | Lote 1 | dd/mm/aaaa 00:00:00<br>dd/mm/222200000000 | <b>Status</b><br><b>Statue</b> | Editar/Cancelar<br>Editor/Concolor<br><b>M</b> |
|                    |                                  | Fonte: Elaboração dos autores, 2013.                                   |                                                  |         |                      |        |                                           |                                |                                                |

Figura 3 - Tela principal do sistema, exibindo um mapa com os pedidos cadastrados.

A figura 3 exibe a tela de visualização de pedidos no mapa. Nela é possível realizar o cadastro de novos pedidos, listagem e alteração do status de pedidos existentes e verificar a localização dos pedidos a partir de marcações apresentadas no mapa.

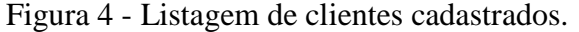

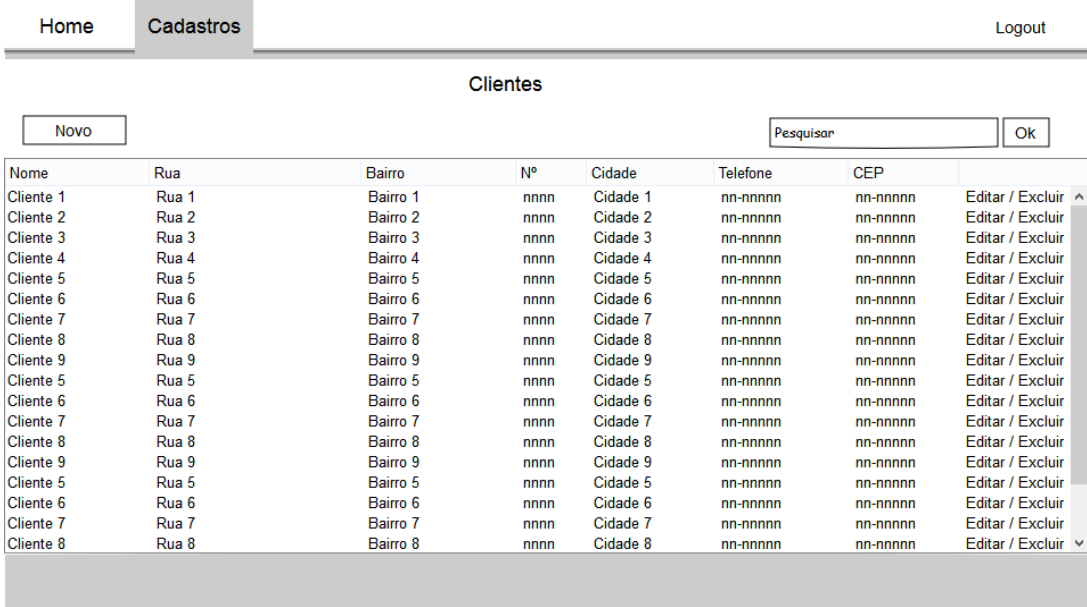

Fonte: Elaboração dos autores, 2013.

Na figura 4 é possível observar a listagem de clientes já cadastrados no sistema. Sendo possível pesquisar, incluir, alterar e excluir os clientes cadastrados. Ao clicar em **"Novo"** o usuário é redirecionado para outra tela para realizar o cadastro de um novo cliente (Figura 5).

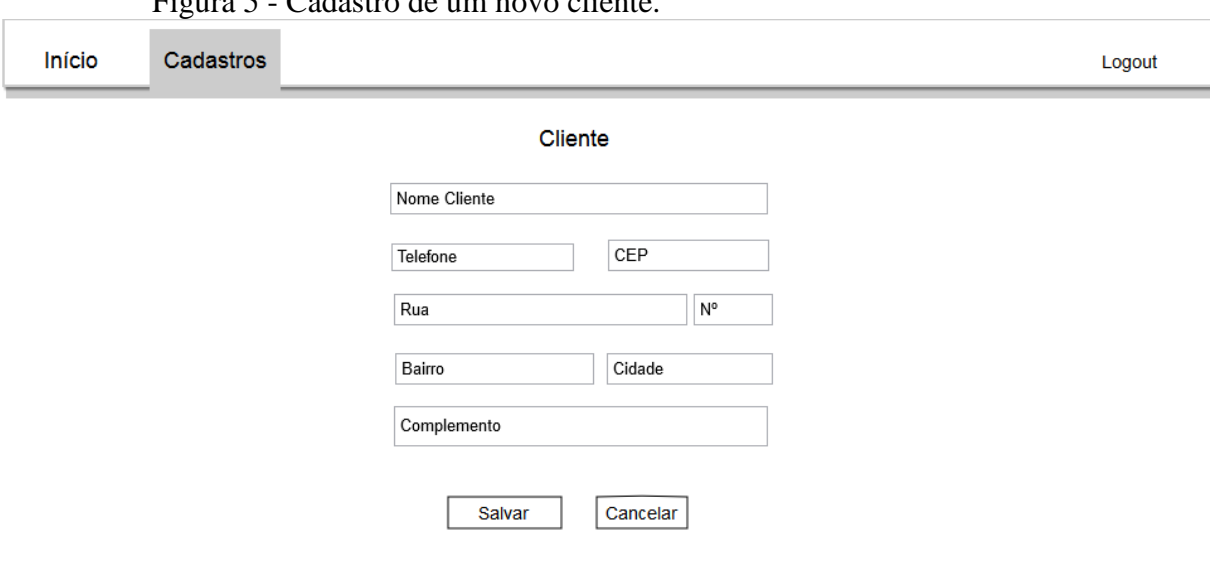

Figura 5 Cadastro de um novo cliente

Fonte: Elaboração dos autores, 2013.

A figura 5 exibe a tela de cadastro de novos clientes, sendo que ao preencher todos os campos o usuário deve clicar em salvar para que o cadastro seja efetuado com sucesso.

# 4.4 CASOS DE USO

De acordo com Booch, Rumbaugh e Jacobson (2000, p. 217), os casos de uso podem ser utilizados para captar o comportamento pretendido do sistema em desenvolvimento, sem necessidade de especificar como esse comportamento é implementado.

Os mesmos autores afirmam ainda que:

Os casos de uso fornecem uma maneira para os desenvolvedores chegarem a uma compreensão comum com os usuários finais do sistema e com os especialistas do domínio. Além disso, os casos de uso servem para ajudar a validar a arquitetura e para verificar o sistema à medida que ele evolui durante seu desenvolvimento.

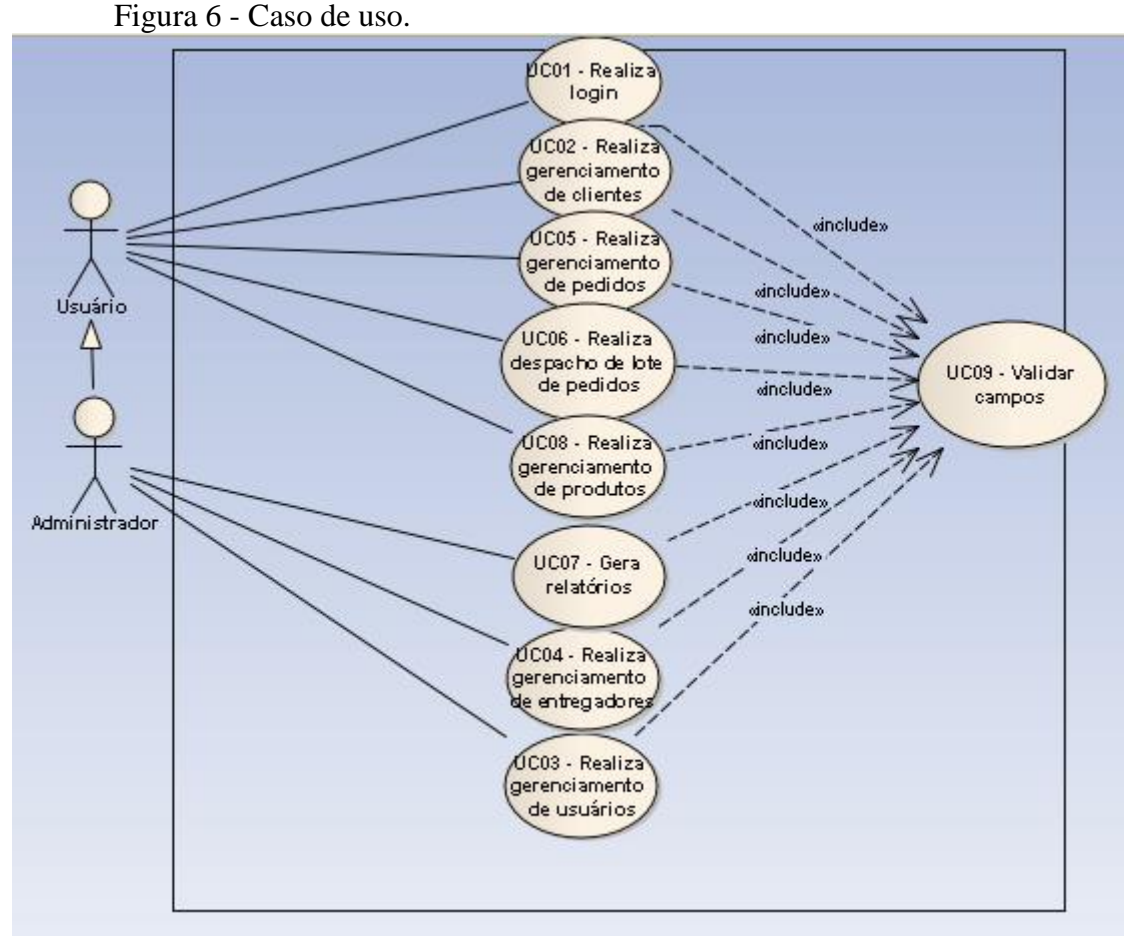

Fonte: Elaboração dos autores, 2013.

Na figura 6 é apresentado os casos de uso relacionados ao sistema, a partir do processo de planejamento do projeto na visão do Usuário e Administrador. Considera-se por gerenciamento a inclusão, alteração, remoção e listagem de registros.

## **4.4.1 Descrição de Casos de Uso**

A seguir segue a descrição do caso de uso UC01 – Realiza login.

| Realiza login        |                                                                |  |  |
|----------------------|----------------------------------------------------------------|--|--|
| <b>Identificador</b> | UC01                                                           |  |  |
| Descrição            | Descreve os passos para o usuário realizar o login no sistema. |  |  |
| Ator                 | Usuário                                                        |  |  |

Quadro 4 - UC01 – Realiza login

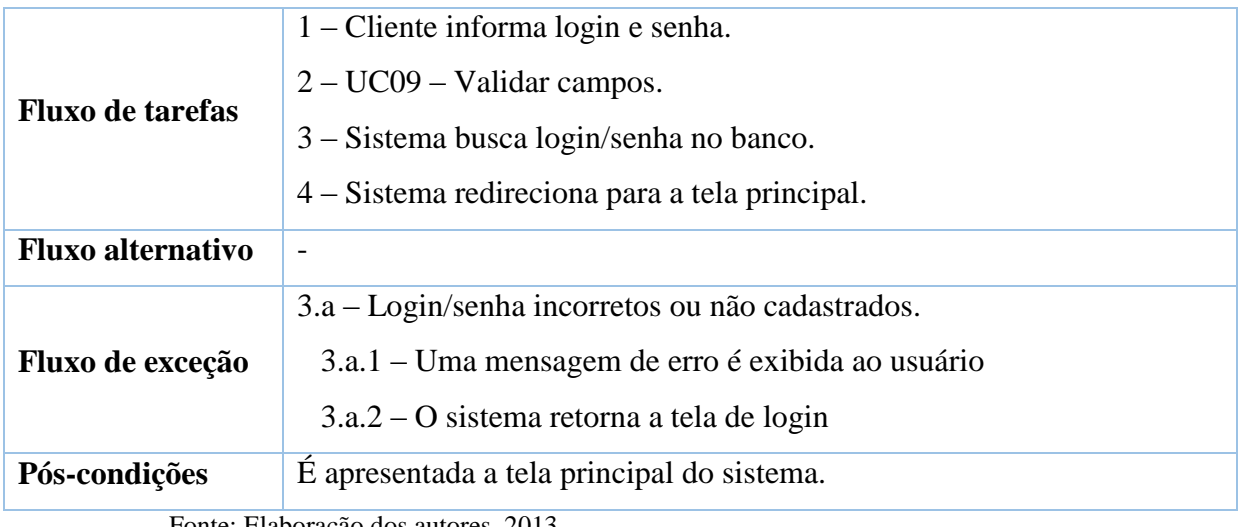

No quadro 5 é apresentado o caso de uso UC02 – Realiza gerenciamento de clientes.

| Realiza gerenciamento de clientes |                                                                        |  |  |  |
|-----------------------------------|------------------------------------------------------------------------|--|--|--|
| Identificador                     | <b>UC02</b>                                                            |  |  |  |
| Descrição                         | Descreve os passos para o usuário realizar o gerenciamento de clientes |  |  |  |
|                                   | (incluir, editar e excluir).                                           |  |  |  |
| <b>Ator</b>                       | Usuário                                                                |  |  |  |
| <b>Fluxo de tarefas</b>           | 1 – Usuário clica em novo na tela de listagem de clientes.             |  |  |  |
|                                   | 2 – Usuário preenche os campos.                                        |  |  |  |
|                                   | $3 - UCO9 - Validar$ campos.                                           |  |  |  |
|                                   | 4 – Sistema grava os dados no banco.                                   |  |  |  |
|                                   | 5 – Sistema exibe mensagem de sucesso.                                 |  |  |  |
|                                   | 6 – Sistema retornar a tela de listagem.                               |  |  |  |
|                                   | 1.a - Editar cliente                                                   |  |  |  |
|                                   | 1.a.1 – Usuário clica em editar no registro a ser alterado.            |  |  |  |
|                                   | 1.a.2 – Usuário edita os campos.                                       |  |  |  |
| <b>Fluxo alternativo</b>          | $1.a.3 - UCO9 - Validar$ campos.                                       |  |  |  |
|                                   | 1.a.4 – Sistema edita os dados no banco.                               |  |  |  |
|                                   | 1.a.5 – Sistema exibe mensagem de sucesso.                             |  |  |  |
|                                   | 1.a.6 – Sistema retorna para tela de listagem.                         |  |  |  |
|                                   | $1.b - Excluir$ cliente                                                |  |  |  |

Quadro 5 - UC02 – Realiza gerenciamento de clientes

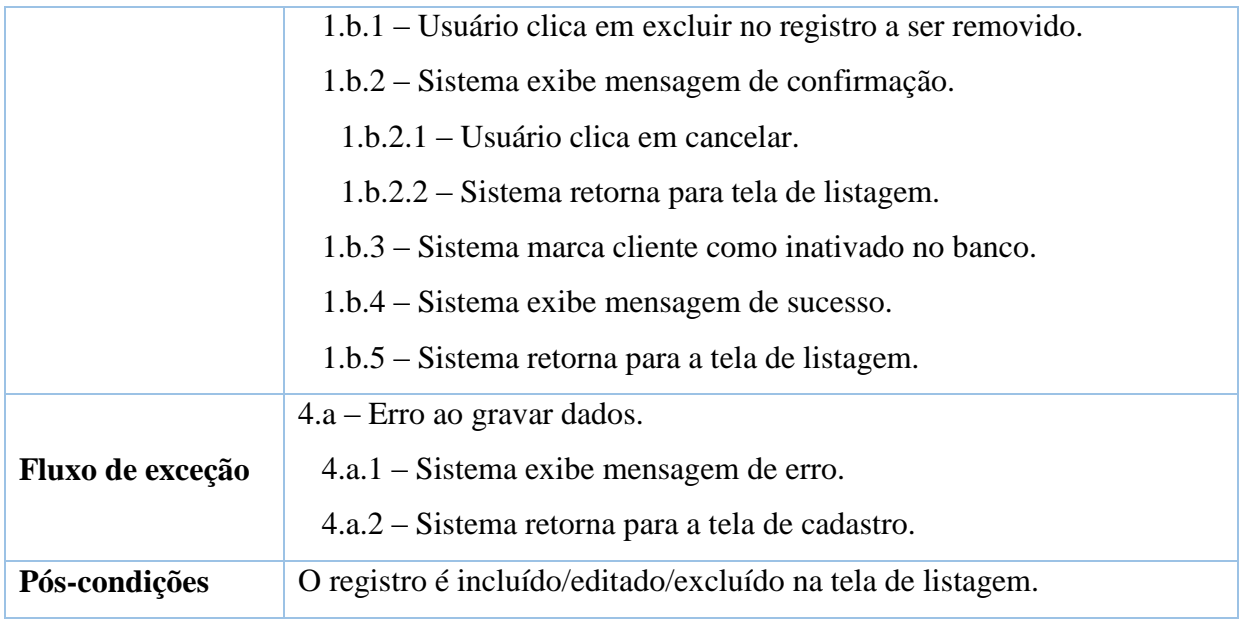

No quadro 6 é apresentado o caso de uso UC05 – Realiza gerenciamento de pedidos.

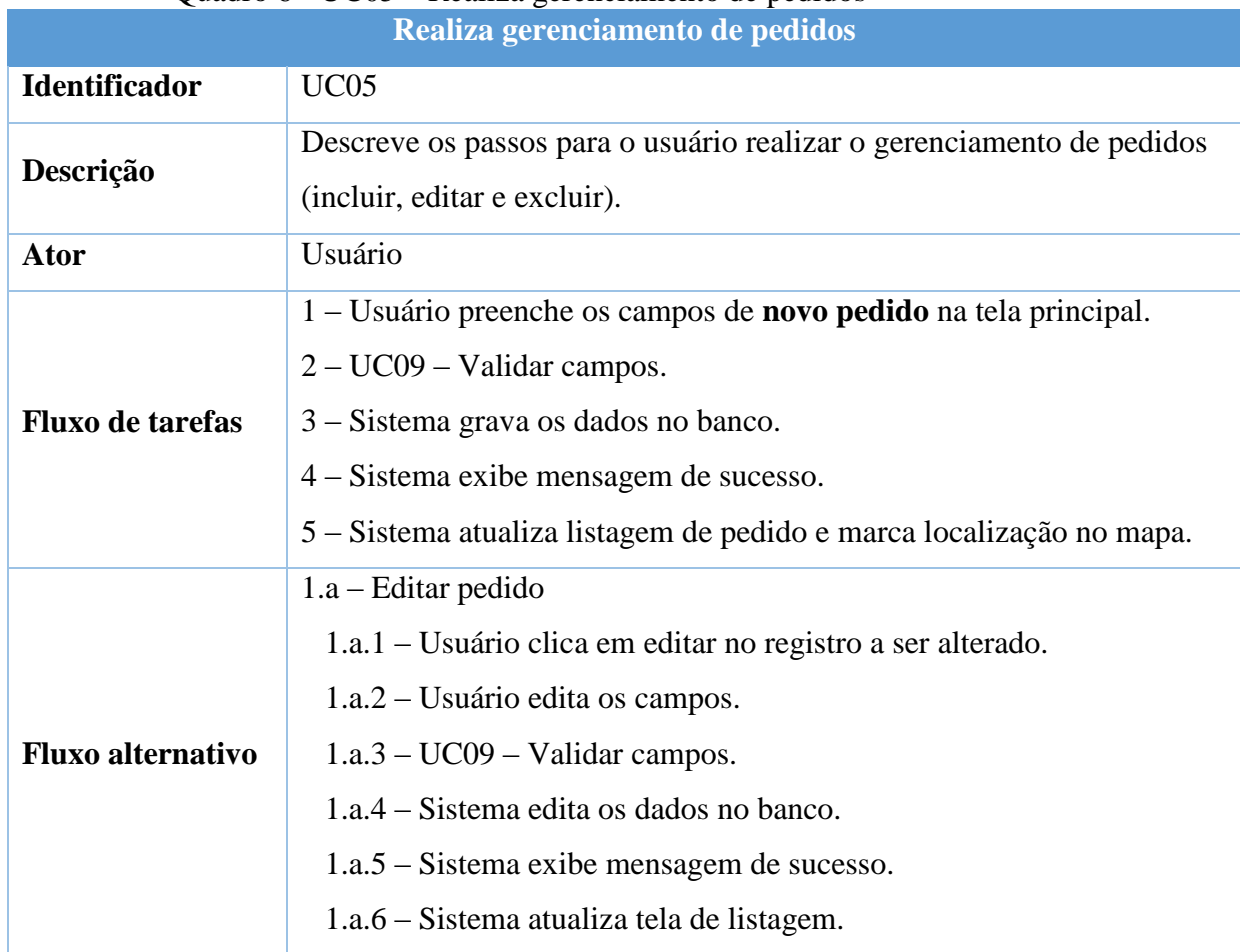

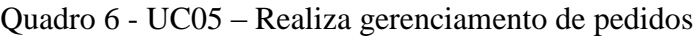

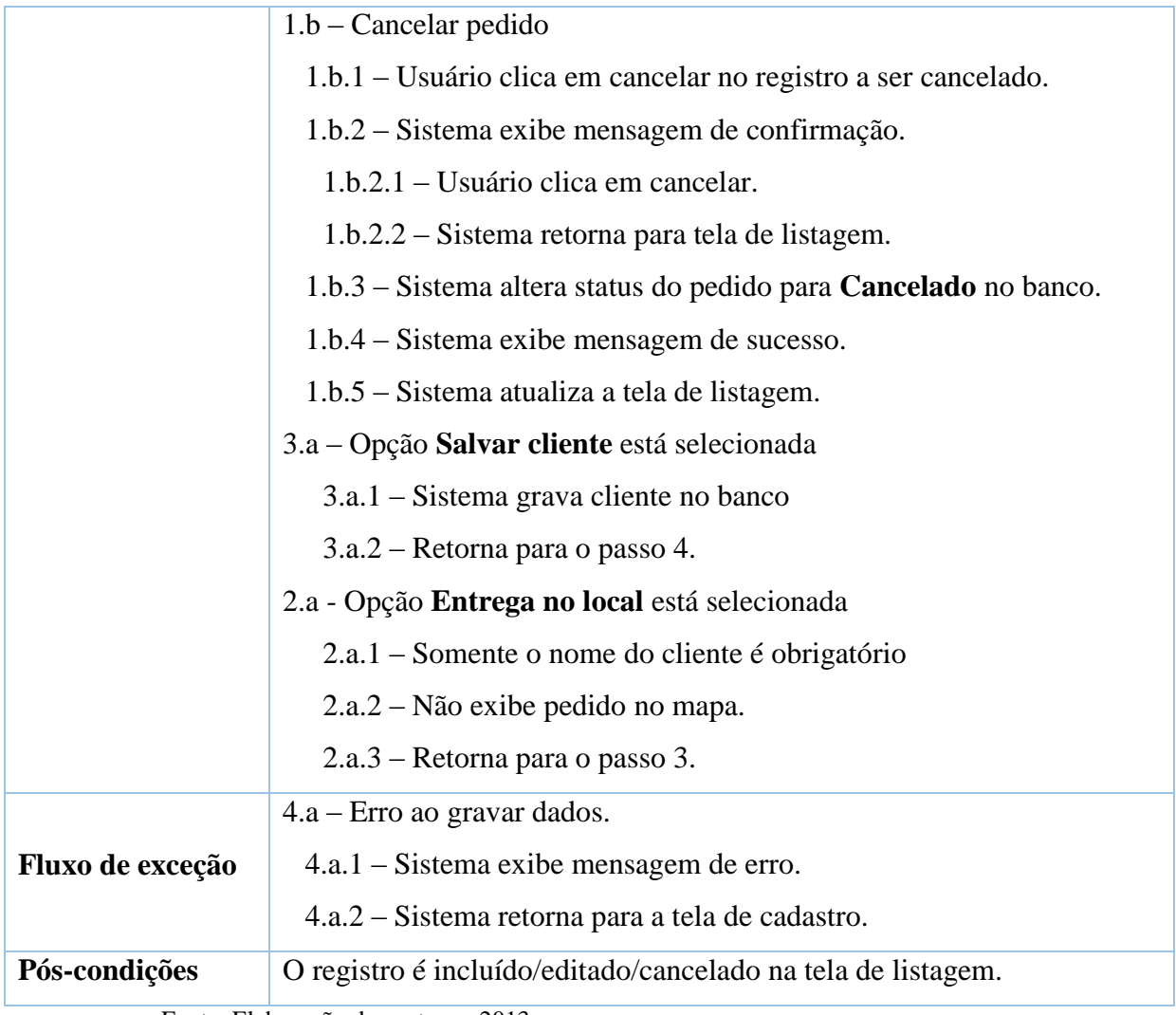

As demais descrições de casos de uso podem ser encontradas no Apêndice B.

# 4.5 DIAGRAMA DE CLASSE

O Diagrama de Classes, segundo Fowler (2004, p. 52):

[...] descrevem os tipos de objetos presentes no sistema e os vários tipos de relacionamento estáticos existentes entre eles. Os diagramas de classes também mostram as propriedades e as operações de uma classe e as restrições que se aplicam à maneira como os objetos estão conectados.

Rezende (2005, p. 206) complementa que "na finalização da fase de projeto o diagrama de classes deve conter totalmente todos os atributos e operações, para que não cause discordância com a fase de implementação".

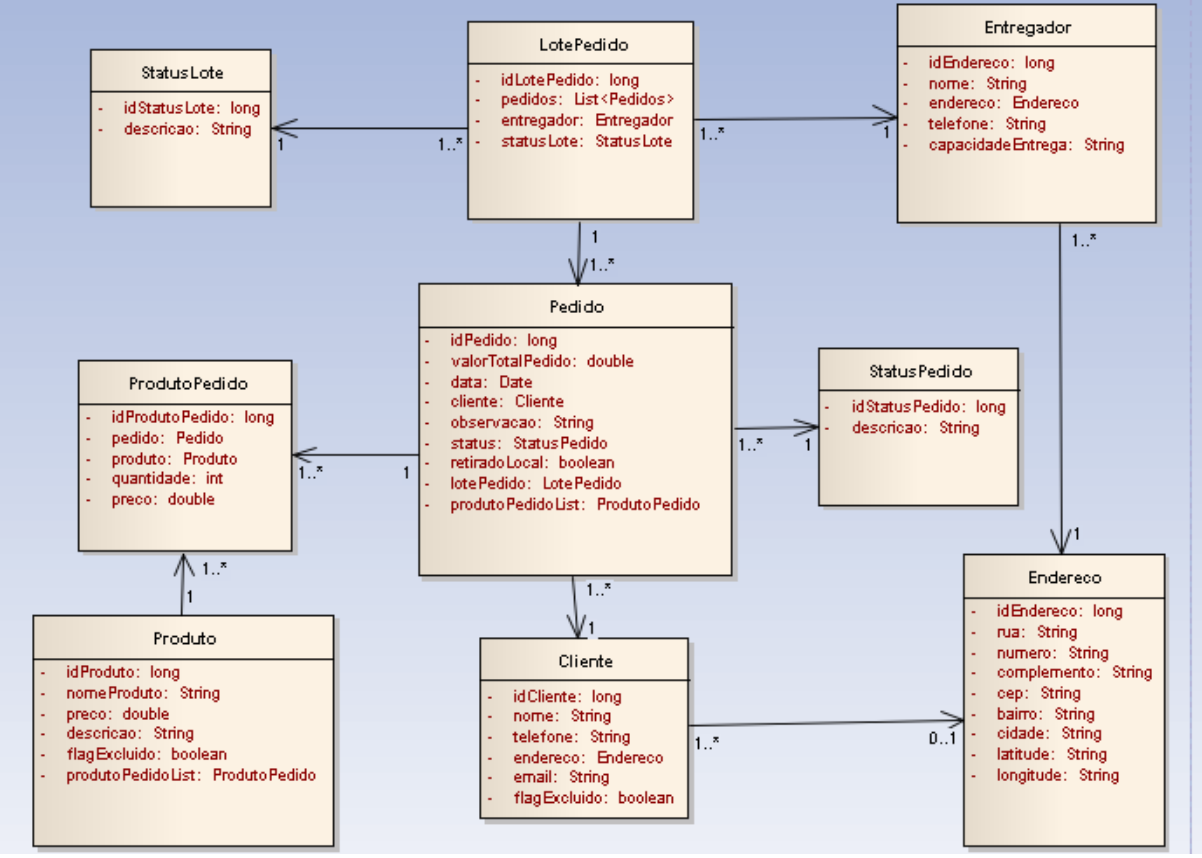

Figura 7 - Diagrama de classes do protótipo.

Fonte: Elaboração dos autores, 2013.

Na figura 7 são apresentadas as classes do sistema e suas relações. As seguintes classes estão presentes no protótipo: Pedido, Cliente, Produto, ProdutoPedido, StatusPedido, Endereco, Entregador, LotePedido, StatusLote.

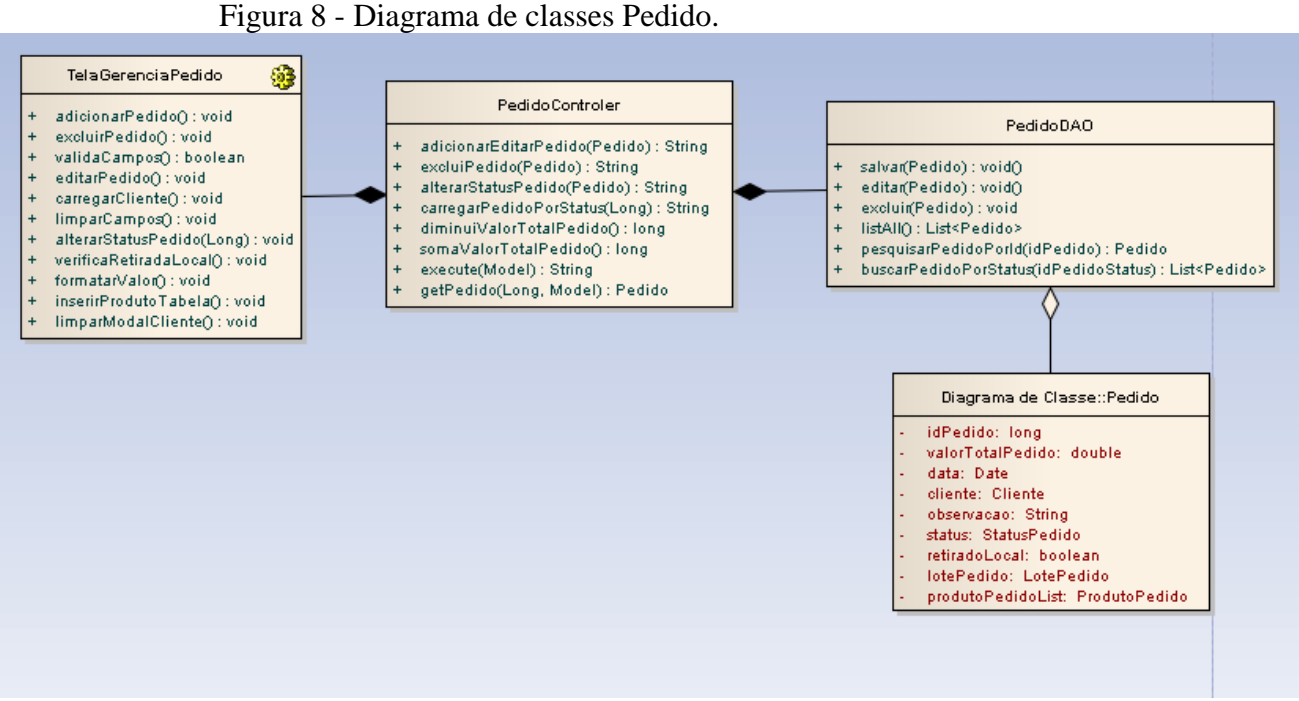

Já na figura 8 é apresentada em detalhe a classe Pedido, com suas demais relações. As demais classes Cliente, Produto e Entregador podem ser encontradas no Apêndice D.

# 4.6 DIAGRAMA MODELO RELACIONAL

De acordo com Ramakrishnan e Gehrke (2011, pag. 49):

O modelo relacional é muito simples e elegante: um banco de dados é uma coleção de uma ou mais relações, em que cada relação é uma tabela com linhas e colunas. Essa representação tabular simples permite que até usuários iniciantes entendam o conteúdo de um banco de dados e possibilita o uso de linguagens de alto nível simples para consultar os dados.

A seguir é apresentado o diagrama modelo relacional do protótipo, conforme figura 9:

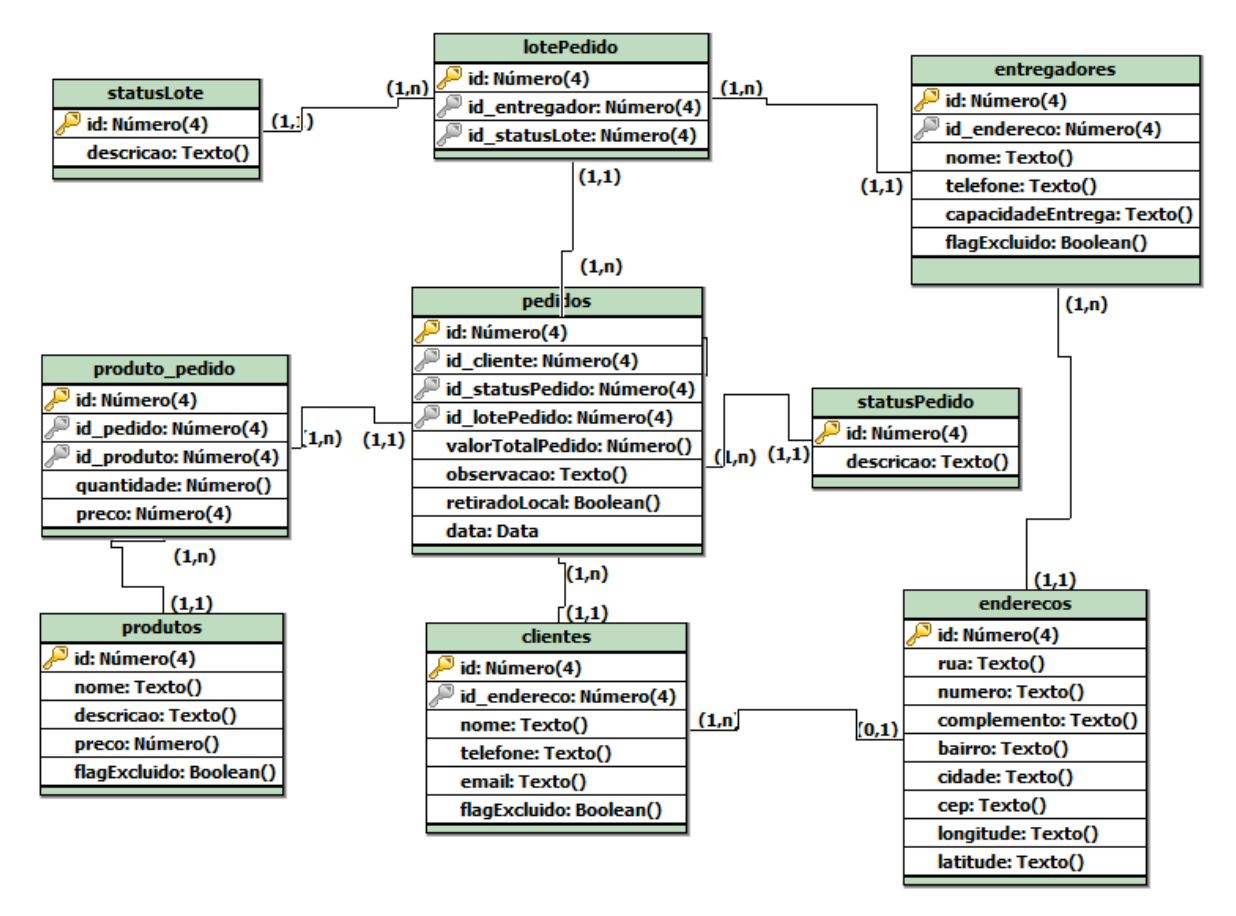

### Figura 9 - Diagrama modelo relacional

Fonte: Elaboração dos autores, 2014.

No próximo capítulo são apresentados os passos para o desenvolvimento do protótipo elaborado nesta modelagem.

#### **5 DESENVOLVIMENTO**

A partir da modelagem, segue o desenvolvimento do protótipo do sistema com base na etapa anterior. Este capítulo tem por objetivo descrever os passos realizados no desenvolvimento, com as descrições das tecnologias utilizadas, histórico de desenvolvimento e a apresentação do sistema com base nas telas seguido pelos testes e considerações finais.

# 5.1 TECNOLOGIAS E FERRAMENTAS

Para realizar o desenvolvimento do sistema de acordo com o que foi proposto na modelagem, com a determinação dos requisitos (funcionais e não-funcionais), é necessário escolher as tecnologias e ferramentas que darão suporte no processo de desenvolvimento,

Hoje no mercado, há diversas ferramentas e tecnologias disponíveis no mercado, com suas vantagens e desvantagens, sendo elas *free* ou pagas. Após a análise das tecnologias disponíveis, foi selecionado pelos autores aquelas que acharam apropriadas para o desenvolvimento do sistema proposto. As tecnologias escolhidas estão ilustrada na Figura 10:

Figura 10 - Tecnologias e ferramentas utilizadas no desenvolvimento do protótipo do sistema.

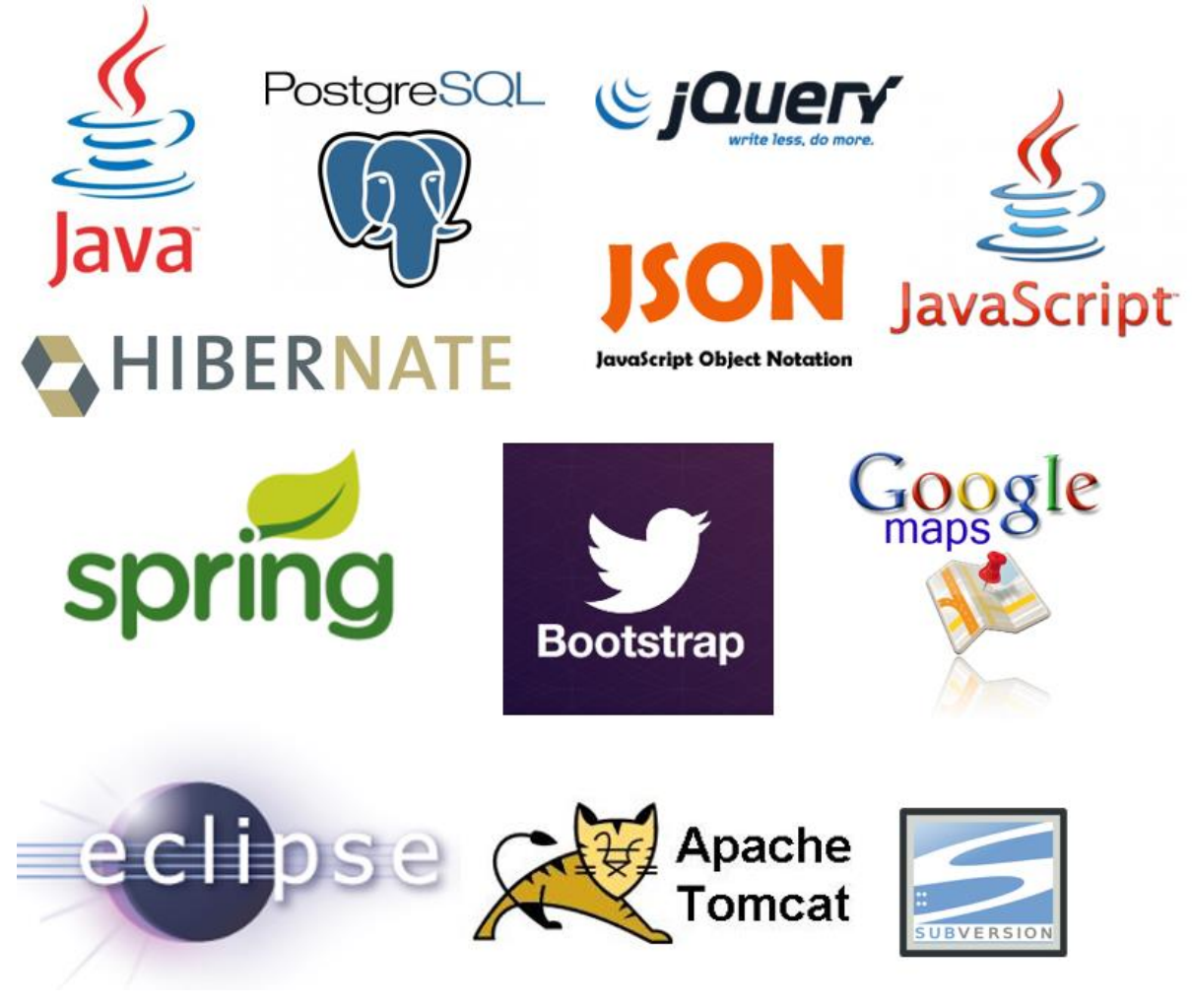

Fonte: Elaboração dos autores, 2013.

A seguir é feita uma breve descrição das tecnologias e ferramentas utilizadas:

### **Java**

Foi escolhida a linguagem Java por se tratar da linguagem mais utilizada em todo o mundo, permitindo programar em alto nível e orientada a objetos, além de permitir a reutilização de código. A escolha foi devido a essa linguagem ser a utilizada durante o curso para o desenvolvimento de aplicações, além do fato de possuir comunidades e grupos de usuários Java onde é possível obter materiais de estudo ou obter respostas quanto às dúvidas e problemas que surgem no decorrer do desenvolvimento, o que contribuiu consequentemente para a finalização do protótipo no tempo estipulado.

**Eclipse**

O Eclipse é uma ferramenta IDE (*Integrated Development Environment* ou Ambiente Integrado de Software) de código aberto e gratuito que auxilia no desenvolvimento de software, possuindo suporte a diversos *plugins* que atendem as necessidades dos desenvolvedores. Além do Java, ele dá suporte a outras linguagens como PHP, C++, etc. Com a utilização do Eclipse é possível criar projetos já estruturado com diretórios padrões, onde cada diretório tem sua função dentro do projeto, bem como compilar, executar e debugar o projeto, auxiliando no desenvolvimento e aumentando a produtividade.

### **MVC**

MVC *(Model – View – Controller*), em português Modelo – Visão – Controlador é um modelo de arquitetura de software que é composta por três tipos de objetos. O Modelo é o objeto de aplicação, a Visão é a apresentação na tela e o Controlador é o que define a maneira como a interface do usuário reage às entradas do mesmo.

É uma forma de estruturar seu projeto/aplicação de forma que a interface de interação (**Visão**) esteja separada do controle da informação em si (**Modelo**), separação essa que é intermediada por uma outra camada controladora (**Controlador**). Isso tudo diminui o acoplamento e aumenta a flexibilidade e a reutilização.

## *Spring* **MVC**

O *Spring Framework* é um *framework* de aplicação de código-fonte aberto popular que pode facilitar o desenvolvimento do Java EE. Ele consiste em um contêiner, um framework para gerenciar componentes, e um conjunto de serviços de snap-in para interfaces de usuário, transações e persistência da Web. Uma parte do *Spring Framework* é *o Spring* MVC, um *framework* MVC extensível para criação de aplicações Web.

*Spring* MVC é um dos *frameworks* mais famosos no mercado. Trata-se de um *framework* que inicialmente não foi criado para o desenvolvimento web. Na essência o *Spring* é um contêiner leve que visa fornecer serviços para sua aplicação como, por exemplo, o gerenciamento de objetos ou transação. O *Spring* MVC é um *framework* moderno que usa os recursos atuais da linguagem além de usar todo poder do contêiner *Spring*.

### **Postgres**

O PostgreSQL é um SGBD (Sistema Gerenciador de Banco de Dados) objetorelacional de código aberto, com mais de 15 anos de desenvolvimento. É extremamente robusto e confiável, além de ser extremamente flexível e rico em recursos. Ele é considerado objeto-relacional por implementar, além das características de um SGBD relacional, algumas características de orientação a objetos, como herança e tipos personalizados. Alguns dos recursos presentes são: integridade referencial, subconsultas, controle de concorrência multiversão, etc.

Pela riqueza de recursos e conformidade com os padrões, ele é um SGBD muito adequado para o estudo universitário do modelo relacional, além de ser uma ótima opção para empresas implementarem soluções de alta confiabilidade sem altos custos de licenciamento.

### **Apache Tomcat**

O Apache Tomcat é um servidor de aplicações Java para web que implementa as tecnologias JavaServlets e JavaServer Pages. Ele também pode comportar-se como um servidor web (HTTP) ou funcionar integrado a um servidor web dedicado O servidor Apache Tomcat é um contêiner Web de código fonte aberto baseado em Java que foi criado para executar aplicações Web que utilizam tecnologias Servlets e JSPs. Apache Tomcat é um servidor bastante estável com todas as características que um contêiner comercial de aplicações web possui.

### **Hibernate**

O Hibernate é uma ferramenta ORM **mapeamento objeto-relacional** open source e é a líder de mercado, sendo a inspiração para a especificação **Java Persistence API** (JPA). O Hibernate nasceu sem JPA, mas hoje em dia é comum acessar o Hibernate pela especificação JPA.

O Hibernate abstrai o seu código SQL, toda a camada JDBC e o SQL será gerado em tempo de execução. Mais que isso, ele vai gerar o SQL que serve para um determinado banco de dados, já que cada banco fala um "dialeto" diferente dessa linguagem. Assim há também a possibilidade de trocar de banco de dados sem ter de alterar código Java, já que isso fica de responsabilidade da ferramenta.

## **JSON**

O JSON é um formato leve para intercâmbio de dados computacionais baseado na linguagem JavaScript. Possui uma construção simples e de fácil leitura, facilitando a criação e manipulação dos dados pela aplicação. Sua utilização foi escolhida devido à facilidade de comunicação com a estrutura do *framework Spring* e a necessidade para integração com a API do Google Maps.

### **JavaScript**

O JavaScript é uma linguagem de programação de alto nível, muito utilizada em páginas Web, mas usada também em vários outros ambientes sem *browser*. No protótipo desenvolvido a linguagem JavaScript é utilizada para integração com o Google Maps, criação de requisições REST para comunicação com o *framework Spring* e validações de dados na aplicação.

## **jQuery**

jQuery é uma biblioteca de código-fonte aberto e gratuito para a linguagem JavaScript. Sua utilização foi escolhida devido a sua capacidade e facilidade de manipulação dos elementos das páginas HTML da aplicação.

#### **Google Maps**

O Google Maps, como visto na seção 2.4.2.1, oferece um serviço de mapas para associar coordenadas geográficas a endereços, e vice-versa. O serviço é utilizado na visualização dos pedidos através da marcação de pontos em um mapa.

### **Subversion**

Subversion é um sistema de controle de versão que gerencia arquivos e diretórios ao longo do tempo. Uma árvore de arquivos é incluída em um repositório central. Essa ferramenta foi utilizada pois facilita o controle e versionamento na codificação da aplicação desenvolvida.

#### **Twitter Bootstrap**

O Twitter Bootstrap (ou somente Bootstrap) é um framework gratuito para criação de páginas web. Possui vários estilos predefinidos para a criação de formulários, botões, mensagem de erro, etc. Devido a sua facilidade e simplicidade na criação de páginas web foi utilizado para criação da interface da aplicação desenvolvida.

# 5.2 APRESENTAÇÃO DO SISTEMA

A seguir são apresentadas as principais funcionalidades do sistema que foi desenvolvido com base na modelagem proposto no capítulo 4, utilizando as ferramentas e tecnologias citadas na seção 5.1. Para demonstrar o funcionamento do sistema, foi levado em consideração a utilização na visão de um usuário final.

## **5.2.1 Tela Principal**

A tela principal do sistema é apresentada a seguir, na Figura 11. Para melhor ilustração das funcionalidades, a tela foi dividida em quatro partes que são elas:

- 1. novo pedido
- 2. exibição dos pedidos no mapa.
- 3. listagem de pedidos
- 4. listagem de lotes

Nessa tela o usuário pode realizar o acompanhamento dos pedidos, desde sua criação, separação em lotes e finalização após a entrega.

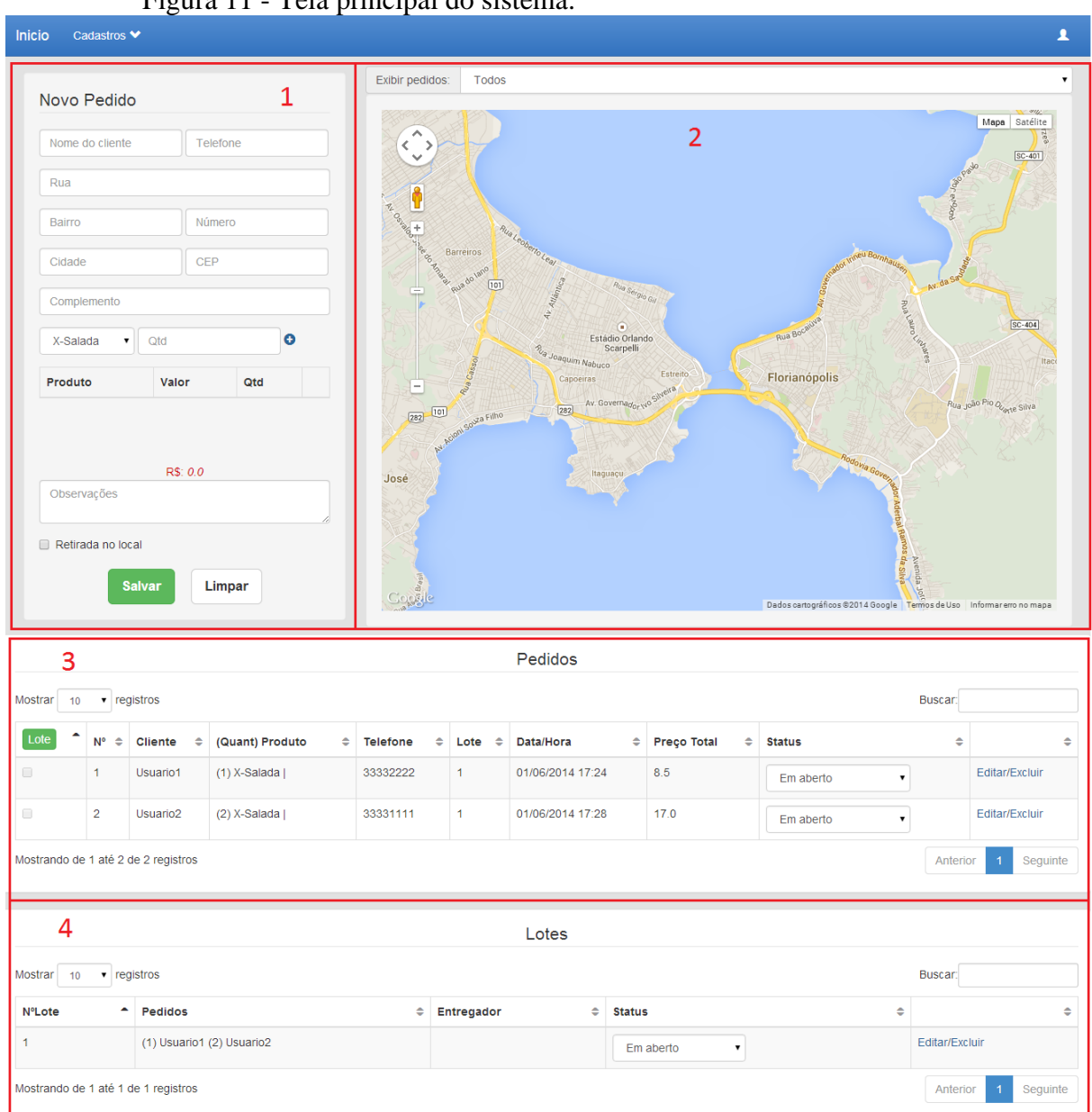

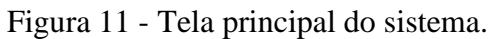

As funcionalidades de cada parte são descritas nas próximas seções.

# 5.2.1.1 Novo Pedido

No canto esquerdo da tela, o usuário tem acesso ao cadastro de Novo Pedido, Figura 12.

Figura 12 - Novo pedido.

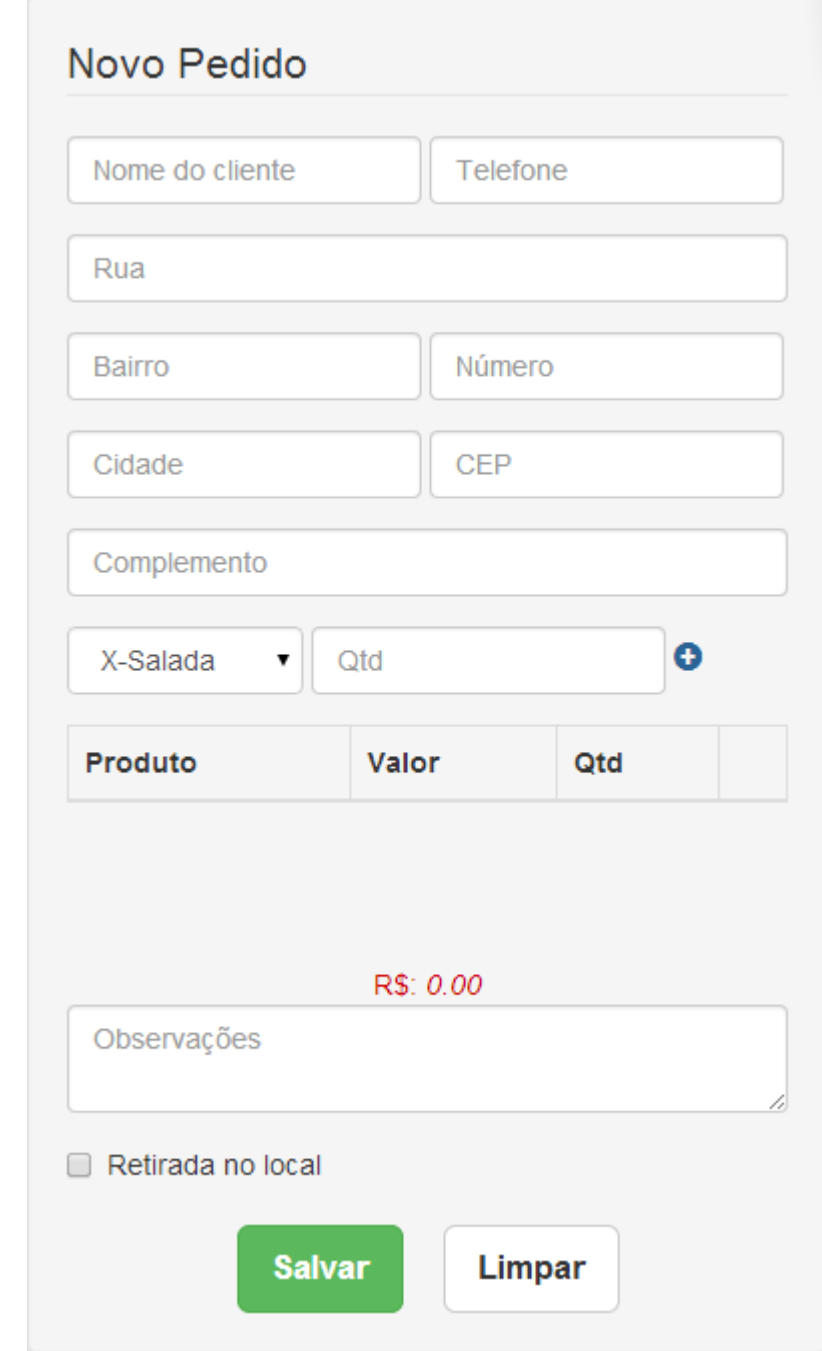

Fonte: Elaboração dos autores, 2014.

Nesta parte é possível preencher os campos referentes ao cliente, selecionar os produtos pré-cadastrados e sua quantidade. O preço total é atualizado a cada novo produto adicionado na lista, multiplicado pela quantidade informada.

O usuário ao receber uma ligação, pode preencher o número do telefone do cliente. O campo ao perder o foco fará com que o sistema pesquise os usuários relacionados
àquele número de telefone e exiba os mesmos em uma janela, como ilustrado a seguir na Figura 13.

| Nome do cliente<br>33332222    | Nome<br>Usuario1                                  | Telefone<br>33332222 | Email | Selecionar<br>۰              |            | Mapa Satélite |
|--------------------------------|---------------------------------------------------|----------------------|-------|------------------------------|------------|---------------|
|                                |                                                   |                      |       |                              |            |               |
| Número                         |                                                   |                      |       |                              |            |               |
| <b>CEP</b>                     |                                                   |                      |       |                              | Sair       |               |
| Complemento                    |                                                   |                      |       |                              |            |               |
| $\bullet$ $\alpha$<br>X-Salada | $\bullet$                                         |                      |       | Estádio Orlando<br>Scarpelli |            |               |
|                                |                                                   |                      |       |                              |            |               |
|                                |                                                   |                      |       |                              |            |               |
|                                | Clientes cadastrados com esse número de telefone. |                      |       |                              |            |               |
|                                |                                                   |                      |       |                              |            |               |
| Nome                           | Telefone                                          |                      | Email |                              | Selecionar |               |
| Usuario1                       | 33332222                                          |                      |       |                              | ۰          |               |
|                                |                                                   |                      |       |                              |            |               |
|                                |                                                   |                      |       |                              |            | ×             |
|                                |                                                   |                      |       |                              |            |               |

Figura 13 - exibindo clientes relacionados ao número de telefone informado.

Se houver algum cliente uma janela é apresentada na tela, onde o usuário pode selecionar um cliente pré-cadastrado relacionado àquele número de telefone. Essa regra ocorre, pois dois ou mais clientes podem ter o mesmo número de telefone, por morarem na mesma residência e possuírem o mesmo endereço.

Ao selecionar um cliente, os campos referentes a ele são preenchidos no cadastro de Novo Pedido. Caso não tenha nenhum cliente pré-cadastrado no sistema com o número de telefone informado, as informações então podem ser preenchidas conforme Figura 14:

Fonte: Elaboração dos autores, 2014.

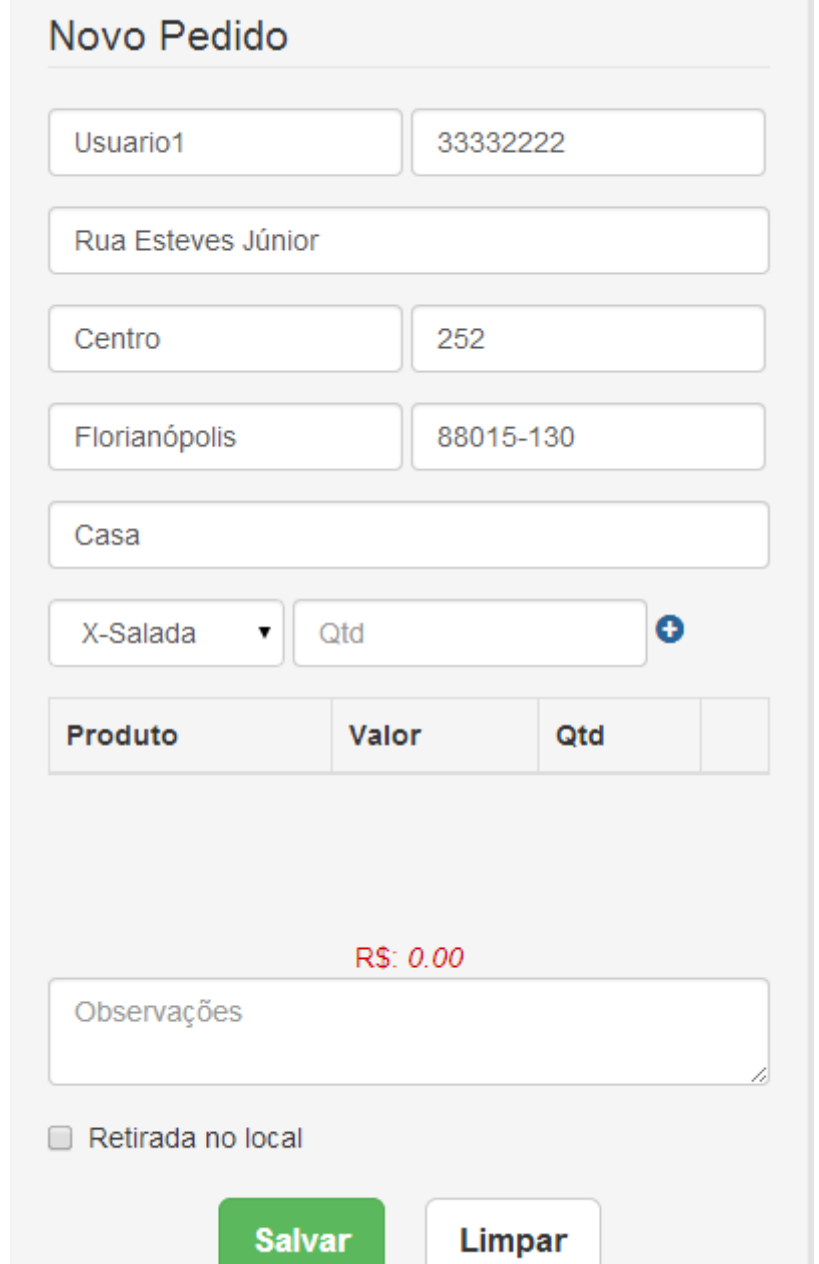

Figura 14 - Tela de cadastro de novo pedido com os campos preenchidos.

Fonte: Elaboração dos autores, 2014.

O cliente pode optar também por retirar o pedido no local, por isso ao selecionar a opção "Retirada no local", os campos referentes ao endereço são desabilitados.

Figura 15 - Retirada no local

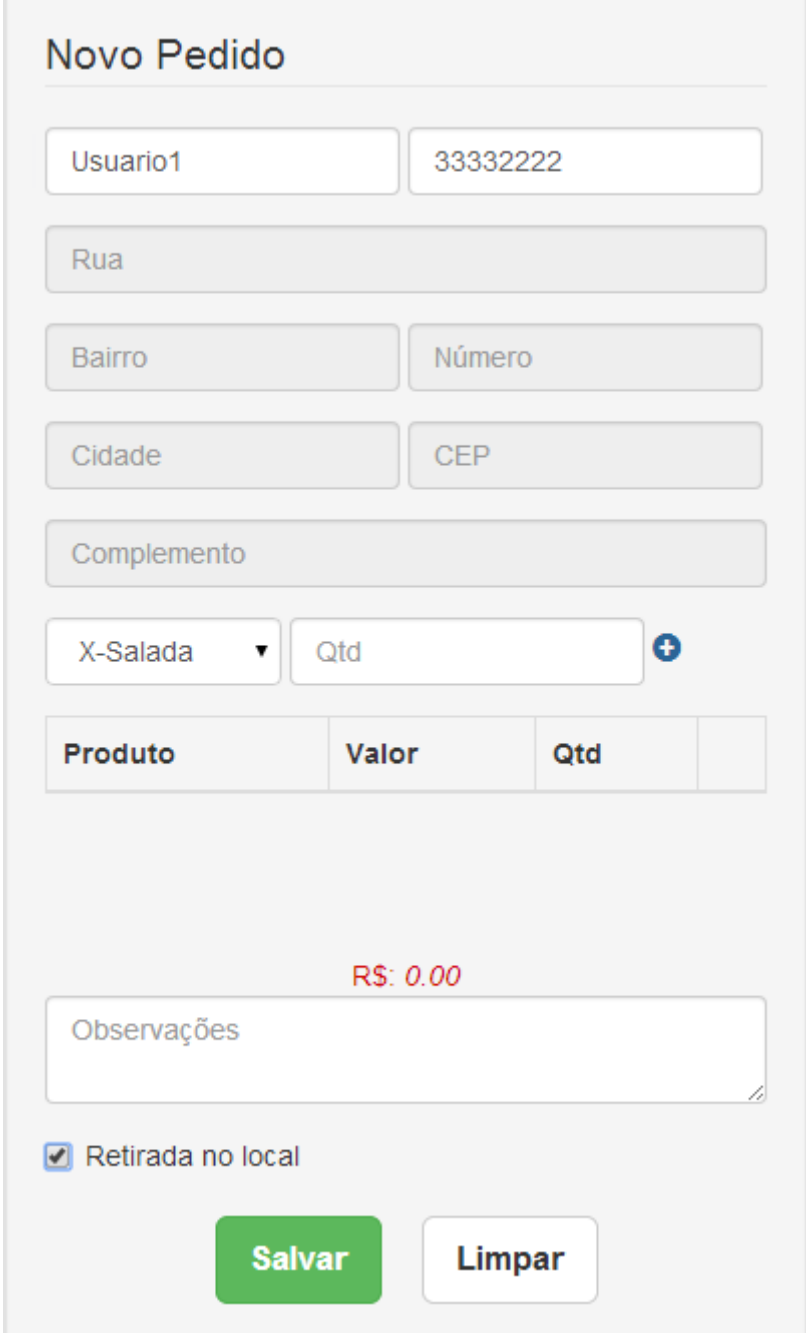

Fonte: Elaboração dos autores, 2014.

Por fim, o usuário então pode selecionar os produtos desejados pelo cliente, escolhendo na lista e informando sua quantidade. O valor é atualizado a cada nova inserção de produto ou remoção. Essa funcionalidade é ilustrada a seguir na Figura 16.

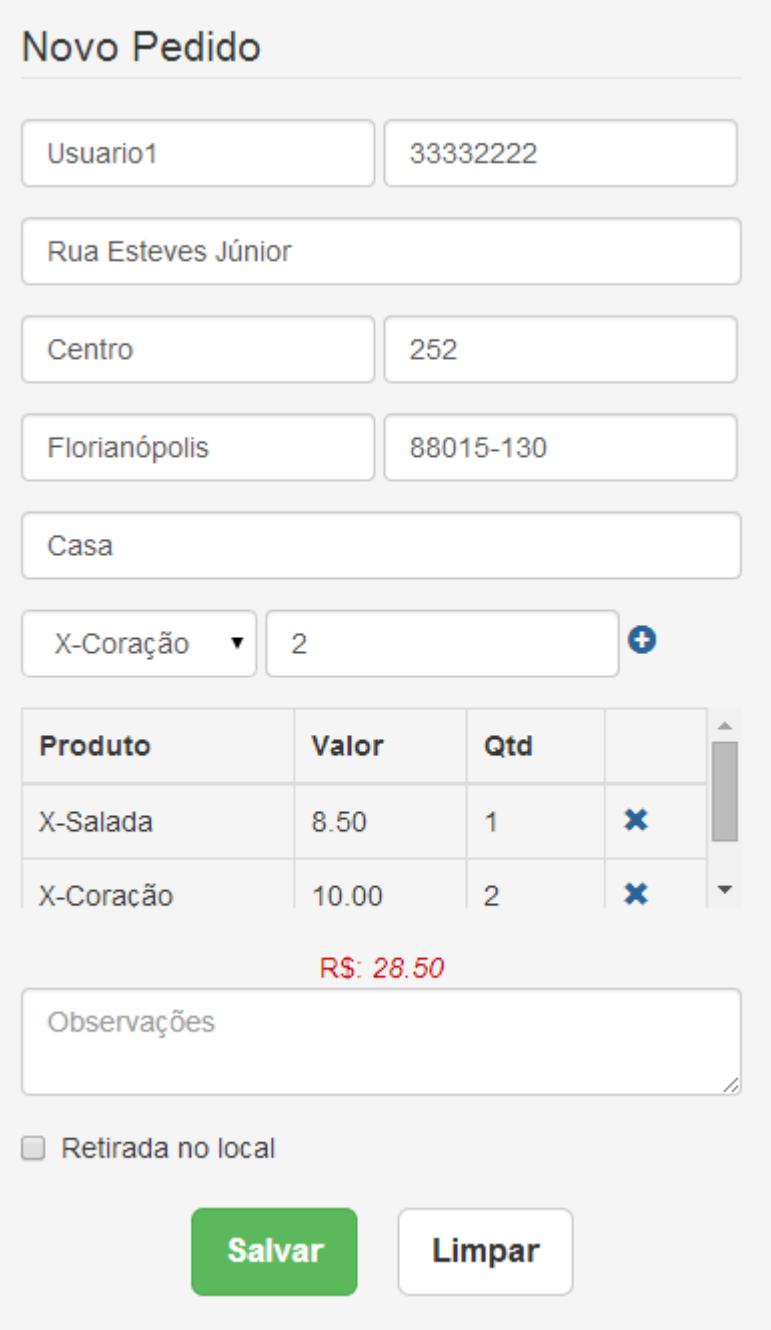

Figura 16 - Tela de cadastro de novo pedido com produtos adicionados.

Fonte: Elaboração dos autores, 2014.

Ao clicar em Salvar uma mensagem de confirmação é exibido ao usuário (Figura 17), o pedido então é adicionado na listagem de pedidos e exibido no mapa o endereço de entrega. O usuário tem a opção também de clicar em Limpar, assim todas as informações fornecidas serão apagadas dos seus respectivos campos.

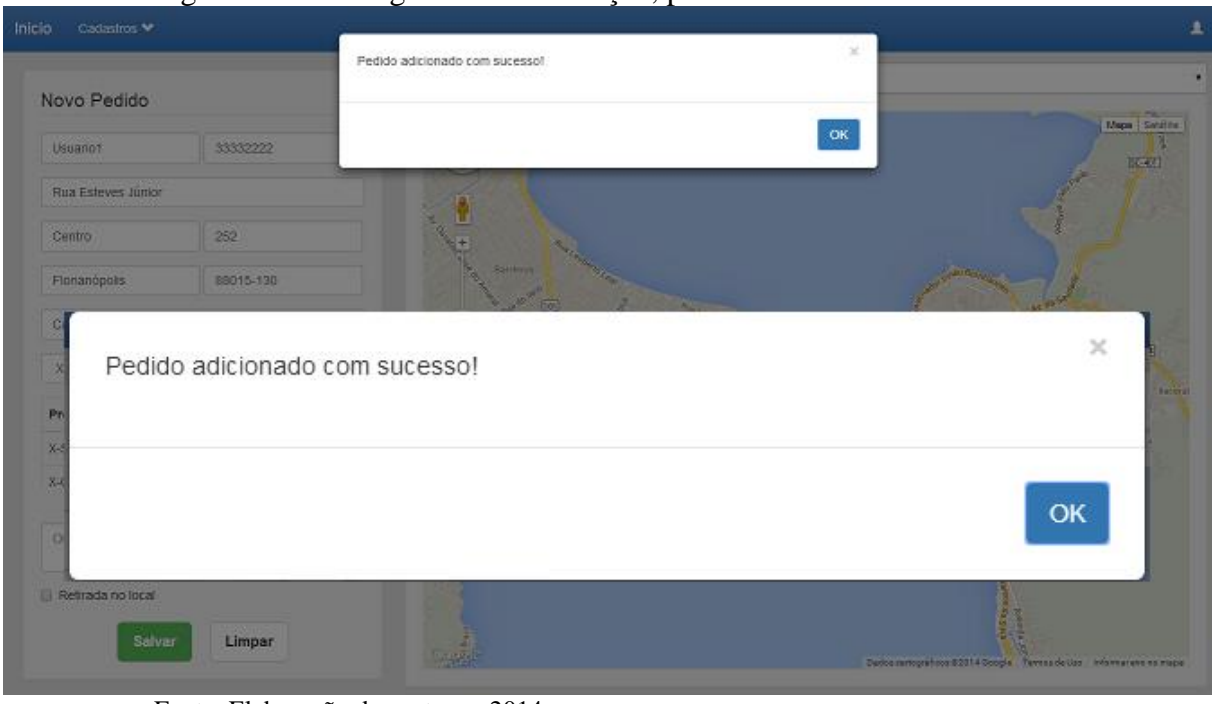

Figura 17 - Mensagem de confirmação, pedido adicionado com sucesso.

Fonte: Elaboração dos autores, 2014.

Na próxima seção é apresentada a funcionalidade de exibição dos pedidos no mapa.

## 5.2.1.2 Exibição dos pedidos no mapa

Após o cadastro de um pedido as informações referentes ao endereço do cliente são utilizadas, com o auxílio da API do Google Maps, para a marcação e exibição do pedido no mapa da tela principal. A Figura 18 exibe um pedido marcado no mapa.

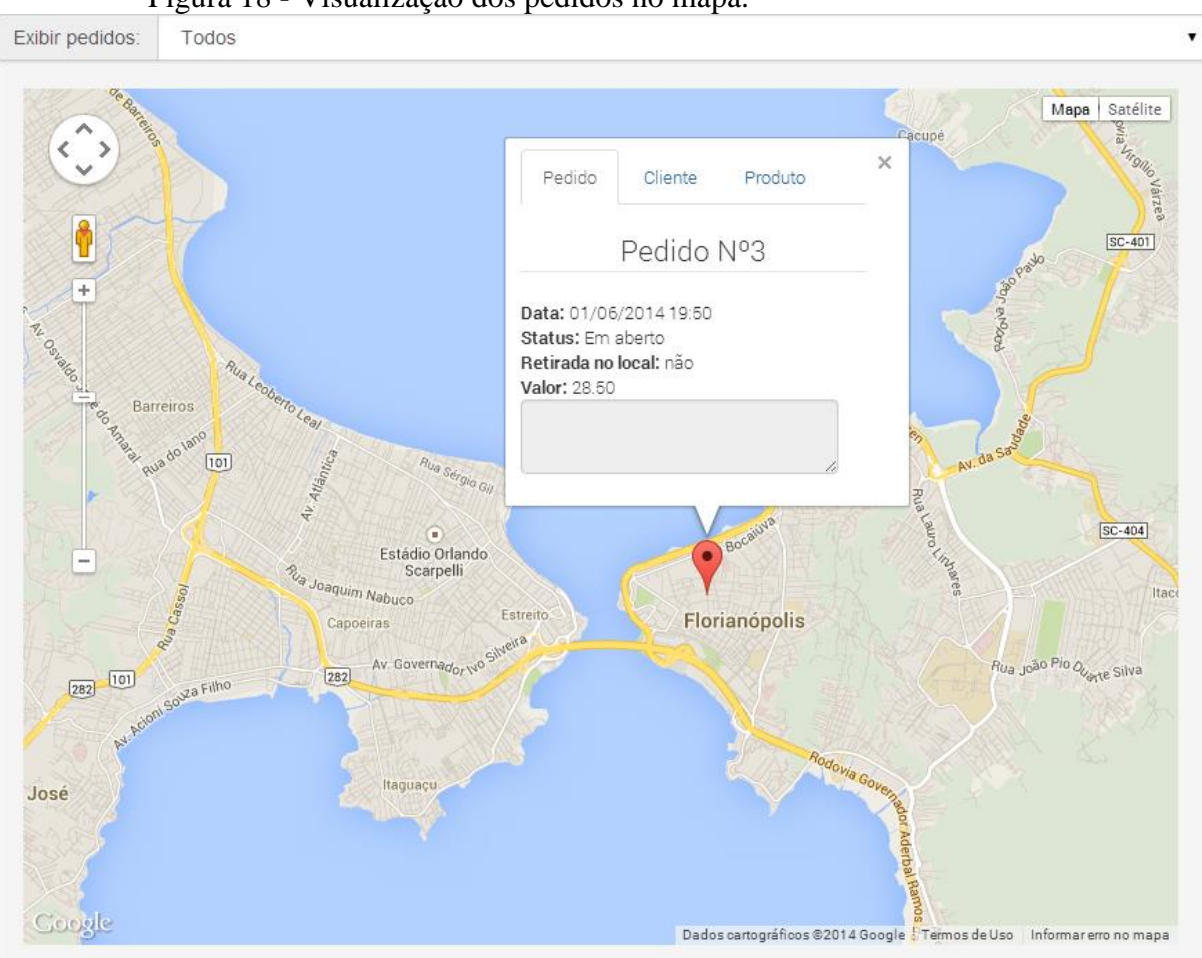

Figura 18 - Visualização dos pedidos no mapa.

Fonte: Elaboração dos autores, 2014.

Ao clicar no marcador do mapa são exibidas algumas informações do pedido separadas por abas (Pedido, Cliente, Produto). Ao clicar na aba "Cliente" são exibidas as informações do cliente relacionado ao pedido, como mostra a figura 19.

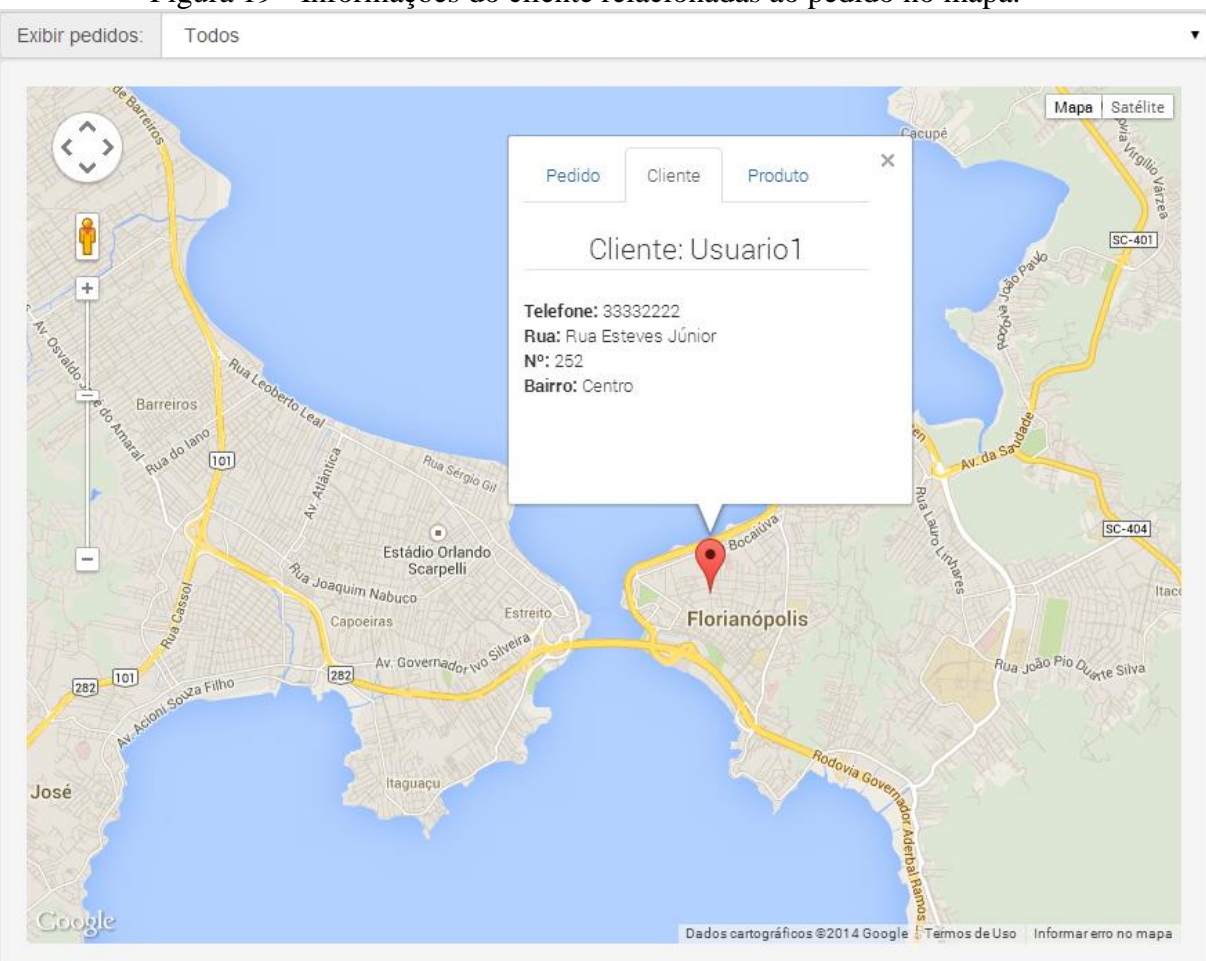

Figura 19 - Informações do cliente relacionadas ao pedido no mapa.

Fonte: Elaboração dos autores, 2014.

Na aba produtos são exibidas as informações dos produtos relacionados ao pedido, como mostra a figura 20.

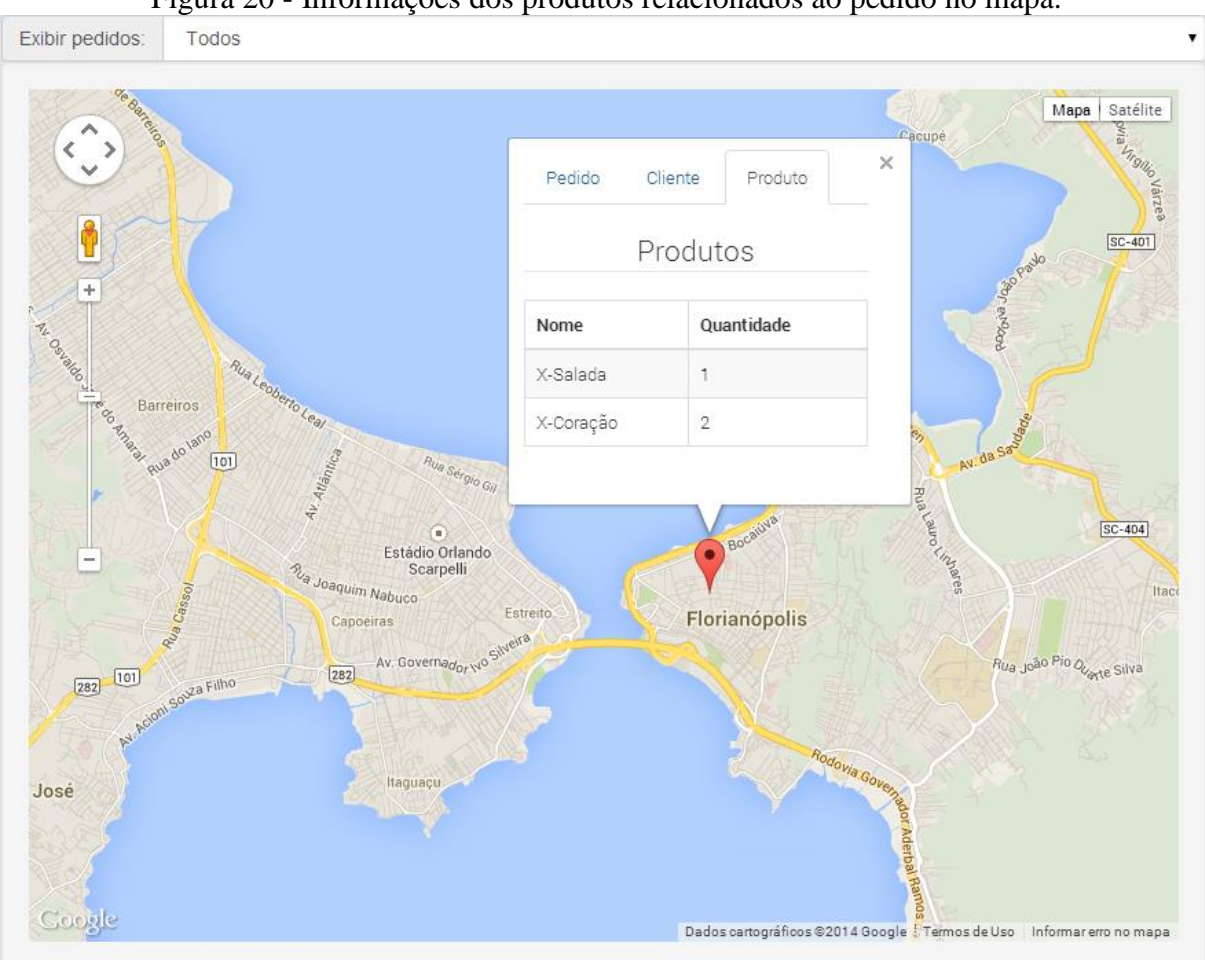

Figura 20 - Informações dos produtos relacionados ao pedido no mapa.

Fonte: Elaboração dos autores, 2014.

Os pedidos exibidos no mapa podem ser filtrados por status, para isso basta selecionar um status na lista exibida acima do mapa, como mostra a figura 21.

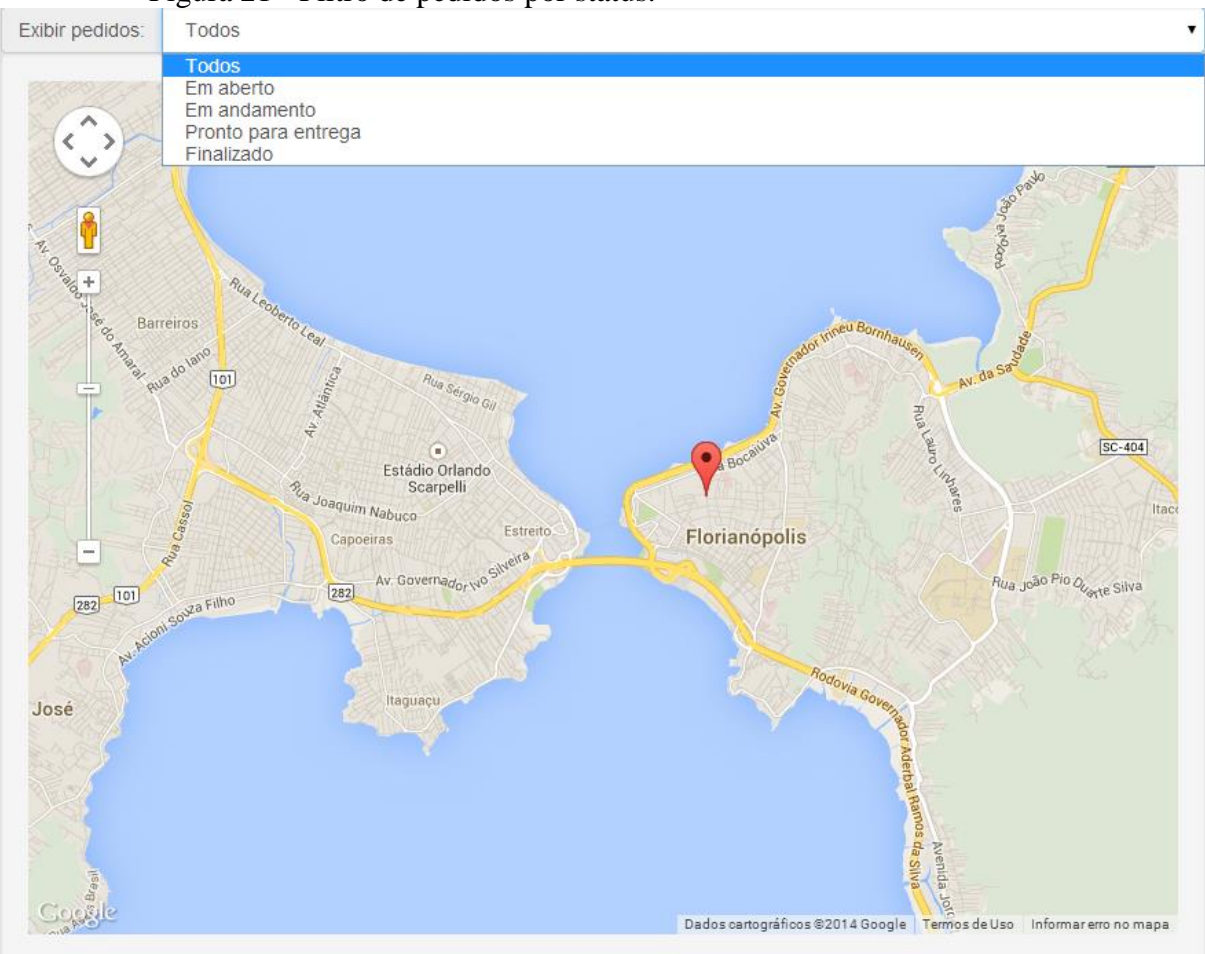

Figura 21 - Filtro de pedidos por status.

Fonte: Elaboração dos autores, 2014.

Após a seleção de um Status, os pedidos exibidos no mapa corresponderão àquele Status selecionado, facilitando o controle de pedidos pelo usuário.

Além dessas opções, o mapa exibido contém algumas funcionalidades do Google Maps como visualização de imagens de satélite e a visualização de imagens das ruas com o *Google Street View*. A figura 22 demonstra este recurso.

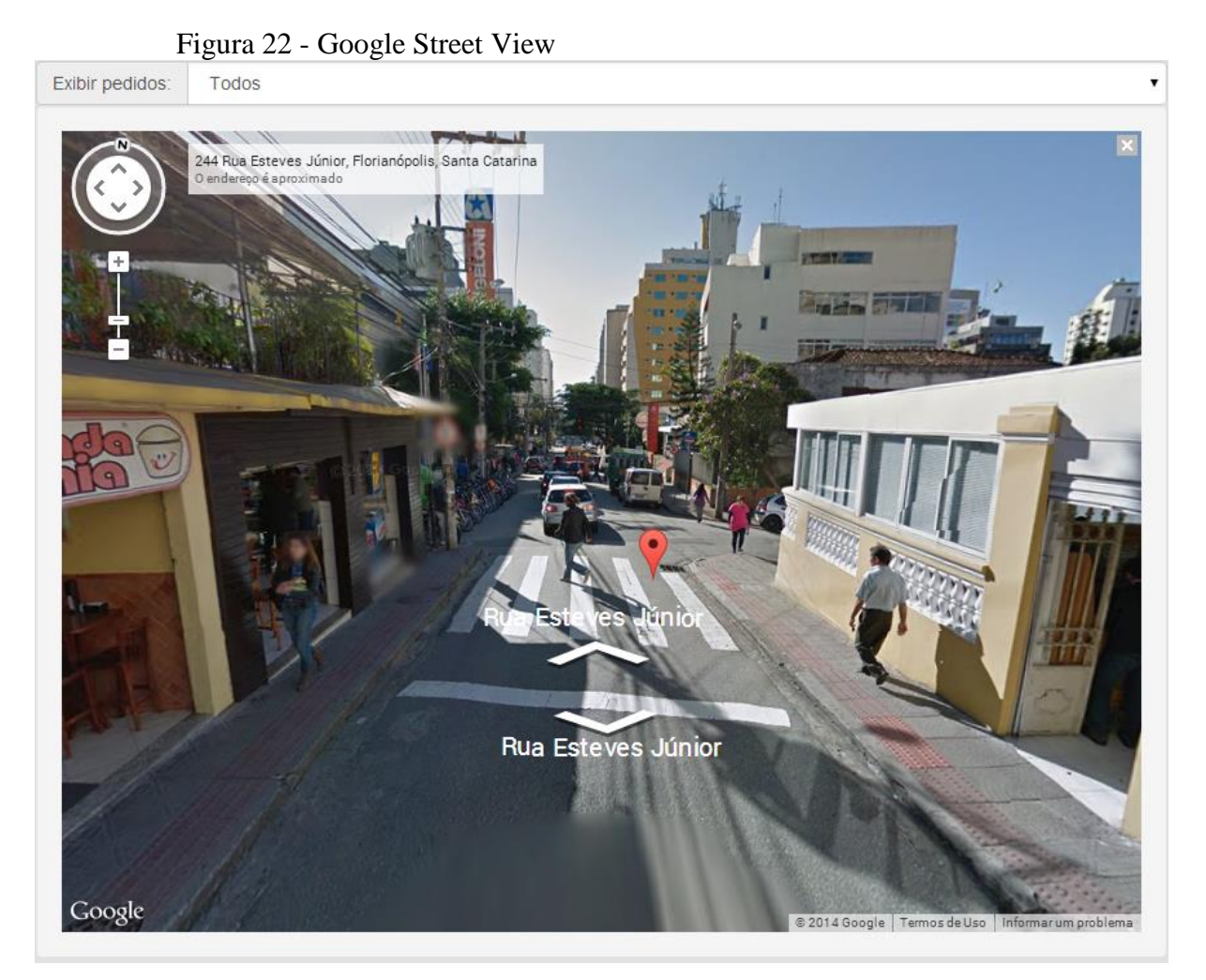

Fonte: Elaboração dos autores, 2014.

A funcionalidade de exibição de pedidos em um mapa auxilia também na visualização da proximidade dos pedidos, ajudando o usuário na organização dos pedidos em lotes para a entrega.

#### 5.2.1.3 Listagem de pedidos

Na listagem de pedidos são exibidas informações sobre os pedidos cadastrados no sistema, como ilustrado na figura 23.

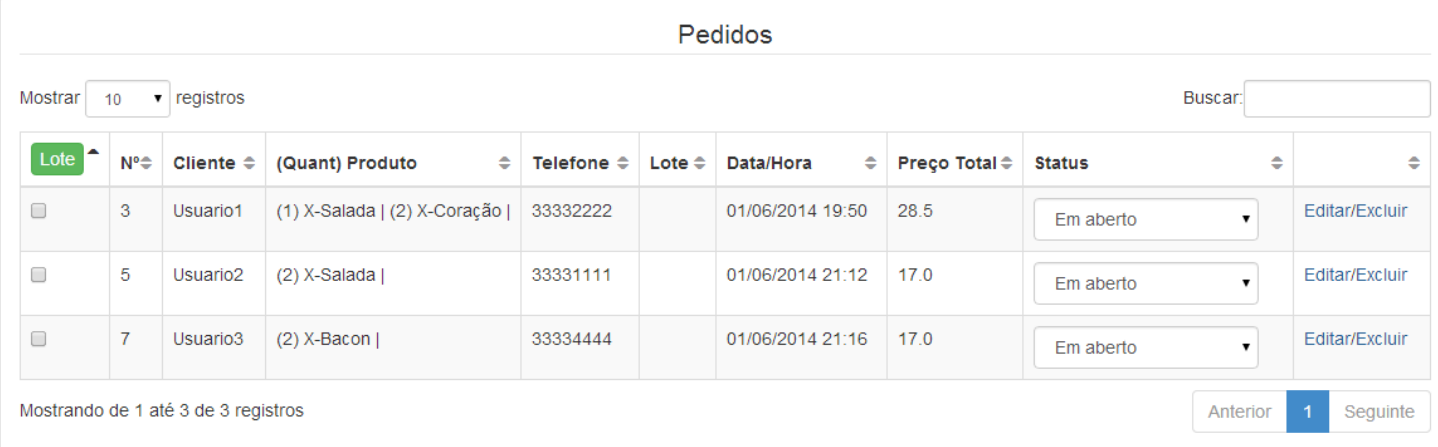

#### Figura 23 - Listagem de pedidos.

Fonte: Elaboração dos autores, 2014.

Informações importantes sobre os pedidos como o nome do cliente, telefone, status do pedido, Data/Hora de inclusão do pedido são fornecidas e podem ser utilizadas pelo usuário.

O usuário tem a opção de filtrar os pedidos através do campo Buscar, informando o nome do cliente desejado, o telefone, lote ou número do pedido, por exemplo. A figura a seguir, mostra a busca por usuário.

Figura 24 - Buscar pedido por usuário.

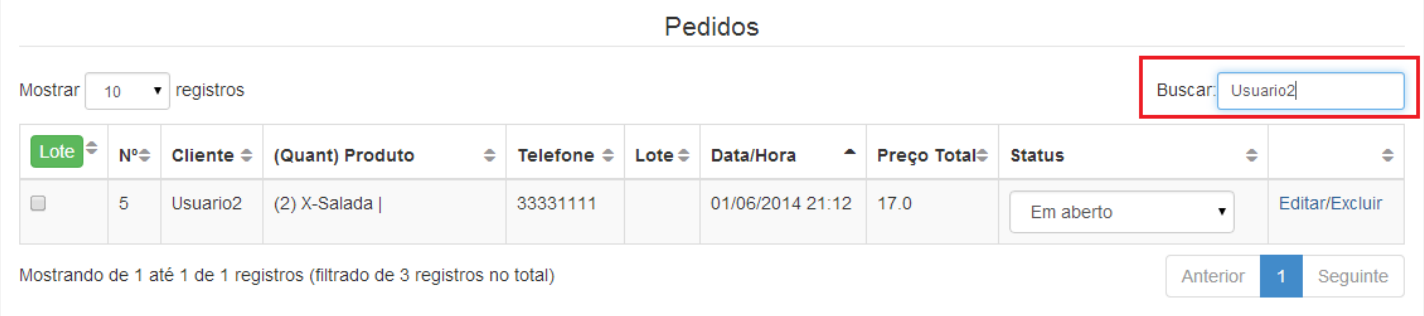

Fonte: Elaboração dos autores, 2014.

Além disso, é possível realizar a ordenação das colunas por ordem crescente ou decrescente. A seguir é mostrada a ordenação da coluna Data/Hora, para ilustrar este recurso.

|             | Pedidos                                                                             |                           |                                  |                    |               |                  |                      |                                      |                |
|-------------|-------------------------------------------------------------------------------------|---------------------------|----------------------------------|--------------------|---------------|------------------|----------------------|--------------------------------------|----------------|
| Mostrar     | $\bullet$ registros<br>Buscar:<br>10                                                |                           |                                  |                    |               |                  |                      |                                      |                |
| Lote $\div$ | N°≑                                                                                 | Cliente $\Leftrightarrow$ | (Quant) Produto<br>$\Rightarrow$ | Telefone $\hat{=}$ | Lote $\oplus$ | Data/Hora        | <b>Preço Total</b> ≑ | <b>Status</b>                        | ÷<br>÷         |
| □           | 3                                                                                   | Usuario1                  | (1) X-Salada   (2) X-Coração     | 33332222           |               | 01/06/2014 19:50 | 28.5                 | Em aberto<br>$\overline{\mathbf{v}}$ | Editar/Excluir |
|             | 5                                                                                   | Usuario <sub>2</sub>      | $(2)$ X-Salada                   | 33331111           |               | 01/06/2014 21:12 | 17.0                 | Em aberto<br>$\mathbf{v}$            | Editar/Excluir |
| 0           | $\overline{7}$                                                                      | Usuario3                  | $(2)$ X-Bacon                    | 33334444           |               | 01/06/2014 21:16 | 17.0                 | Em aberto                            | Editar/Excluir |
|             | Mostrando de 1 até 3 de 3 registros<br>$\blacktriangleleft$<br>Seguinte<br>Anterior |                           |                                  |                    |               |                  |                      |                                      |                |

Figura 25 - Ordenar pedido por Data/Hora crescentemente.

Fonte: Elaboração dos autores, 2014.

O status do pedido pode ser alterado a qualquer momento pelo usuário, de acordo com o andamento do pedido. Os status definidos neste caso e que servem como opções para o usuário são: Em aberto, Em Andamento, Pronto para entrega e Finalizado conforme figura 26.

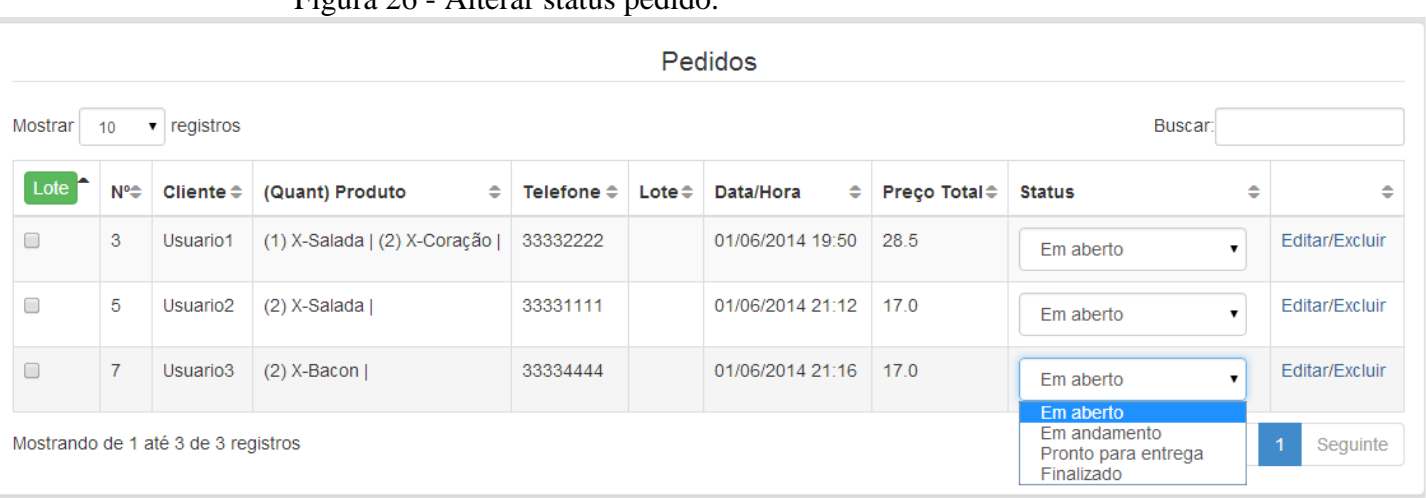

Figura 26 - Alterar status pedido.

Fonte: Elaboração dos autores, 2014.

Caso o usuário queira alterar algum pedido, basta clicar em Editar. Ao realizar esta ação, as informações referentes ao pedido serão preenchidas no cadastro de Novo Pedido como mostra a figura 27.

Figura 27 - Editar pedido.

Pedidos

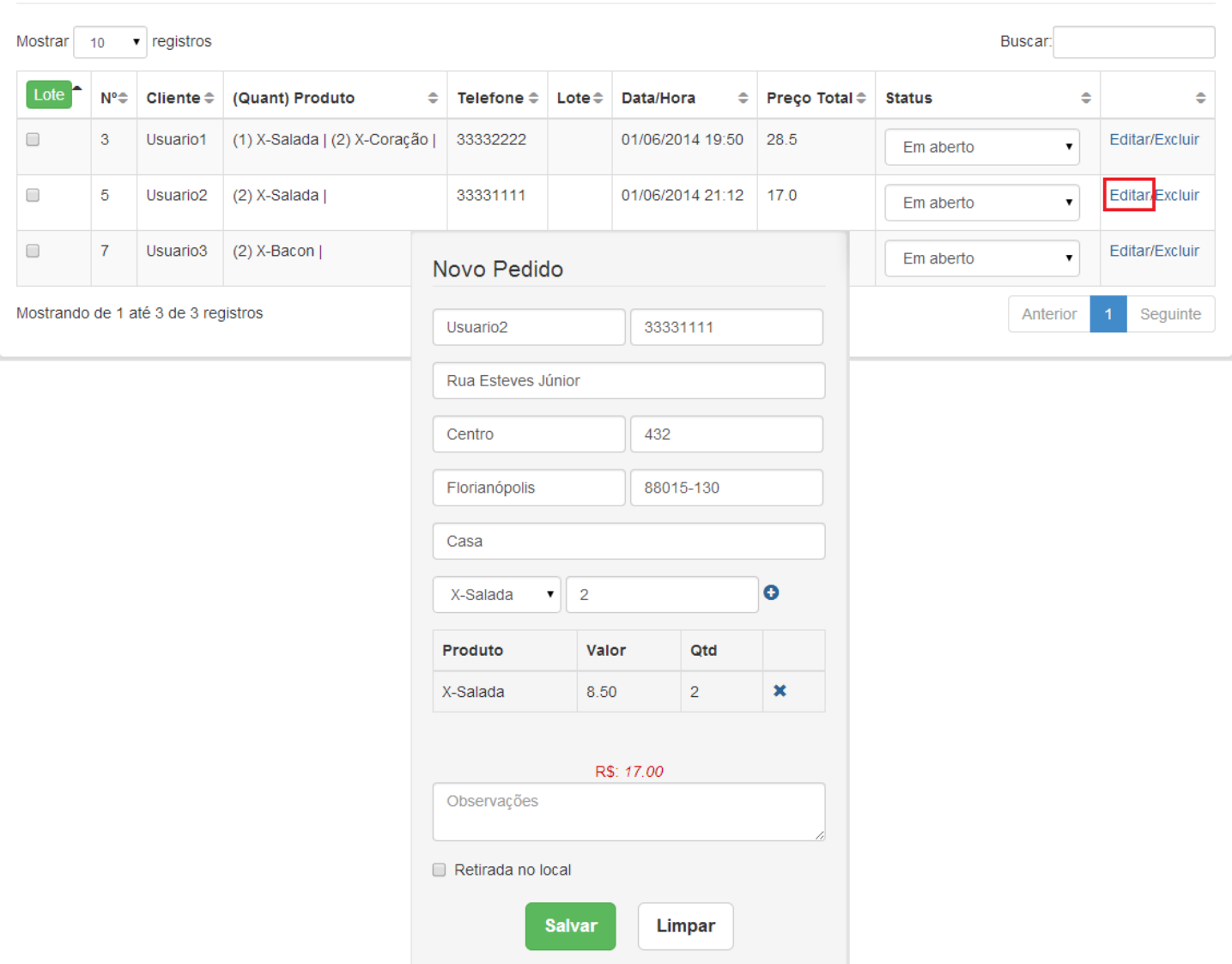

Fonte: Elaboração dos autores, 2014.

A partir disso o usuário pode realizar as alterações necessárias, adicionando novos produtos, removendo e/ou alterando alguma informação referente ao cliente.

Além da edição, é possível realizar a exclusão de algum pedido caso seja necessário. Ao clicar em Excluir, uma mensagem de confirmação é exibida ao usuário, que pode confirmar ou cancelar. A próxima figura ilustra a situação em que o usuário confirma a exclusão, e o registro é excluído do sistema.

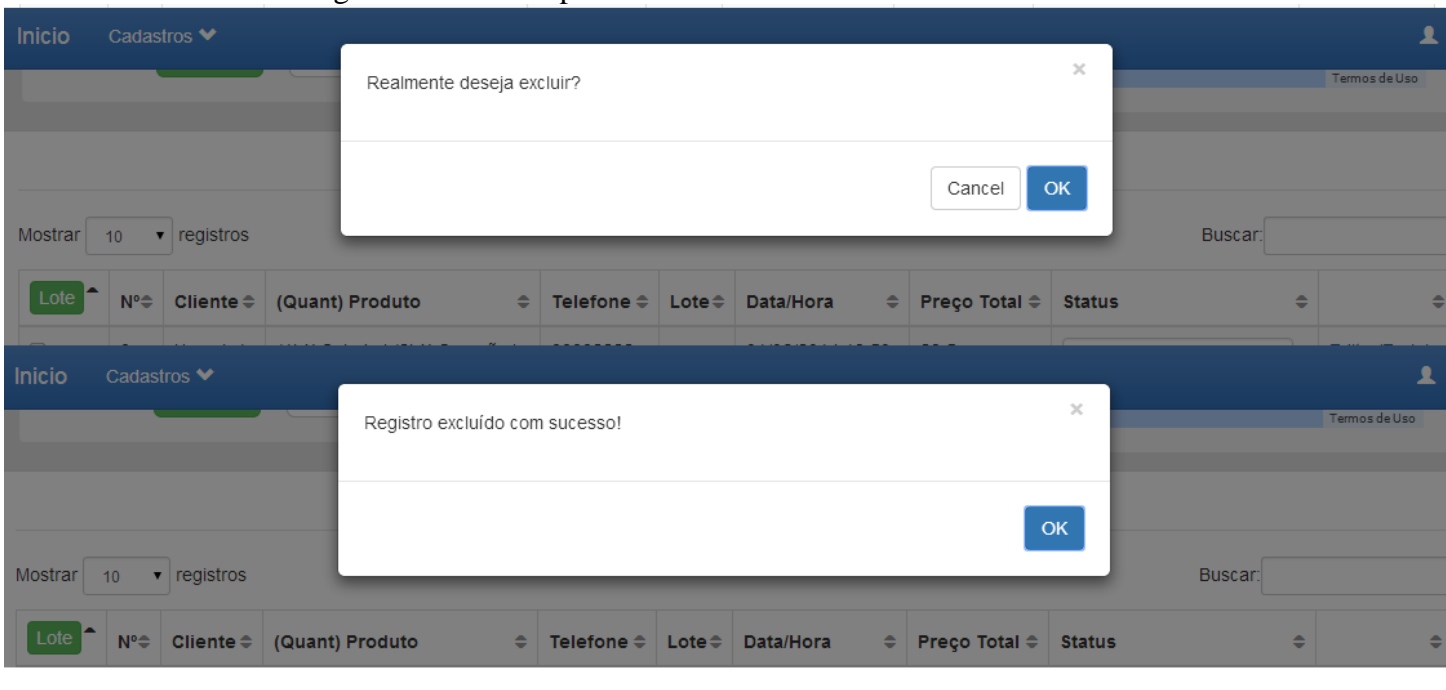

Figura 28 - Excluir pedido.

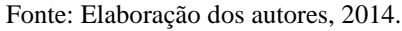

O sistema permite também que na listagem de pedidos, ao clicar em qualquer linha, o endereço no mapa receba o foco daquele pedido que foi clicado.

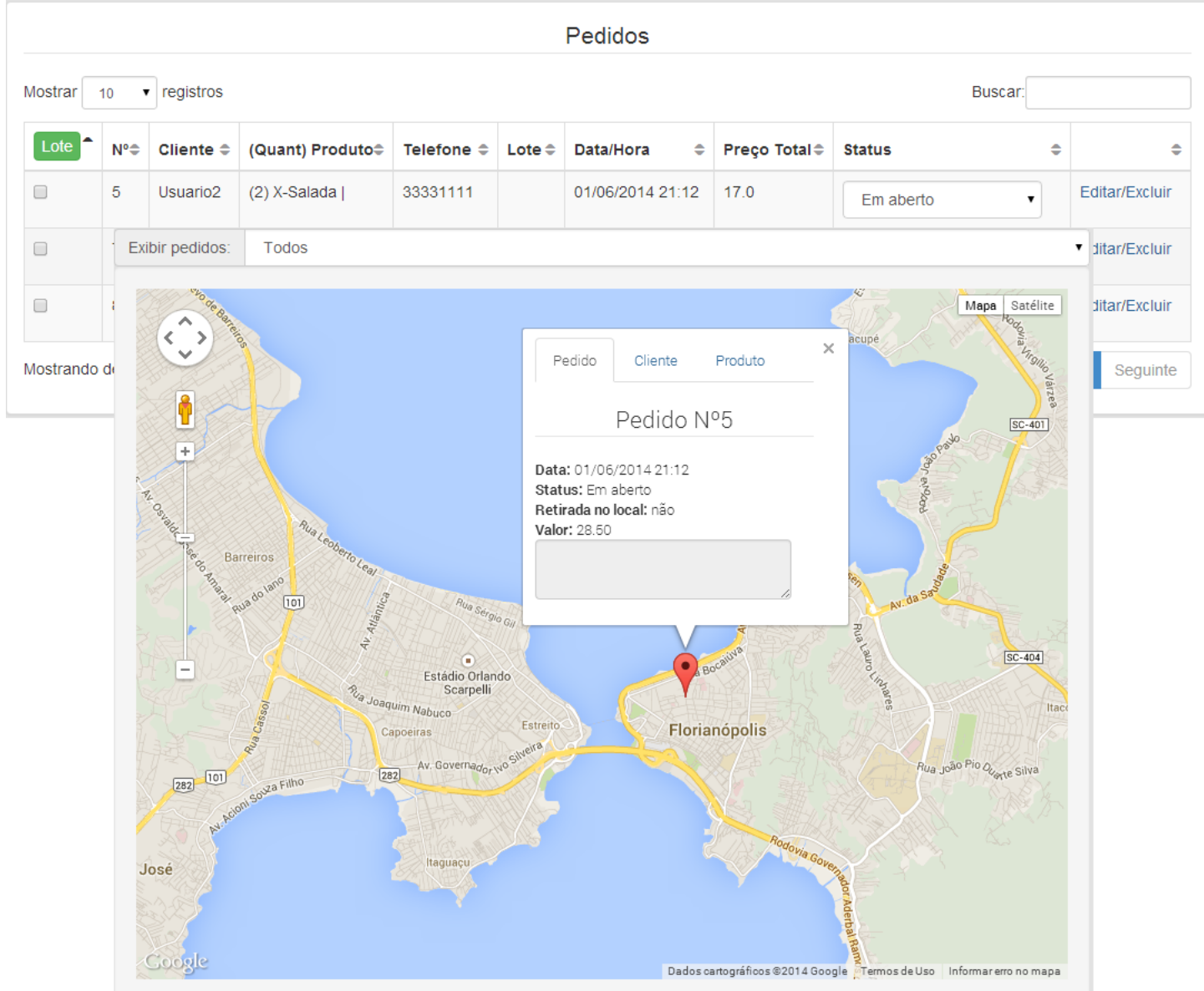

Figura 29 - Foco pedido no mapa.

Fonte: Elaboração dos autores, 2014.

Por fim, o usuário pode gerar lote de pedidos. Estarão disponíveis para seleção apenas os pedidos que ainda não estão associados a algum lote. Para gerar o lote, o usuário precisa apenas selecionar os pedidos e clicar no botão Lote, conforme figura a seguir.

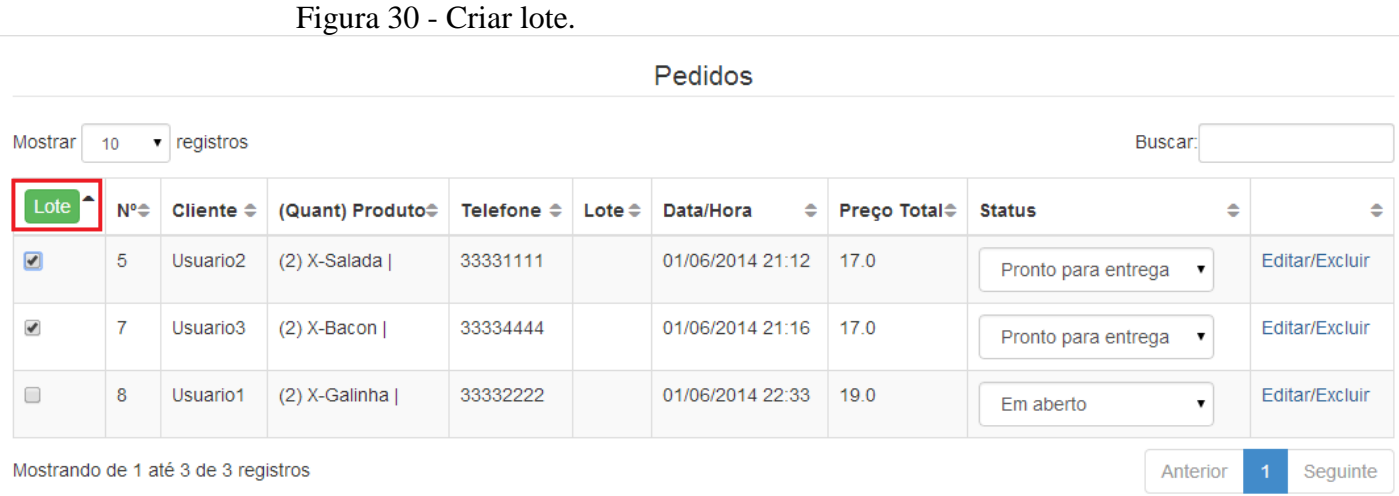

Fonte: Elaboração dos autores, 2014.

Após clicar em Lote, uma mensagem de confirmação é exibida ao usuário, informando que o lote foi criado com sucesso. A coluna Lote na listagem de pedidos então exibirá o número do lote que os pedidos estão associados e esses pedidos não poderão mais ser selecionados para a geração de um novo lote.

Figura 31 - Lote criado.

|         | <b>Pedidos</b>                                                    |                           |                                   |                            |                |                  |                      |                                           |                |
|---------|-------------------------------------------------------------------|---------------------------|-----------------------------------|----------------------------|----------------|------------------|----------------------|-------------------------------------------|----------------|
| Mostrar | Buscar:<br>registros<br>10 <sup>10</sup>                          |                           |                                   |                            |                |                  |                      |                                           |                |
| Lote    | Nº≑                                                               | Cliente $\Leftrightarrow$ | (Quant) Produto $\Leftrightarrow$ | Telefone $\Leftrightarrow$ | Lote $\hat{=}$ | Data/Hora<br>÷   | <b>Preço Total</b> ≑ | <b>Status</b>                             | ÷<br>÷         |
| $\Box$  | 5                                                                 | Usuario <sub>2</sub>      | $(2)$ X-Salada                    | 33331111                   | $\overline{2}$ | 01/06/2014 21:12 | 17.0                 | $\pmb{\mathrm{v}}$<br>Pronto para entrega | Editar/Excluir |
| $\Box$  | 7                                                                 | Usuario <sub>3</sub>      | $(2)$ X-Bacon                     | 33334444                   | $\overline{2}$ | 01/06/2014 21:16 | 17.0                 | Pronto para entrega                       | Editar/Excluir |
| □       | 8                                                                 | Usuario1                  | $(2)$ X-Galinha                   | 33332222                   |                | 01/06/2014 22:33 | 19.0                 | $\pmb{\mathrm{v}}$<br>Em aberto           | Editar/Excluir |
|         | Mostrando de 1 até 3 de 3 registros<br>Seguinte<br>Anterior<br>-1 |                           |                                   |                            |                |                  |                      |                                           |                |

Fonte: Elaboração dos autores, 2014.

A partir disso, o lote criado será exibido na listagem de lotes, detalhado na próxima seção.

Na listagem de lotes é exibido ao usuário informações sobre os lotes cadastrados no sistema, como ilustrado na figura 32.

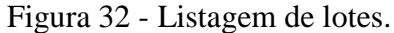

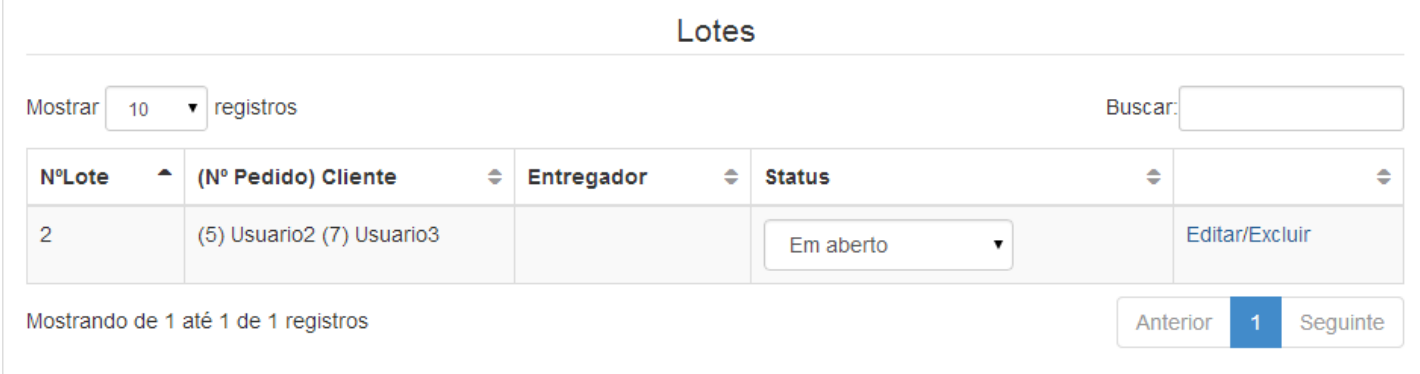

Fonte: Elaboração dos autores, 2014.

Informações importantes referentes aos lotes como pedidos, entregador responsável e o status do lote são fornecidos e podem ser utilizadas pelo usuário.

O usuário tem a opção de filtrar pedidos no campo Buscar, como também realizar a ordenação de lotes da mesma maneira que ocorre na listagem de pedidos. Ainda, o status do lote pode ser alterado a qualquer momento pelo usuário de acordo com o andamento do lote. Os status de lote definidos neste caso e que servem como opções para o usuário são: Em aberto, Saiu para entrega e Finalizado, conforme figura 33.

## Figura 33 - Status de lotes.

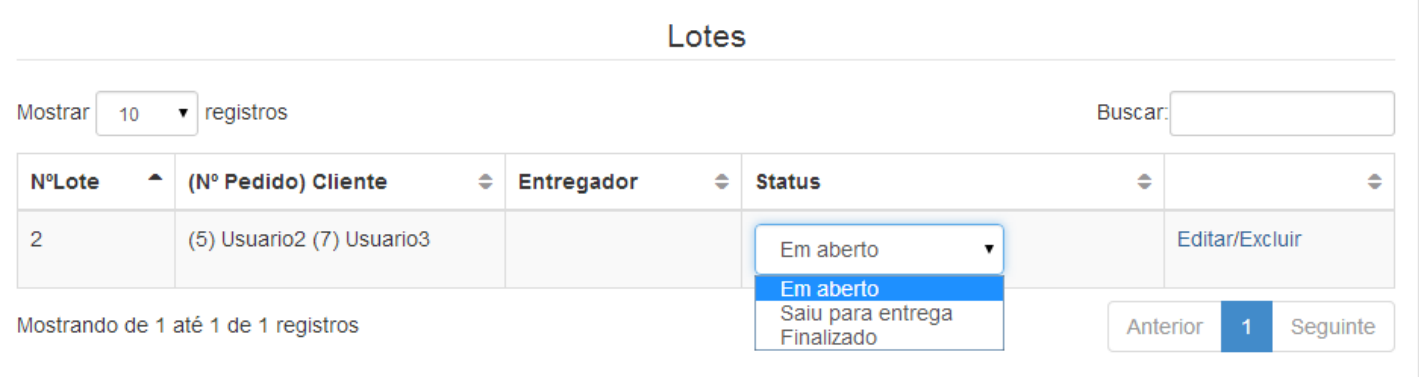

O usuário tem também a opção de Editar ou Excluir um lote. Caso queira alterar algum lote, basta clicar em Editar, assim uma janela é exibida com a listagem de pedidos associados ao lote selecionado. O usuário pode então adicionar um novo pedido ou remover algum pedido existente no lote. A figura 34 exibe esta funcionalidade.

Fonte: Elaboração dos autores, 2014.

Lotes  $\mathbf{r}$  registros Mostrar  $10$ Buscar: **Status NºLote** (Nº Pedido) Cliente  $\ddot{\bullet}$ Entregador  $\ddot{\bullet}$  $\ddot{\bullet}$  $\overline{2}$ (5) Usuario2 (7) Usuario3 Editar/Excluir Em aberto  $\overline{\phantom{a}}$ Cadastros ♥ Mostrano  $\times$ Lote Usu  $\overline{7}$ Nº pedido ٠ 8 Usu **NºPedido Cliente Produtos Telefone** 5 Usuario<sub>2</sub>  $\pmb{\times}$ (2) X-Salada 33331111 o de 1 até 3 tion  $\overline{7}$ Usuario3 (2) X-Bacon 33334444 ×  $10$  $\bullet$  | f  $(N^{\circ}$ Editar/Exclu  $(5)$ Sair Salvar

### Figura 34 - Editar lote.

Fonte: Elaboração dos autores, 2014.

o de 1 até

A exclusão do lote por sua vez ocorre quando o usuário clica em Excluir. Ao realizar esta ação, os pedidos que estavam associados ao lote em questão passam a não possuir associação com lote algum. Uma mensagem de confirmação de exclusão é exibida ao usuário, assim como ocorre com a exclusão de pedidos.

÷

guinte

Edit

Edit

|                | ပ<br>Pedidos                                     |                                     |                                   |                    |                        |                  |               |               |                     |                      |                            |
|----------------|--------------------------------------------------|-------------------------------------|-----------------------------------|--------------------|------------------------|------------------|---------------|---------------|---------------------|----------------------|----------------------------|
| Mostrar        | Buscar:<br>$\blacktriangleright$ registros<br>10 |                                     |                                   |                    |                        |                  |               |               |                     |                      |                            |
| Lote           | $N^o \oplus$                                     | Cliente $\Leftrightarrow$           | (Quant) Produto $\Leftrightarrow$ | Telefone $\hat{=}$ | Lote $\Leftrightarrow$ | Data/Hora        | $\bullet$     | Preço Total ≑ | <b>Status</b>       | ÷                    | ÷                          |
| $\Box$         | 5                                                | Usuario <sub>2</sub>                | $(2)$ X-Salada                    | 33331111           | $\overline{2}$         | 01/06/2014 21:12 |               | 17.0          | Pronto para entrega | $\blacktriangledown$ | Editar/Excluir             |
| $\Box$         | $\overline{7}$                                   | Usuario <sub>3</sub>                | $(2)$ X-Bacon                     | 33334444           | $\overline{2}$         | 01/06/2014 21:16 |               | 17.0          | Pronto para entrega | $\pmb{\mathrm{v}}$   | Editar/Excluir             |
| $\Box$         | 8                                                | Usuario1                            | $(2)$ X-Galinha                   | 33332222           |                        | 01/06/2014 22:33 |               | 19.0          | Em aberto           |                      | Editar/Excluir             |
|                |                                                  | Mostrando de 1 até 3 de 3 registros |                                   |                    |                        |                  |               |               |                     | Anterior             | Seguinte<br>$\overline{1}$ |
|                |                                                  |                                     |                                   |                    |                        |                  |               |               |                     |                      |                            |
|                |                                                  |                                     |                                   |                    |                        | Lotes            |               |               |                     |                      |                            |
| Mostrar        | Buscar:<br>$\blacktriangledown$ registros<br>10  |                                     |                                   |                    |                        |                  |               |               |                     |                      |                            |
| <b>NºLote</b>  |                                                  | ▲<br>(Nº Pedido) Cliente            |                                   | $\Rightarrow$      | Entregador             | ÷                | <b>Status</b> |               | $\Rightarrow$       |                      | ÷                          |
| $\overline{2}$ |                                                  |                                     | (5) Usuario2 (7) Usuario3         |                    |                        |                  |               | Em aberto     |                     | Editar/Excluir       |                            |

Figura 35 - Excluir lote.

Fonte: Elaboração dos autores, 2014.

.

Ao confirmar a exclusão do lote, os pedidos que são exibidos na listagem de pedidos, passam a apresentar na coluna Lote nenhuma informação e podem então ser associados a outro lote, conforme figura 36.

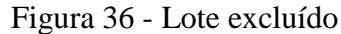

Pedidos

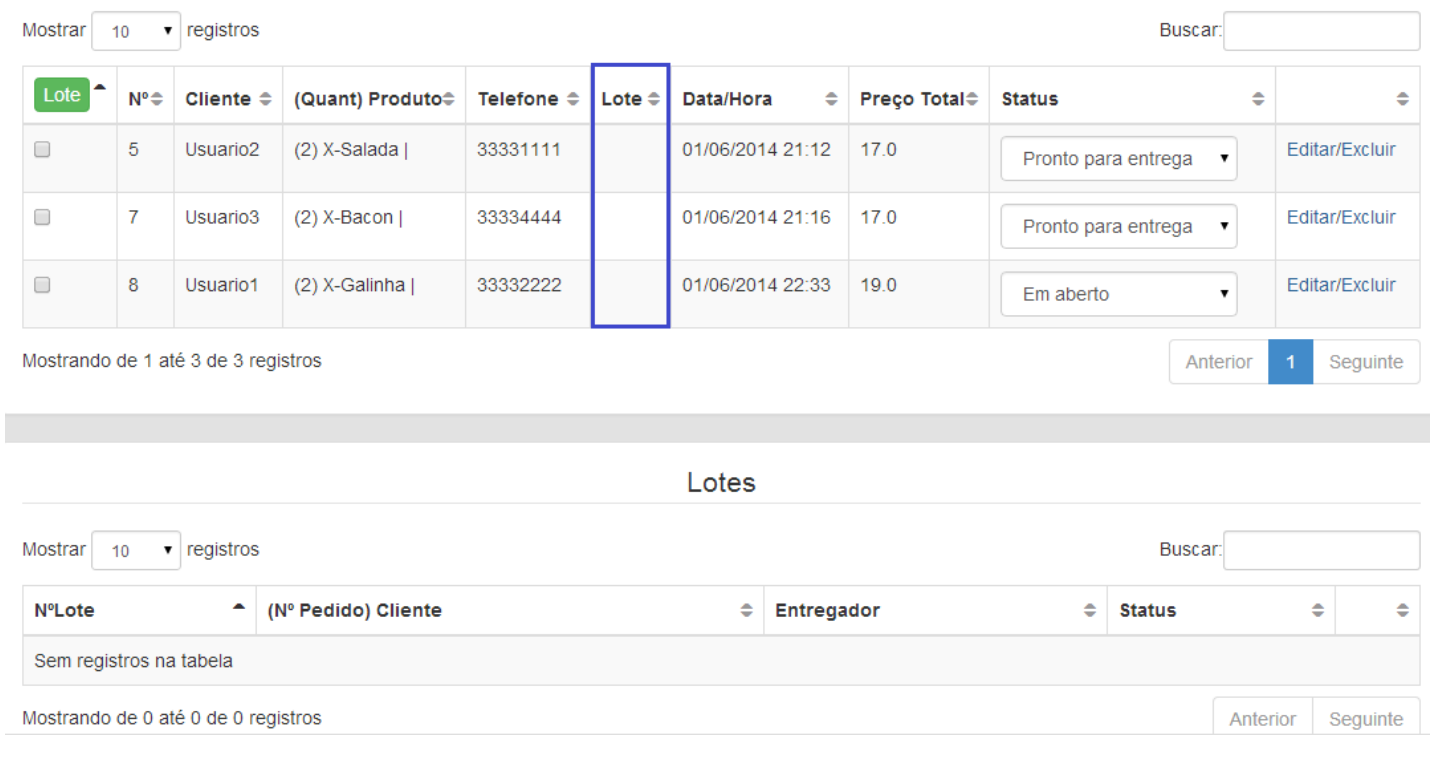

Fonte: Elaboração dos autores, 2014.

Na próxima seção são apresentadas as telas de cadastro de Clientes, Produtos e Entregadores.

#### **5.2.2 Cadastros de clientes/produtos/entregadores.**

As telas para cadastro de clientes, produtos e entregadores seguem o mesmo padrão para listagem, inclusão, alteração e exclusão de registros. Portanto nessa seção será exemplificada somente a funcionalidade para cadastro de clientes. Na figura 37 é apresentada a tela de listagem de clientes.

|                                             |                                     | <b>Clientes</b>                |                                             |               |                                                   |                             |                            |
|---------------------------------------------|-------------------------------------|--------------------------------|---------------------------------------------|---------------|---------------------------------------------------|-----------------------------|----------------------------|
| <b>Novo</b>                                 |                                     |                                |                                             |               |                                                   |                             |                            |
| $\bullet$ registros<br><b>Mostrar</b><br>10 |                                     |                                |                                             |               |                                                   | Buscar:                     |                            |
| Nome                                        | $\blacktriangle$<br>Rua             | $\Rightarrow$<br><b>Bairro</b> | $\triangle$<br>$N^{\circ}$<br>$\Rightarrow$ | Cidade        | $\Rightarrow$<br><b>Telefone</b><br>$\Rightarrow$ | $\Rightarrow$<br><b>CEP</b> | $\Rightarrow$              |
| Amanda inácio                               | Rua do lano                         | Nossa Senhora do Rosário       | 124                                         | São José      | 2325485                                           | 88110-603                   | Editar/Excluir             |
| Carla Mariano                               | Av. Marinheiro Max Schramm          | Jardim Atlantico               | 221                                         | Florianopolis | 221548541                                         | 88095-001                   | Editar/Excluir             |
| Carlos manoel abadia                        | Av. Brigadeiro da Silva Paes        | Campinas                       | 245                                         | São José      | 91658478                                          | 88101-250                   | Editar/Excluir             |
| Geraldo                                     | Av. Brasil                          | <b>Bela Vista</b>              | 1254                                        | São José      | 54584575                                          | 8823254                     | Editar/Excluir             |
| Jerusa Belém                                | Rua Domingos Pedro Hermes           | Jardim Cidade de Florianópolis | 8811                                        | São José      | 854847                                            | 54875                       | Editar/Excluir             |
| Jonathan Ariel                              | Rua Floresta                        | Tapera                         | 2135                                        | Florianópolis | 5487584                                           | 88111235                    | Editar/Excluir             |
| João Otavio                                 | Rua Salvador                        | <b>Bela Vista</b>              | 29                                          | São José      | 35487548                                          | 88110-460                   | Editar/Excluir             |
| Manuel bandeira                             | Av. Governador Ivo Silveira         | Capoeiras                      | 548                                         | Florianópolis | 88458                                             | 8812548                     | Editar/Excluir             |
| Pablo silva                                 | Rua Oto Júlio Malina                | Ipiranga                       | 5487                                        | São José      | 5487558                                           | 88111-500                   | Editar/Excluir             |
| Silvia pereira                              | Rua Professora Sofia Quint de Souza | Capoeiras                      | 225                                         | Florianópolis | 84557458                                          | 88121354                    | Editar/Excluir             |
| Mostrando de 1 até 10 de 11 registros       |                                     |                                |                                             |               |                                                   | Anterior                    | $\overline{2}$<br>Seguinte |

Figura 37 - Tela de cadastro de clientes.

Fonte: Elaboração dos autores, 2014.

Na figura 37 é possível observar a listagem dos clientes cadastrados no sistema, onde é permitido organizar sua visualização por ordem alfabética ou realizar buscas informando algum dado do cliente (rua, nome, bairro, telefone, etc.) no campo "Buscar" no canto superior direito da tabela.

A inclusão de um novo cliente pode ser realizada ao clicar no botão "Novo" no canto superior esquerdo da tela, ao executar esta ação uma janela será exibida contendo os campos para cadastro do cliente, como pode ser observado na figura 38.

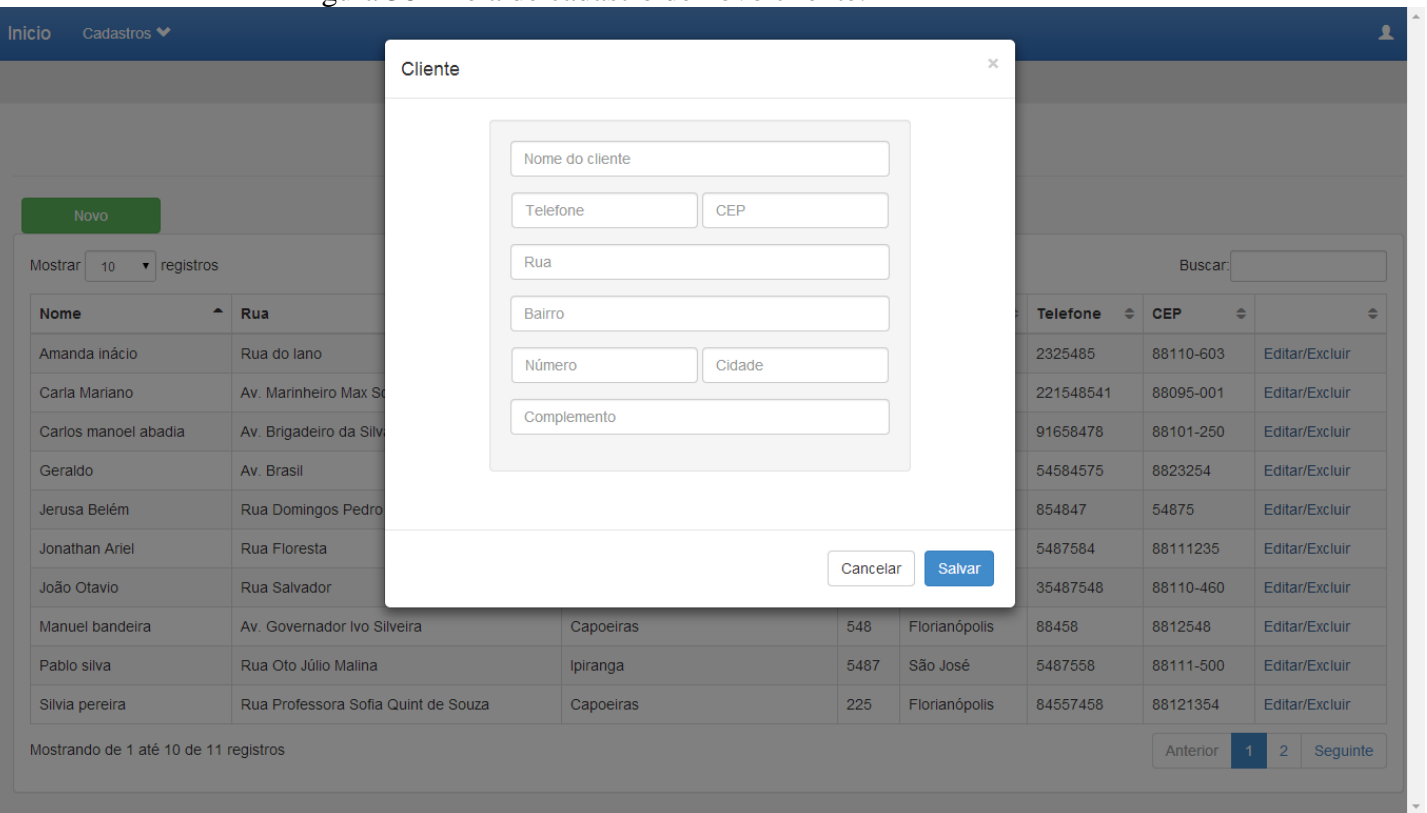

Figura 38 - Tela de cadastro de novo cliente.

Fonte: Elaboração dos autores, 2014.

Ao realizar o preenchimento dos dados do novo cliente é possível também realizar o preenchimento do endereço informando a rua e bairro do cliente no campo "Rua" do formulário, a partir dessa ação é realizado uma busca com os dados informados para encontrar o endereço do cliente com o auxílio da API do Google Maps para preenchimento automático dos campos Cidade e CEP, como pode ser observado na figura 39.

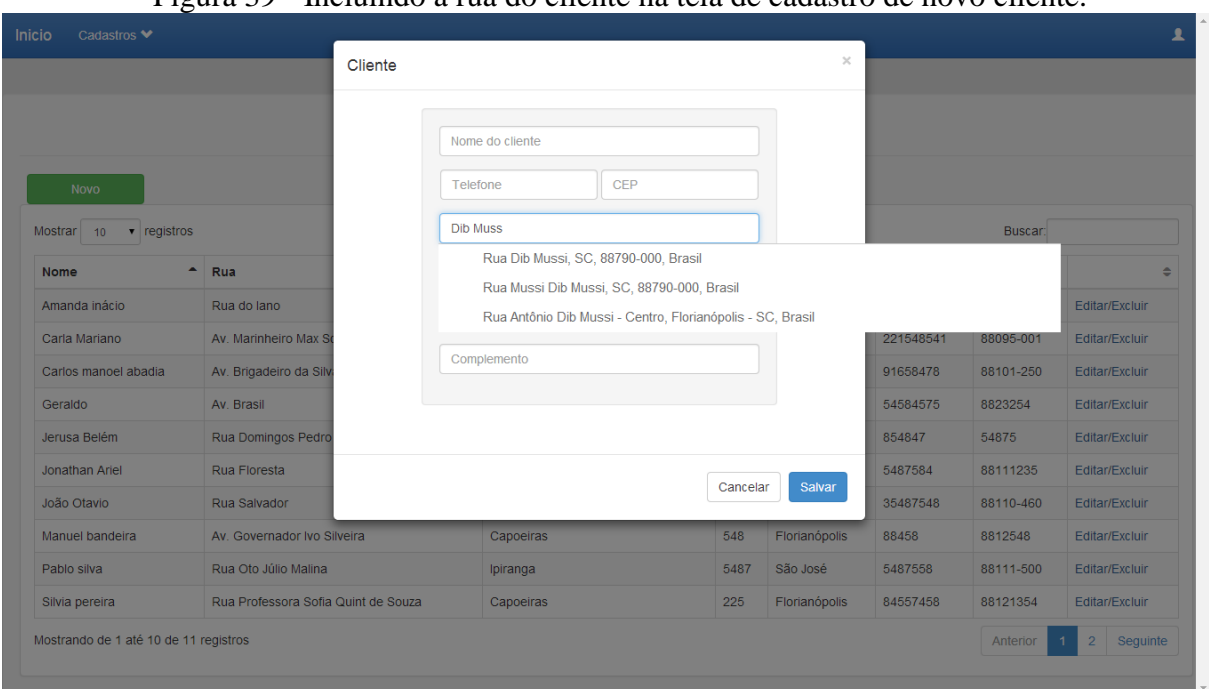

Figura 39 - Incluindo a rua do cliente na tela de cadastro de novo cliente.

Fonte: Elaboração dos autores, 2014.

Ao clicar em "Editar" no registro de algum cliente é exibida uma janela com os dados do cliente anteriormente cadastrado para ser realizada a alteração, como mostra a figura 40.

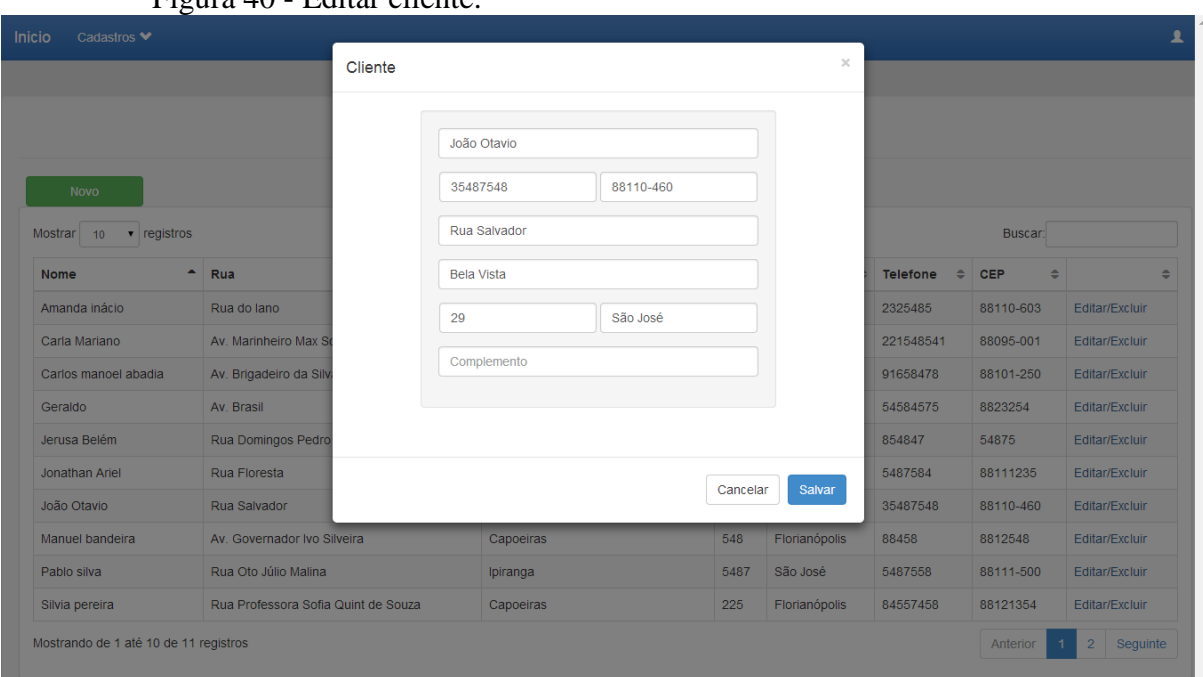

Figura 40 - Editar cliente.

Fonte: Elaboração dos autores, 2014.

Após salvar os dados alterados na funcionalidade editar do cadastro de um cliente uma mensagem de confirmação é exibida, como mostra a figura 41.

|                                           | $\circ$<br>$\sim$ $\sim$ | ີີ⊂                       |        |  |
|-------------------------------------------|--------------------------|---------------------------|--------|--|
| Cadastros $\blacktriangleright$<br>Inicio |                          |                           |        |  |
|                                           |                          |                           | $\sim$ |  |
|                                           |                          | Cliente salvo com sucesso |        |  |
|                                           |                          |                           |        |  |
|                                           |                          |                           |        |  |
|                                           |                          |                           |        |  |
|                                           |                          |                           | OK     |  |
|                                           |                          |                           |        |  |
|                                           |                          |                           |        |  |
| Novo                                      |                          |                           |        |  |
|                                           |                          |                           |        |  |
|                                           |                          |                           |        |  |

Figura 41 - Mensagem exibida após cliente ser editado com sucesso.

Fonte: Elaboração dos autores, 2014.

A exclusão de um cliente é realizada ao clicar em "Excluir" no registro de um cliente. Uma mensagem de confirmação é exibida, conforme a figura 42.

#### Figura 42 - Mensagem para confirmação na exclusão de cliente.

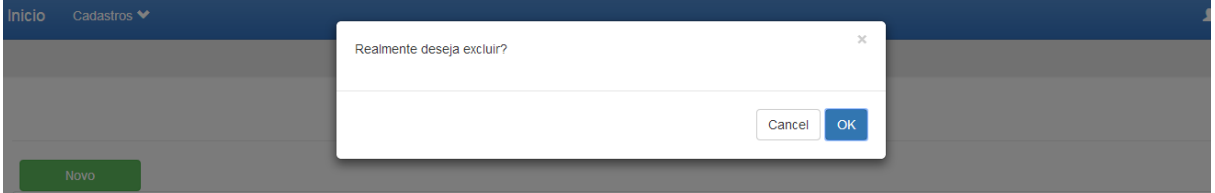

Fonte: Elaboração dos autores, 2014.

Depois de realizada a confirmação, o registro é removido e uma mensagem informando que o registro do cliente foi removido é exibida, como mostra a figura 43.

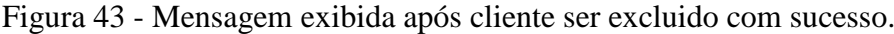

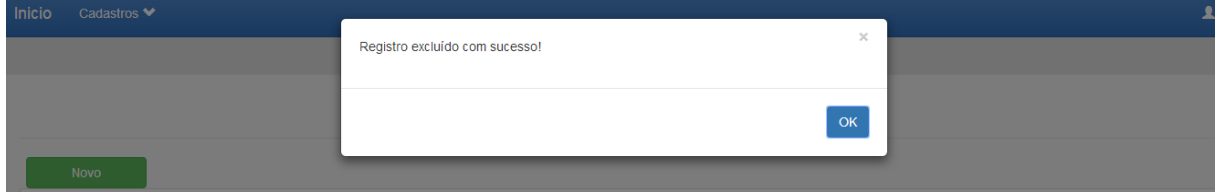

Fonte: Elaboração dos autores, 2014.

No banco de dados, há uma coluna chamada "flagExcluido", onde os valores "*true*" ou "*false*" pode ser inserido. Para não perder o histórico de compras do cliente, o mesmo é marcado como *true*, nesta coluna flagExcluído no bando de dados, para que o registro continue a existir na base de dados e seja utilizado posteriormente na geração de relatórios, por exemplo. Isso vale para clientes, entregadores e produtos, ou seja, ao realizar a exclusão, o registro continua a existir, sendo tratada a exibição no sistema apenas por esta coluna no banco de dados.

#### 5.3 TESTES

Durante o projeto e a construção de um sistema de acordo com Martins (2007, p. 15), um software precisa ser testado para descobrir erros que foram feitos durante esse processo. O mesmo autor afirma que:

> O teste de software faz parte de um aspecto mais amplo da garantia de qualidade no desenvolvimento de software, frequentemente referido como verificação e validação. A verificação busca avaliar se as funções do software foram implementadas corretamente, enquanto que a validação avalia se os requisitos informados pelo cliente foram implementados consistentemente no software.

Na verificação e validação do protótipo desenvolvido foram elaborados 10 casos de teste sobre as principais funcionalidades do sistema contendo cenários que o usuário venha a executar durante a utilização do sistema. As descrições dos casos de teste se encontram no Apêndice C. No quadro a seguir são listados os casos de teste que são executados.

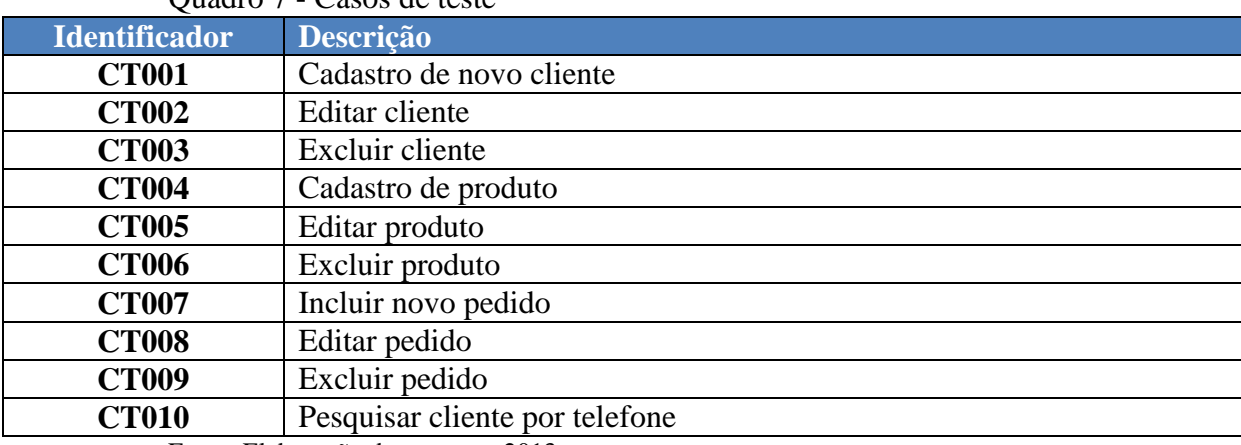

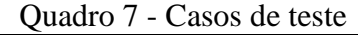

Fonte: Elaboração dos autores, 2013.

A seguir são exibidos os resultados dos testes realizados.

#### **5.3.1 Resultado dos casos de teste.**

A partir da execução dos casos de teste, com os resultados obtidos foi possível identificar alguns erros presentes no sistema, como é exibido no quadro 8.

| vuuuv v<br>resultado dos easos de teste |                                |               |                                                                                                    |  |  |  |  |
|-----------------------------------------|--------------------------------|---------------|----------------------------------------------------------------------------------------------------|--|--|--|--|
| <b>Identificador</b>                    | <b>Descrição</b>               | <b>Status</b> | <b>Problemas Encontrados</b>                                                                                                    |  |  |  |  |
| <b>CT001</b>                            | Cadastro de novo cliente       | OK            | $\overline{a}$                                                                                                    |  |  |  |  |
| <b>CT002</b>                            | Editar cliente                 | OK.           |                                                                                                    |  |  |  |  |
| <b>CT003</b>                            | Excluir cliente                | <b>NOK</b>    | Mensagem de confirmação de<br>$\overline{\phantom{a}}$<br>exclusão não foi exibida.<br>- Mensagem que cliente foi excluído<br>não foi exibida. |  |  |  |  |
| <b>CT004</b>                            | Cadastro de produto            | OK            | $-$                                                                                                    |  |  |  |  |
| <b>CT005</b>                            | Editar produto                 | OK            |                                                                                                    |  |  |  |  |
| <b>CT006</b>                            | Excluir produto                | <b>NOK</b>    | Mensagem de confirmação de<br>$\overline{\phantom{0}}$<br>exclusão não foi exibida.<br>- Mensagem que cliente foi excluído<br>não foi exibida. |  |  |  |  |
| <b>CT007</b>                            | Incluir novo pedido            | OK.           |                                                                                                    |  |  |  |  |
| <b>CT008</b>                            | Editar pedido                  | <b>NOK</b>    | - Mensagem que pedido foi editado<br>está<br>sucesso<br>com<br>texto<br>com<br>incorreto.                                                      |  |  |  |  |
| <b>CT009</b>                            | Excluir pedido                 | <b>NOK</b>    | - Mensagem de confirmação de<br>exclusão não foi exibida.<br>- Mensagem que cliente foi excluído<br>não foi exibida.                           |  |  |  |  |
| <b>CT010</b>                            | Pesquisar cliente por telefone | OK            |                                                                                                    |  |  |  |  |

Quadro 8 - Resultado dos casos de teste

Fonte: Elaboração dos autores, 2013.

Em posse dos resultados foram aplicadas as correções quanto aos erros encontrados nos testes realizados até então. Com isso concluiu-se que nesta etapa, a execução de testes é importante para encontrar erros presentes durante o processo de desenvolvimento de software, contribuindo na validação dos requisitos levantados na modelagem do protótipo e permitindo que as devidas correções possam ser efetuadas posteriormente .

#### 5.4 HISTÓRICO DO DESENVOLVIMENTO

As principais barreiras enfrentadas durante o desenvolvimento do software, foram:

- Desenvolver a partir do padrão MVC: Foi necessário reservar um período de estudo para conhecer os detalhes desta tecnologia, bem como escolher um *framework* que fizesse essa função dentro do sistema. Dentre tantos, foi escolhido o *Spring MVC*, por atender as necessidades dos autores e ser de fácil aprendizado.
- Interface gráfica: Construir uma aplicação que seja fácil e intuitiva de usar é um fator importante para a aplicação desenvolvida. O aprendizado na utilização dos formulários predefinidos pela ferramenta Twitter *Bootstrap* foi de grande ajuda para o desenvolvimento da interface podendo melhorar a exibição das informações do sistema para o usuário final.
- Manipular dados geográficos: A integração com a API do Google Maps foi uma dificuldade inicial encontrada no desenvolvimento do projeto. Porém, com o estudo da ferramenta foi possível a integração com o protótipo desenvolvido nesse trabalho.

### 5.5 CONSIDERAÇÕES

Este capítulo apresentou, de uma maneira geral, todo o processo de desenvolvimento do protótipo proposto, iniciando pela escolha das ferramentas e tecnologias que seriam utilizadas no desenvolvimento, partindo para a implementação até chegar à apresentação do resultado final e o histórico de desenvolvimento.

Observou-se que o sistema proposto atingiu aos requisitos levantados no início do planejamento do projeto, servindo como uma boa opção de software para empresas que utilizam tele-entrega, tendo como característica principal o cadastro e organização de pedidos.

Com os testes executados foi possível identificar falhas persentes na implementação do protótipo, tornando possível a correção das funcionalidades desenvolvidas.

#### **6 CONSIDERAÇÕES FINAIS**

Este trabalho apresentou um protótipo baseado nos estudos realizados sobre CRM (*Customer Relationship Management*) juntamente com os recursos da tecnologia da informação para auxiliar no controle de vendas (pedidos e entrega) de empresas de médio e pequeno porte, melhorando os processos e a qualidade de serviço prestado ao cliente.

No desenvolvimento foram utilizadas algumas tecnologias como: Java, Google Maps, Postgres, arquitetura MVC, entre outros, para criar este protótipo que atenda às necessidades levantadas, exibindo informações detalhadas sobre os clientes, produtos, pedidos realizados e a exibição das informações de entrega em um mapa para fácil visualização e acompanhamento.

A criação do protótipo tinha como objetivo simplificar o gerenciamento de pedidos. Para tal, em sua tela principal é fornecido ao usuário a funcionalidade de controlar todo o andamento dos pedidos, desde a sua criação até a finalização. Além disso, o sistema apresenta o gerenciamento de clientes, produtos e entregadores separadamente, listando-os de maneira que o usuário possa editá-los, excluí-los ou adicionar um novo cadastro ao sistema facilmente.

Para a conclusão desta monografia foi fundamental o conhecimento adquirido durante o período acadêmico, servindo como base para a modelagem e implementação do protótipo. No entanto, o estudo de novas tecnologias foi necessário para o desenvolvimento e conclusão do protótipo, como o estudo da API do Google Maps que foi utilizado como solução para o requisito de visualização de pedidos em um mapa, possibilitando aos autores adquirir novos conhecimentos.

Para a validação do sistema, alguns casos de testes foram elaborados permitindo identificar possíveis erros em algumas funcionalidades durante a etapa de desenvolvimento do protótipo. Os casos de testes contribuíram também na validação dos requisitos levantados na modelagem e permitiram que as devidas correções pudessem ser efetuadas posteriormente.

Ao final desta monografia, pode-se concluir que os objetivos definidos no início deste projeto foram atingidos, as ferramentas e tecnologias selecionadas para o desenvolvimento do protótipo corresponderam aos requisitos levantados na modelagem do sistema e permitiram a finalização do protótipo.

## 6.1 SUGESTÃO PARA TRABALHOS FUTUROS

Certas funcionalidades podem ser acrescentadas ao sistema proposto neste trabalho. Tais funcionalidades são tratadas como trabalhos futuros nesta seção, são elas:

- Gestão de estoque.
- Gestão financeira.
- Gestão de recursos humanos.
- Emissão de cupom fiscal.
- Geração de relatórios
- Criação de um aplicativo para Android com a finalidade de sincronizar os pedidos do sistema com um *smartphone* de entregadores, possibilitando também a exibição da melhor rota de entrega.
- Aplicação web para acompanhamento de pedidos pelos clientes.
- Visualização dos pedidos para preparação em um monitor.

Com essas funcionalidades o sistema pode ser considerado como sendo um ERP (*Enterprise Resource Planning*), pois integra todos os dados e processos de uma empresa em um único sistema.

## **REFERÊNCIAS**

AUDY, Jorge Luis Nicolas; ANDRADE, Gilberto Keller de, CIDRAL, Alexandre. **Fundamentos de sistemas de informação.** Porto Alegre: Bookman, 2005.

BALLOU, Ronald H. **Logística empresarial:** transportes, administração de materiais e distribuição física. Tradução: Hugo T. Y. Yoshizaki. São Paulo: Atlas, 1993.

BANZATO, Eduardo. **Tecnologia da informação aplicada à logística.** São Paulo: IMAM, 2005.

BERTAGLIA, Paulo Roberto. **Logística e gerenciamento da cadeia de abastecimento.** São Paulo: Saraiva, 2005.

BOUCH, Grady; RUMBAUGH, James; JACOBSON, Ivar. **UML, guia do usuário**. Tradução: Fábio Freitas da Silva. Rio de Janeiro: Campus, 2000.

CARDOSO, Mário Sérgio; FILHO, Cid Gonçalves. **CRM em ambiente** *e-business*: como se relacionar com clientes, aplicando novos recursos da *Web*. São Paulo: Atlas, 2001.

GOOGLE. **Serviços da Web da API do Google Maps**. Disponível em: <https://developers.google.com/maps/documentation/webservices/?hl=pt-br>. Acesso em: 28 set. 2013a.

\_\_\_\_\_\_. **Google Maps API**: Google Distance Matrix API. Disponível em: <https://developers.google.com/maps/documentation/distancematrix/?hl=pt-br>. Acesso em: 28 set. 2013b.

\_\_\_\_\_\_. **Google Maps API**: Google Geocoding API. Disponível em: <https://developers.google.com/maps/documentation/geocoding/?hl=pt-br#Geocoding>. Acesso em: 28 set. 2013c.

GREENBERG, Paul. **CRM, customer relationship management na velocidade da luz:** conquista e lealdade de clientes em tempo real na internet. Tradução: Reinaldo Marcondes. Rio de Janeiro: Campus, 2001.

KÖCHE, José Carlos. **Fundamentos de metodologia científica**: teoria da ciência e iniciação à pesquisa. 26ª Edição. Rio de Janeiro: Vozes, 2009.

LEITE, J.C.S.P.; LEONARDI, M.C. (1998). **Business Rules as organizational policies.** In: Proceedings of the 9th International Workshop on Software Specification & Design. ISE-Shima,Japan. 1ed. USA: IEEE CSP, Los Alamitos, Apr.

MARCONI, Marina de Andrade; LAKATOS, Eva Maria. **Fundamentos da metodologia científica.** 3ª ed. São Paulo: Atlas, 2000.

MARTINS, José Carlos Cordeiro. **Técnicas para gerenciamento de projetos de software.** Rio de Janeiro: Brasport, 2007.

NORRIS, Grant. et al. **E-Business e ERP :** transformando as organizações. Tradução: Ricardo Henrique V.B.W. Neves. Rio de Janeiro: Qualitymark Ed., 2001.

O'BRIEN, James A. **Sistemas de informação e as decisões gerenciais na era da Internet.** Tradução: Célio Knipel Moreira e Cid Knipel Moreira. 2. ed. São Paulo: Saraiva, 2006.

OLIVEIRA, Silvio Luiz de. **Tratado de Metodologia Científica**: projetos de pesquisa, TGI, TCC, monografias, dissertações e teses. 2ª ed. São Paulo: Pioneira Thomson Learning, 1999.

PRESSMAN, Roger S. **Engenharia de software**: uma abordagem profissional. Tradução Ariovaldo Griesi. Revisão técnica: Reginaldo Arakaki, Julio Arakaki, Renato Manzan de Andrade. 7. Ed. Porto Alegre: AMGH, 2011.

RAMAKRISHNAN, Raghu; GEHRKE, Johannes. **Sistema de gerenciamento de banco de dados.** Tradução Célia Taniwake. 3ª ed. Porto Alegre: AMGH, 2011.

REZENDE, Denis Alcides. **Engenharia de software e sistemas de informação.** Rio de Janeiro: Brasport, 1999.

REZENDE, Denis Alcides; ABREU, Aline França de. **Tecnologia da informação aplicada a sistemas de informação empresariais:** o papel estratégico da informação e dos sistemas de informação nas empresas. 5. ed. São Paulo: Atlas, 2008.

SOMMERVILLE, Ian. **Engenharia de software.** Tradução: Selma Shin S. M., Reginaldo Arakaki, Edilson de Andrade Barbosa. Revisão técnica: Kechi Hirama. 8. Ed. São Paulo: Prentice Hall, 2011.

SWIFT, Ronald. **CRM, customer relationship management**: o revolucionário marketing de relacionamento com o cliente. Tradução: Flávio Deny Steffen. Rio de Janeiro: Campus, 2001.

TURBAN, Efraim; RAINER JR, R. Kelly; POTTER, Richard E. **Administração de tecnologia da informação:** teoria e prática. Tradução: Daniel Vieira. Rio de Janeiro: Elsevier, 2005.

\_\_\_\_\_\_. **Introdução a sistemas de informação.** Tradução: Daniel Vieira. Rio de Janeiro: Elsevier, 2007.

UNESCO. **UNESCO places**. Disponível em: <http://unescoplaces.org/features>. Acesso em: 28 set. 2013.

## **APÊNDICES**

## **APÊNDICE A – CRONOGRAMA**

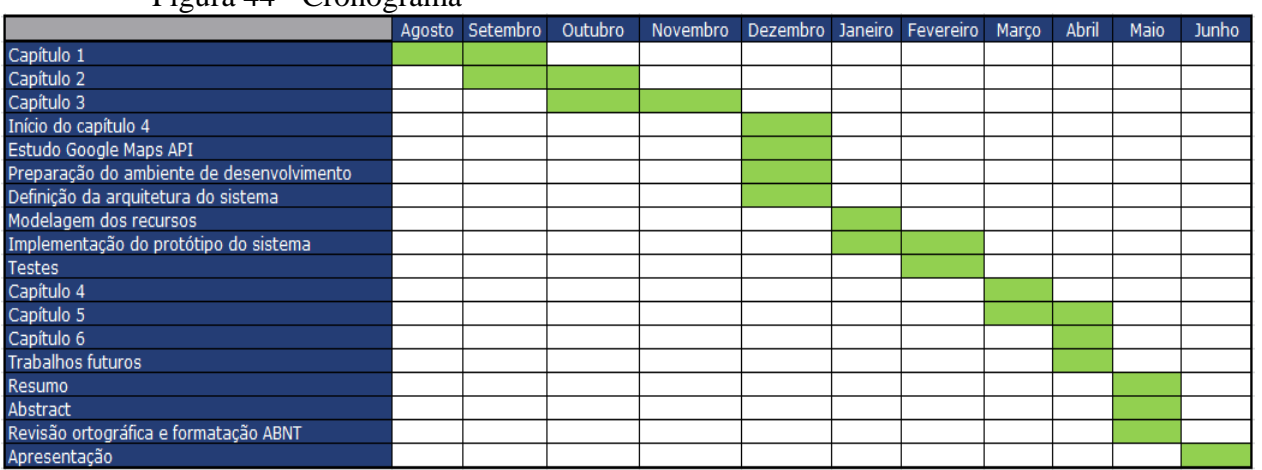

## Figura 44 - Cronograma

Fonte: Elaboração dos autores, 2014.

# **APÊNDICE B – DESCRIÇÃO DOS CASOS DE USO**

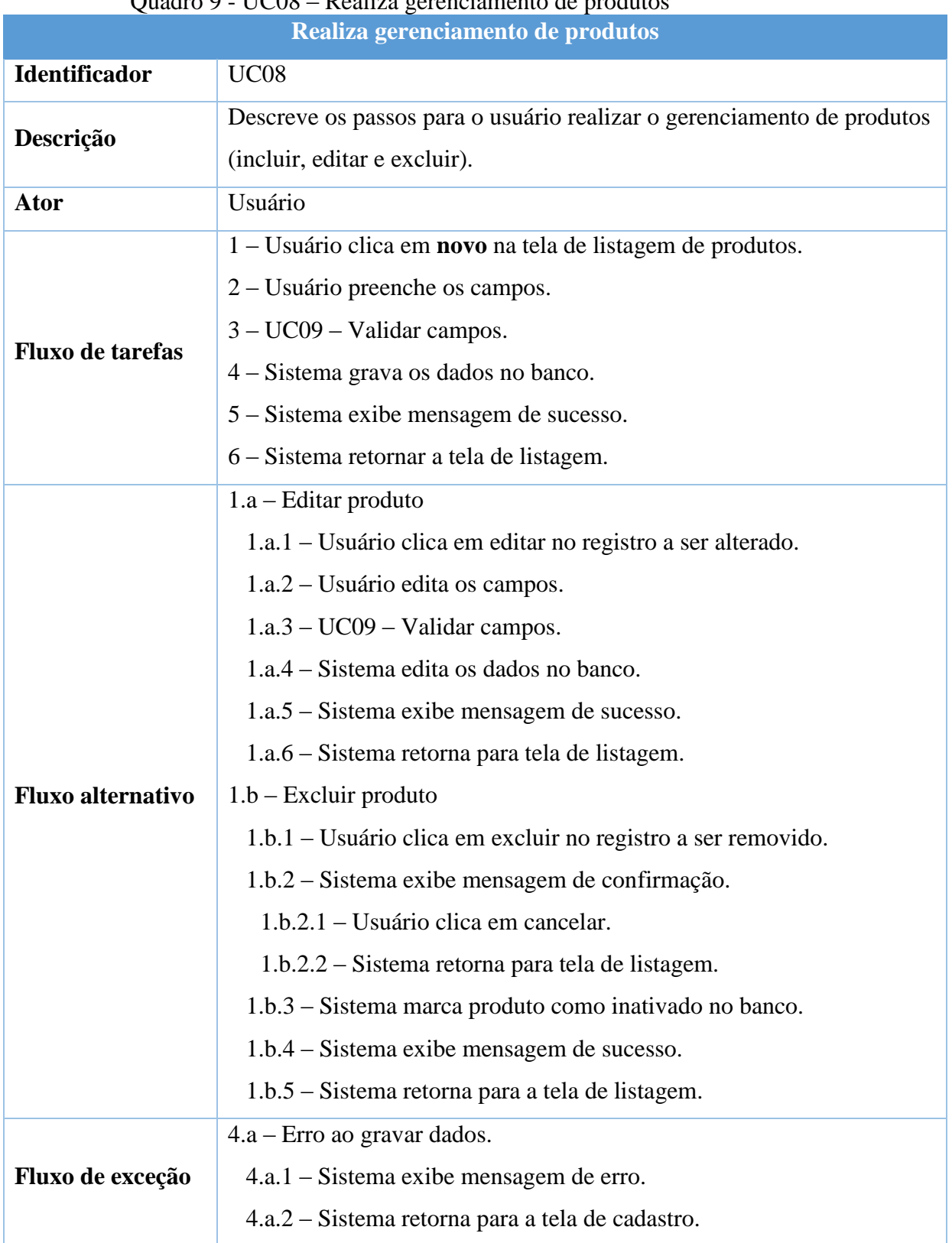

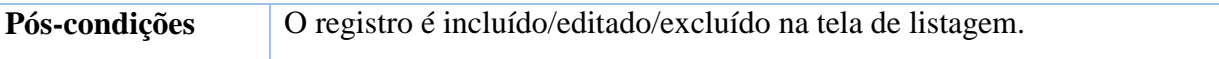

Fonte: Elaboração dos autores, 2013.

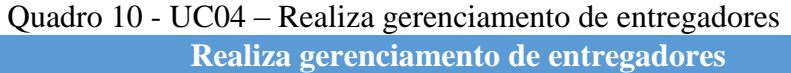

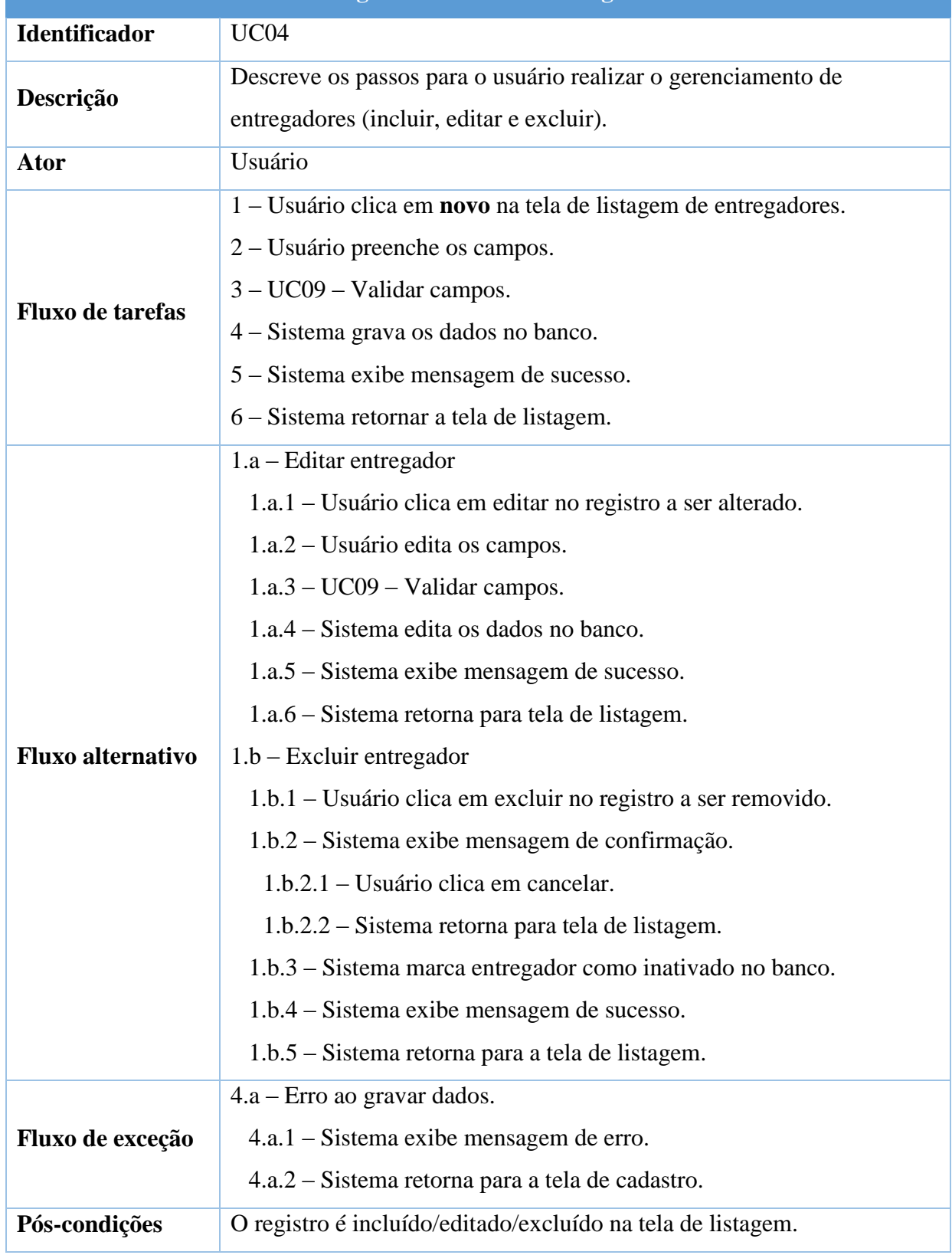

Fonte: Elaboração dos autores, 2013.
| Realiza gerenciamento de usuários |                                                                     |
|-----------------------------------|---------------------------------------------------------------------|
| Identificador                     | UC <sub>03</sub>                                                    |
| Descrição                         | Descreve os passos para o administrador realizar o gerenciamento de |
|                                   | usuários (incluir, editar e excluir).                               |
| <b>Ator</b>                       | Administrador                                                       |
| <b>Fluxo de tarefas</b>           | 1 - Administrador clica em novo na tela de listagem de usuários.    |
|                                   | 2 – Administrador preenche os campos.                               |
|                                   | $3 - UCO9 - Validar$ campos.                                        |
|                                   | 4 – Sistema grava os dados no banco.                                |
|                                   | 5 – Sistema exibe mensagem de sucesso.                              |
|                                   | 6 – Sistema retornar a tela de listagem.                            |
| <b>Fluxo alternativo</b>          | 1.a – Editar usuário                                                |
|                                   | 1.a.1 – Administrador clica em editar no registro a ser alterado.   |
|                                   | 1.a.2 - Administrador edita os campos.                              |
|                                   | $1.a.3 - UCO9 - Validar$ campos.                                    |
|                                   | 1.a.4 – Sistema edita os dados no banco.                            |
|                                   | 1.a.5 – Sistema exibe mensagem de sucesso.                          |
|                                   | 1.a.6 – Sistema retorna para tela de listagem.                      |
|                                   | $1.b - Excluir usuário$                                             |
|                                   | 1.b.1 – Administrador clica em excluir no registro a ser removido.  |
|                                   | 1.b.2 – Sistema exibe mensagem de confirmação.                      |
|                                   | 1.b.2.1 – Administrador clica em cancelar.                          |
|                                   | 1.b.2.2 – Sistema retorna para tela de listagem.                    |
|                                   | 1.b.3 – Sistema marca usuário como inativado no banco.              |
|                                   | 1.b.4 – Sistema exibe mensagem de sucesso.                          |
|                                   | 1.b.5 – Sistema retorna para a tela de listagem.                    |
| Fluxo de exceção                  | 4.a – Erro ao gravar dados.                                         |
|                                   | 4.a.1 – Sistema exibe mensagem de erro.                             |
|                                   | 4.a.2 – Sistema retorna para a tela de cadastro.                    |
| Pós-condições                     | O registro é incluído/editado/excluído na tela de listagem.         |

Quadro 11- UC03 – Realiza gerenciamento de usuários

| Gera relatórios          |                                                                                                    |
|--------------------------|----------------------------------------------------------------------------------------------------|
| <b>Identificador</b>     | UC07                                                                                                    |
| Descrição                | Descreve os passos para o usuário realizar a geração de relatórios                                                                                                    |
| Ator                     | Administrador                                                                                                    |
| <b>Fluxo de tarefas</b>  | 1 – Administrador seleciona relatório desejado na tela de relatórios.<br>$2 -$ Administrador preenche os campos.<br>$3-UCO9-Validar$ campos.<br>$4 - S$ istema busca os dados no banco.<br>5 – Sistema exibe mensagem de sucesso.<br>6 – Sistema exibe relatório. |
| <b>Fluxo alternativo</b> |                                                                                                    |
| Fluxo de exceção         | 4.a – Nenhum registro encontrado.<br>4.a.1 – Sistema exibe mensagem de alerta.<br>4.a.2 – Sistema retorna para a tela de relatórios.                                                                                                    |
| Pós-condições            | O relatório é exibido na tela para o administrador.                                                                                                    |
|                          | Fonte: Elaboração dos autores, 2013.                                                                                                    |

Quadro 12 - UC07 – Gera relatórios

# **APÊNDICE C – DESCRIÇÃO DOS CASOS DE TESTE**

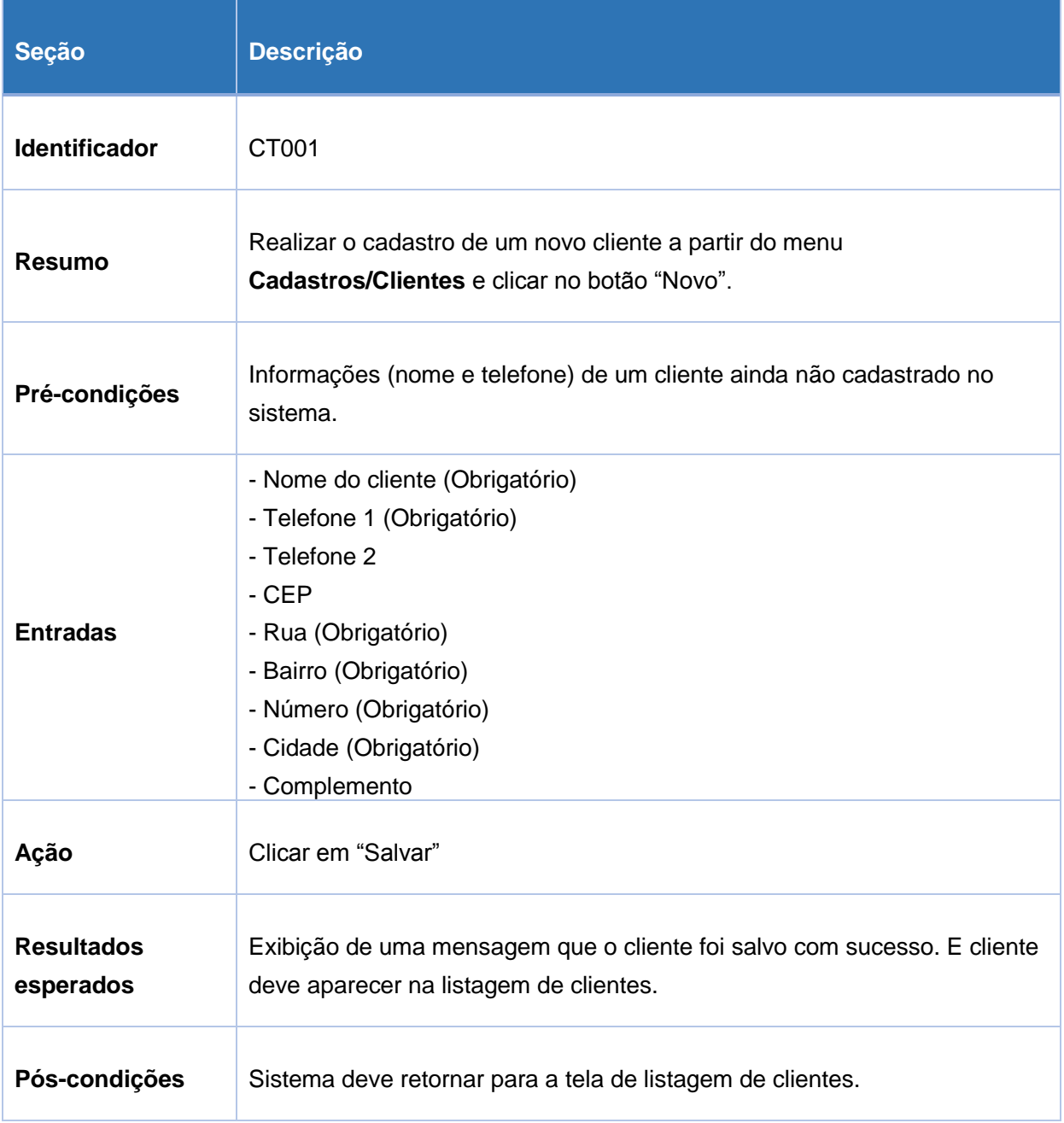

#### Quadro 13 - CT001 – Cadastros de novo cliente

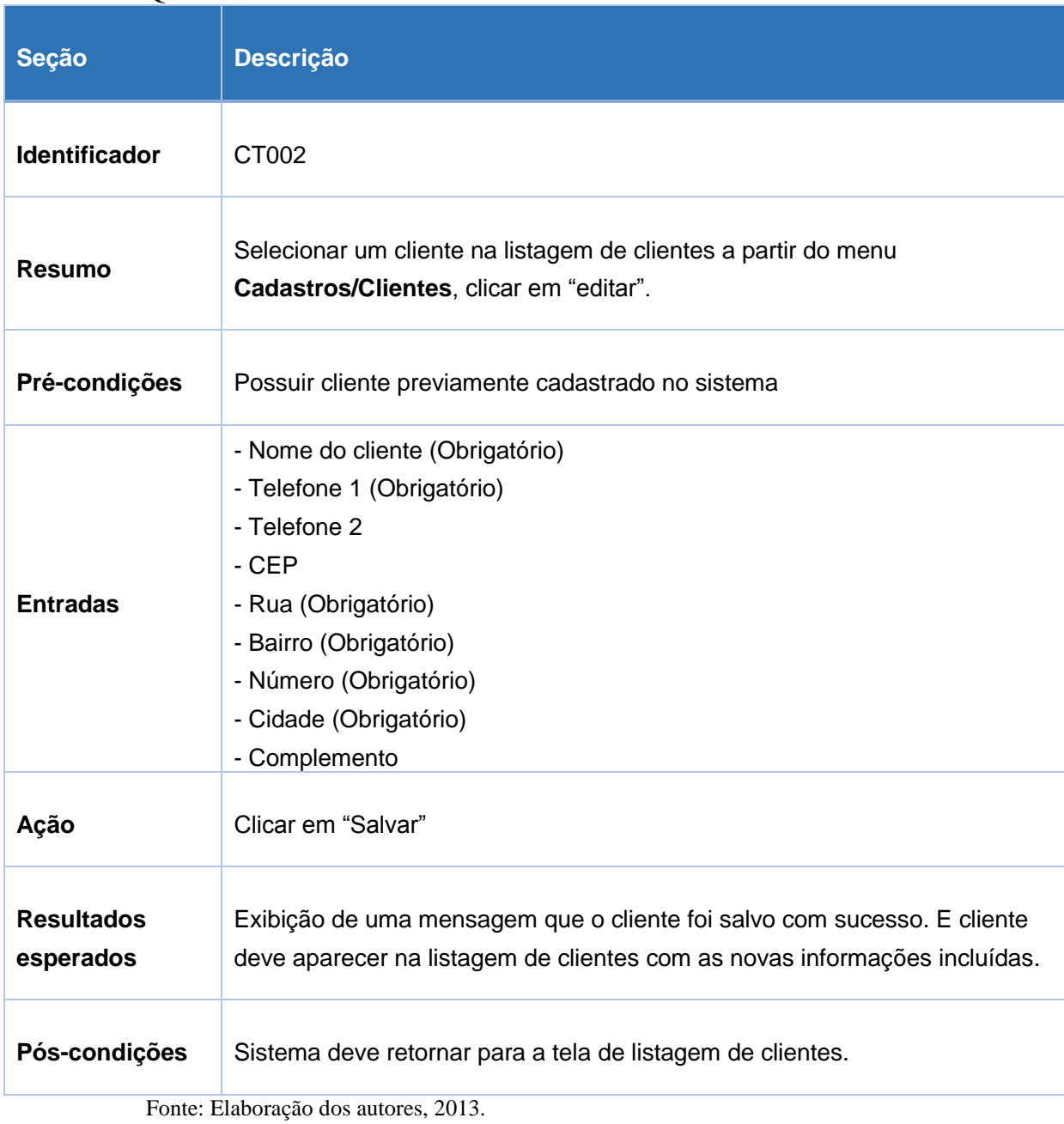

#### Quadro 14 - CT002 – Editar cliente

### Quadro 15 - CT003 – Excluir cliente

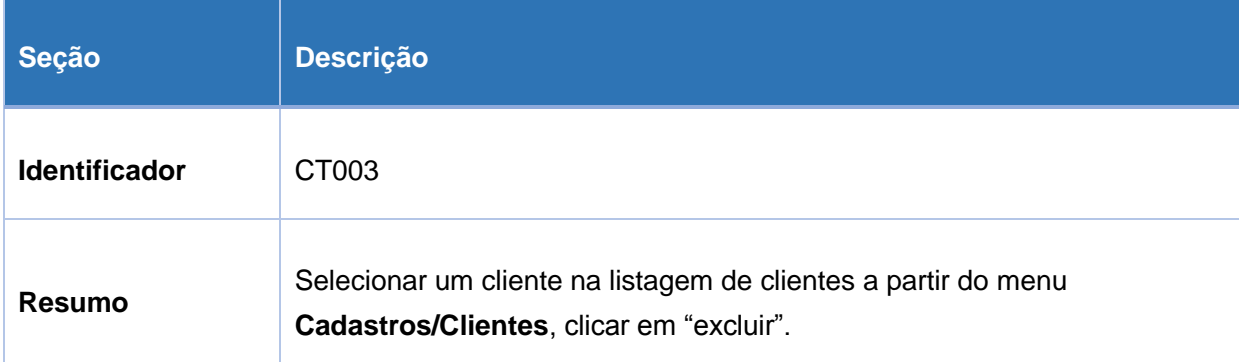

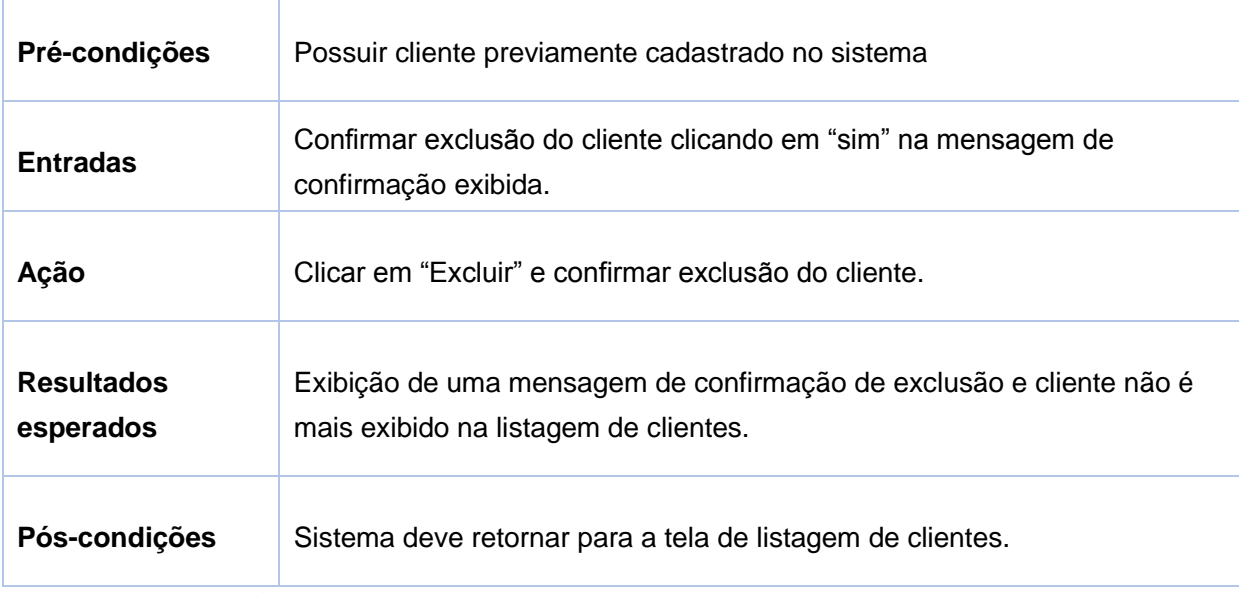

## Quadro 16 - CT004 – Cadastro de produto

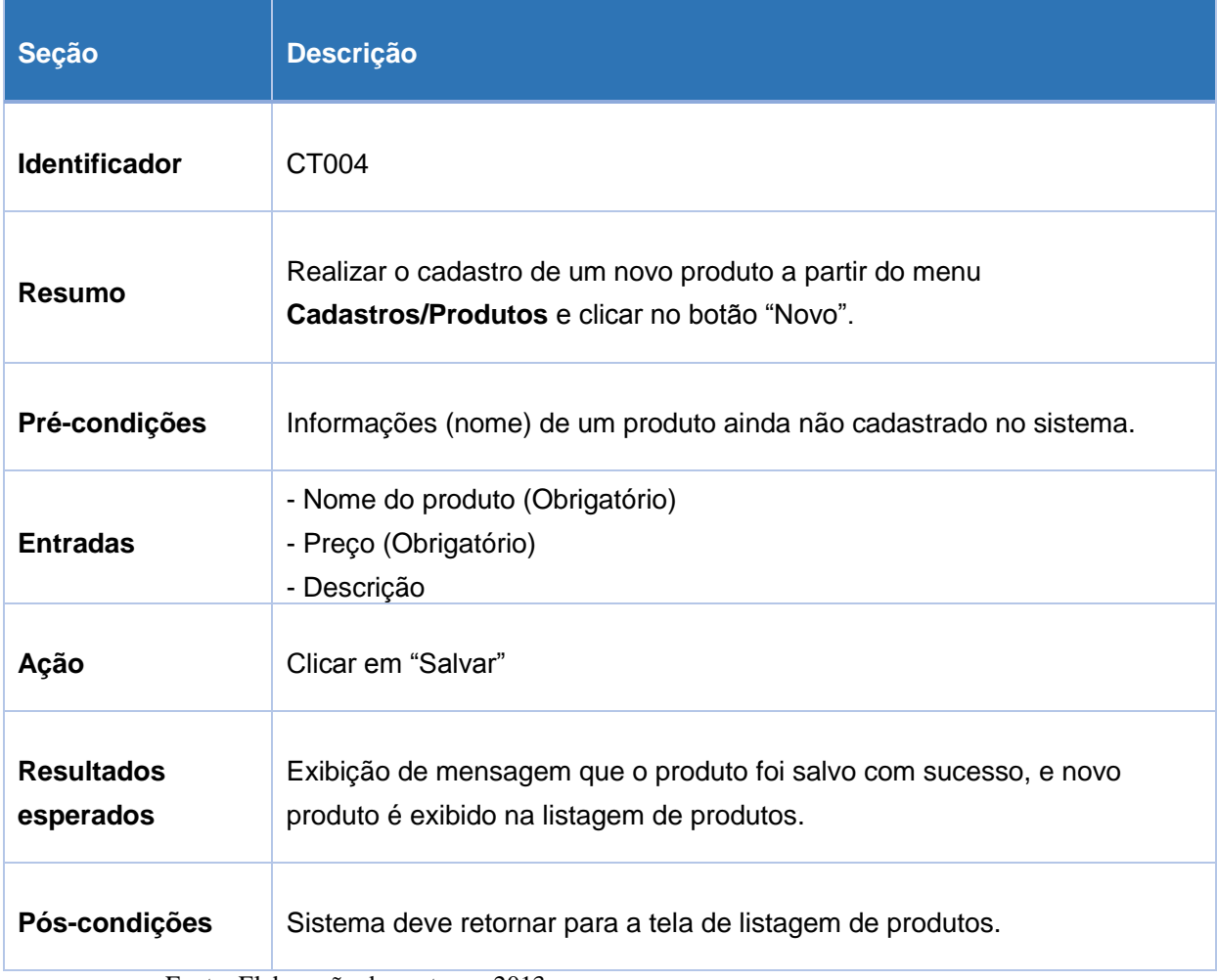

## Quadro 17 - CT005 – Editar produto

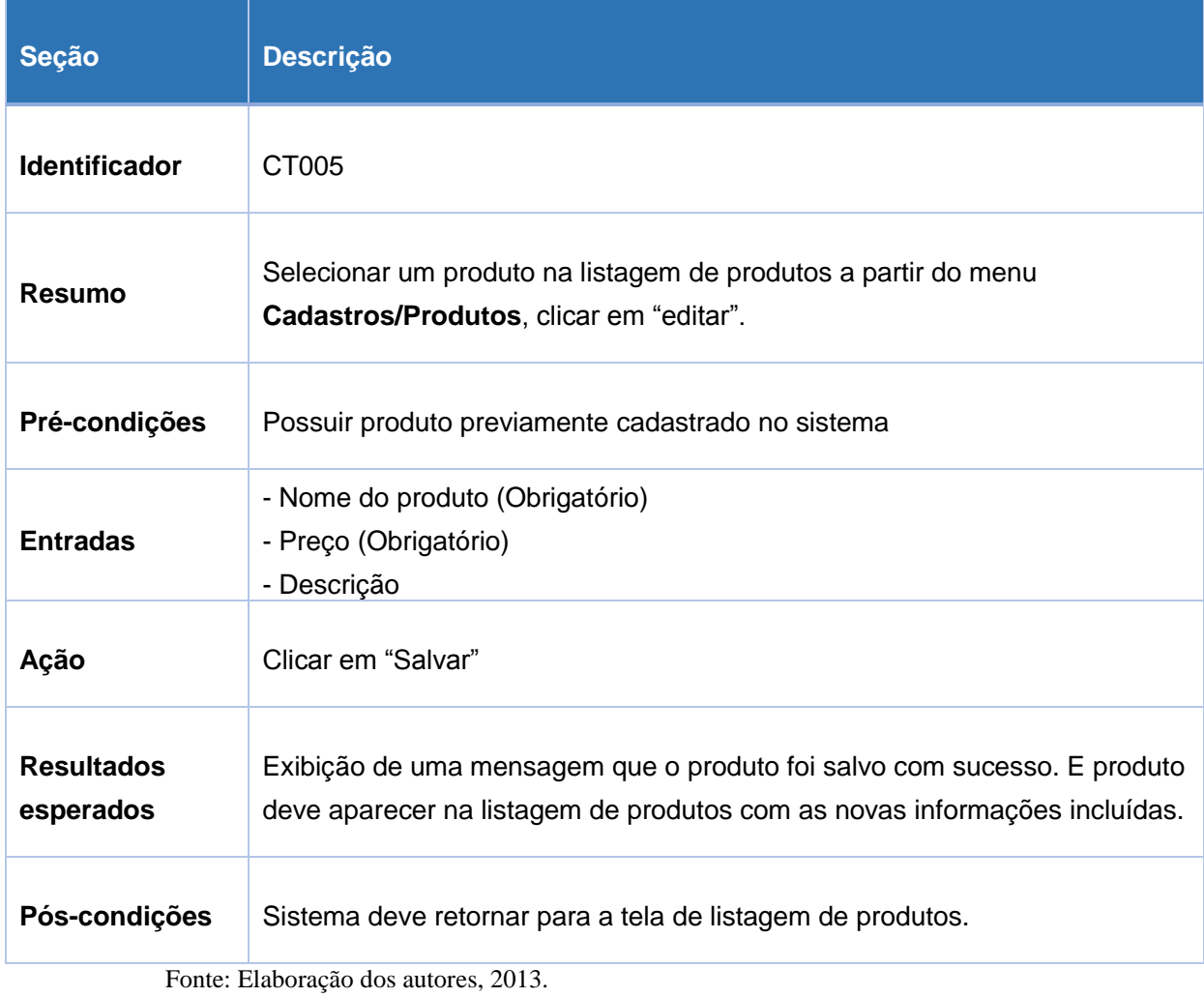

## Quadro 18 - CT006 – Excluir produto

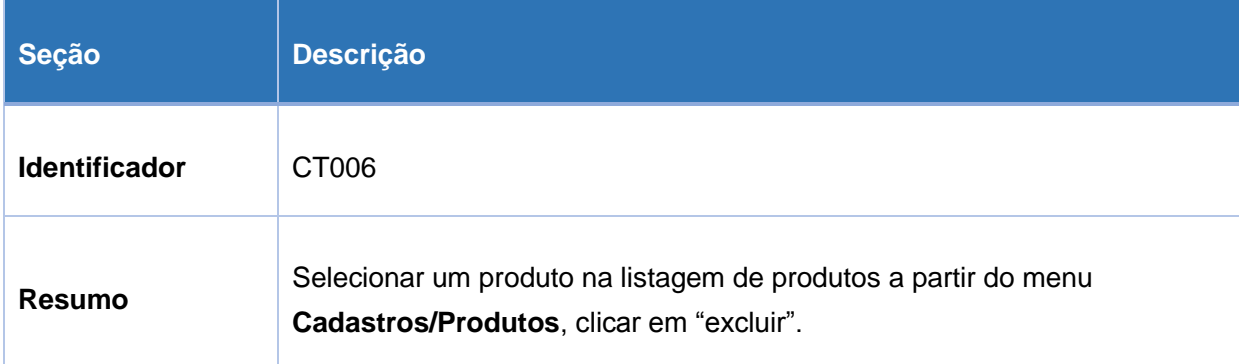

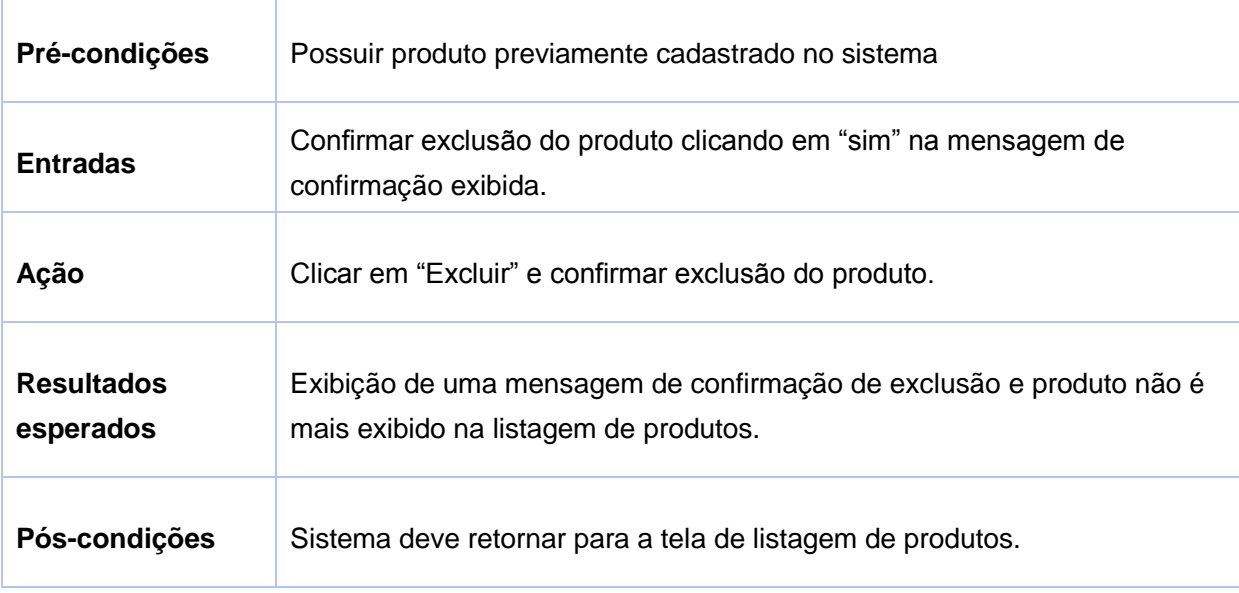

# Quadro 19 - CT007 – Incluir novo pedido

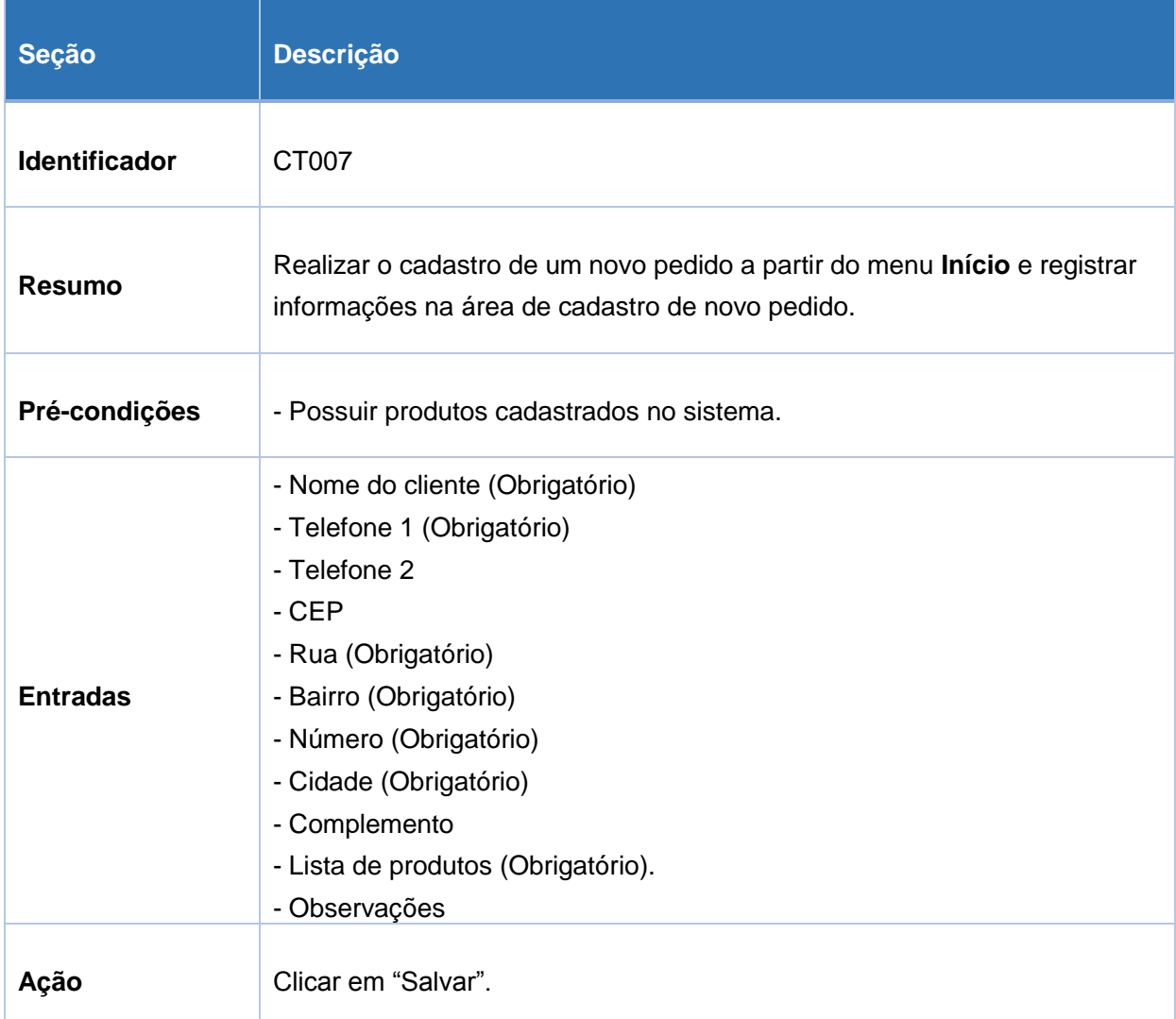

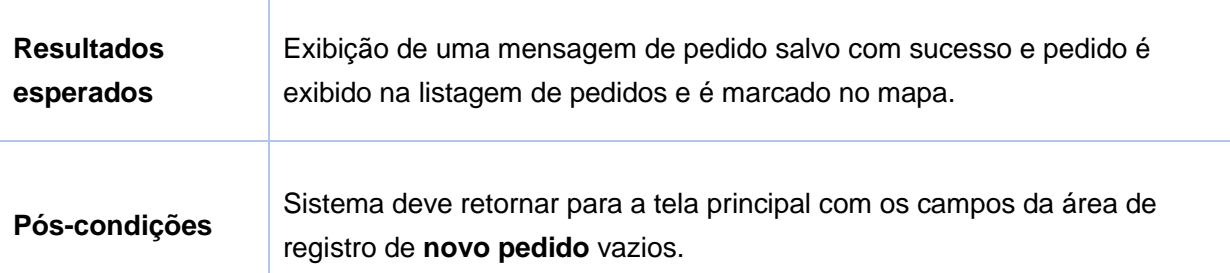

#### Quadro 20 - CT008 – Editar pedido

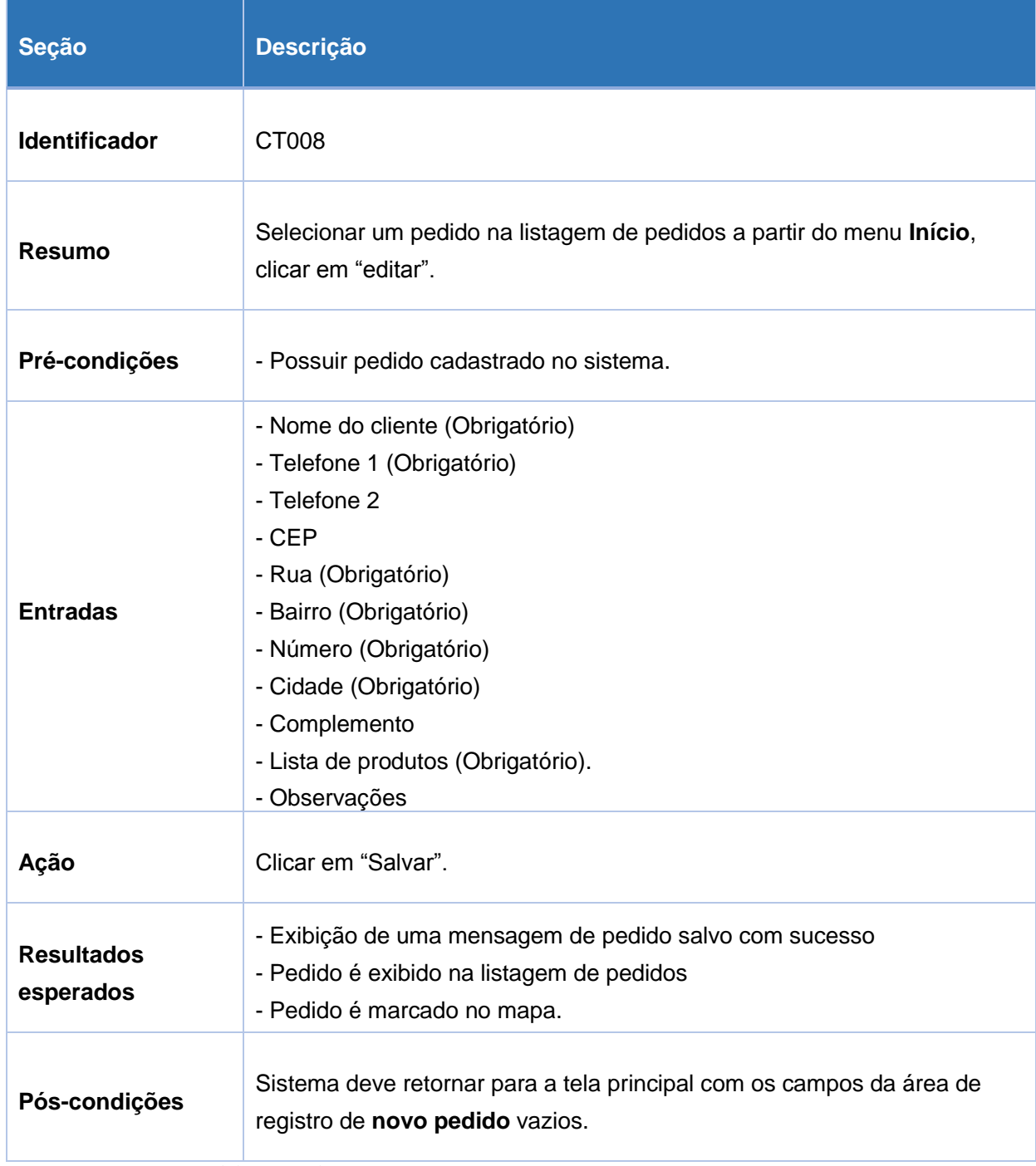

## Quadro 21 - CT009 – Excluir pedido

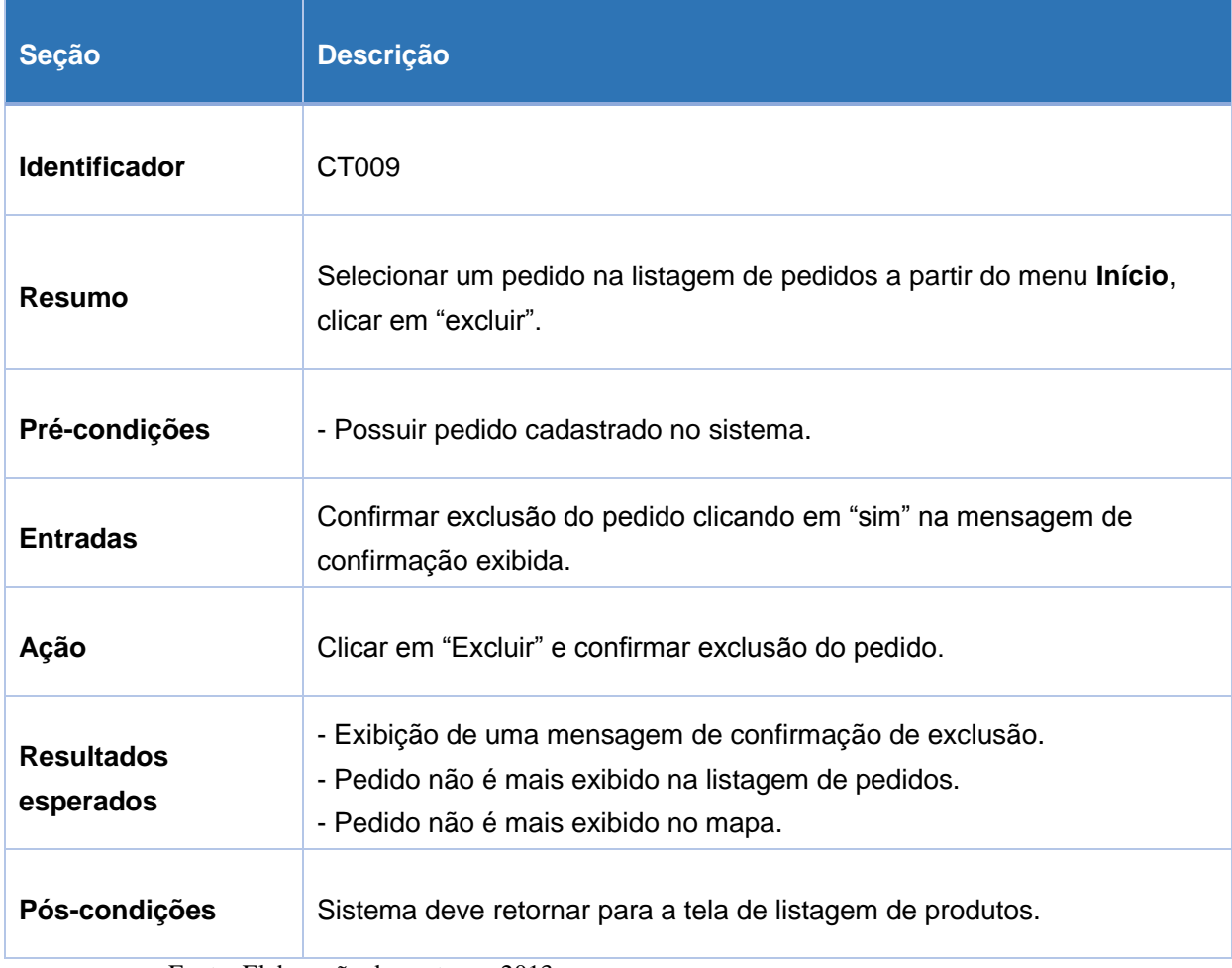

Fonte: Elaboração dos autores, 2013.

## Quadro 22 - CT010 – Pesquisar cliente por telefone

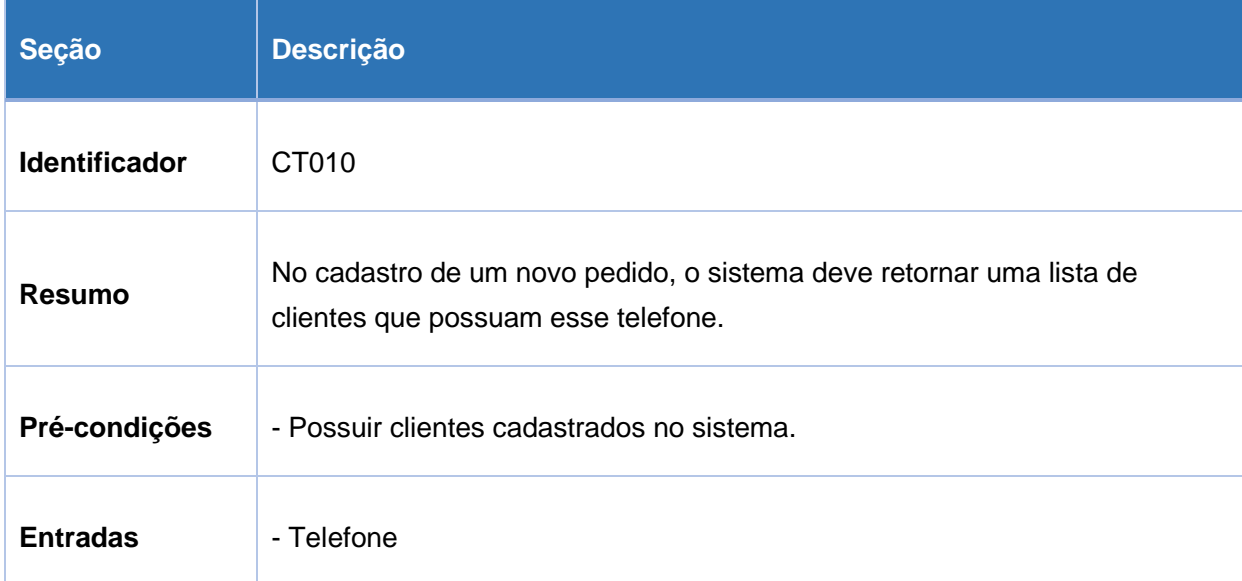

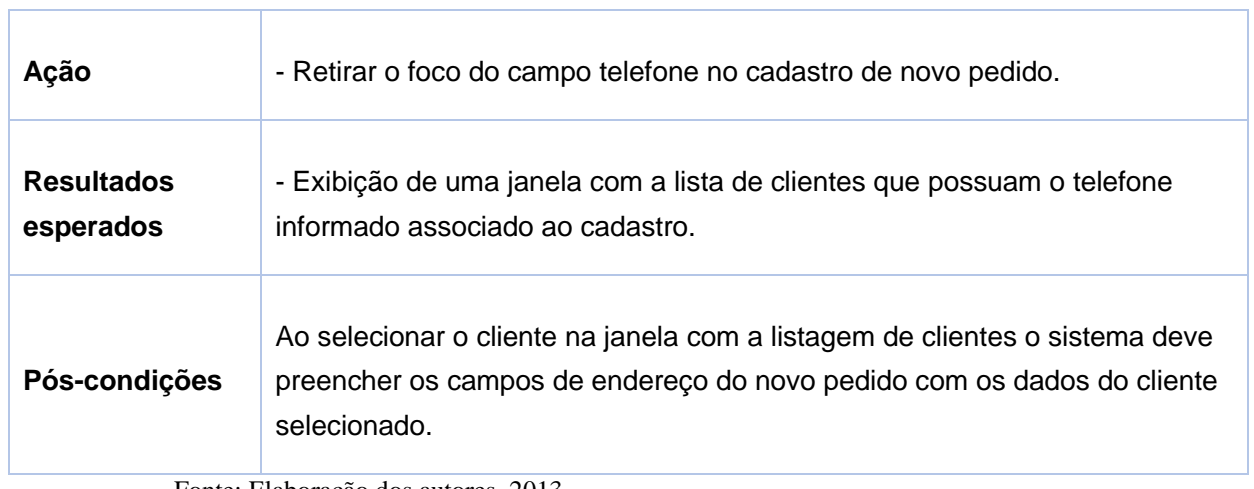

÷

#### **APÊNDICE D – DIAGRAMA DE CLASSES**

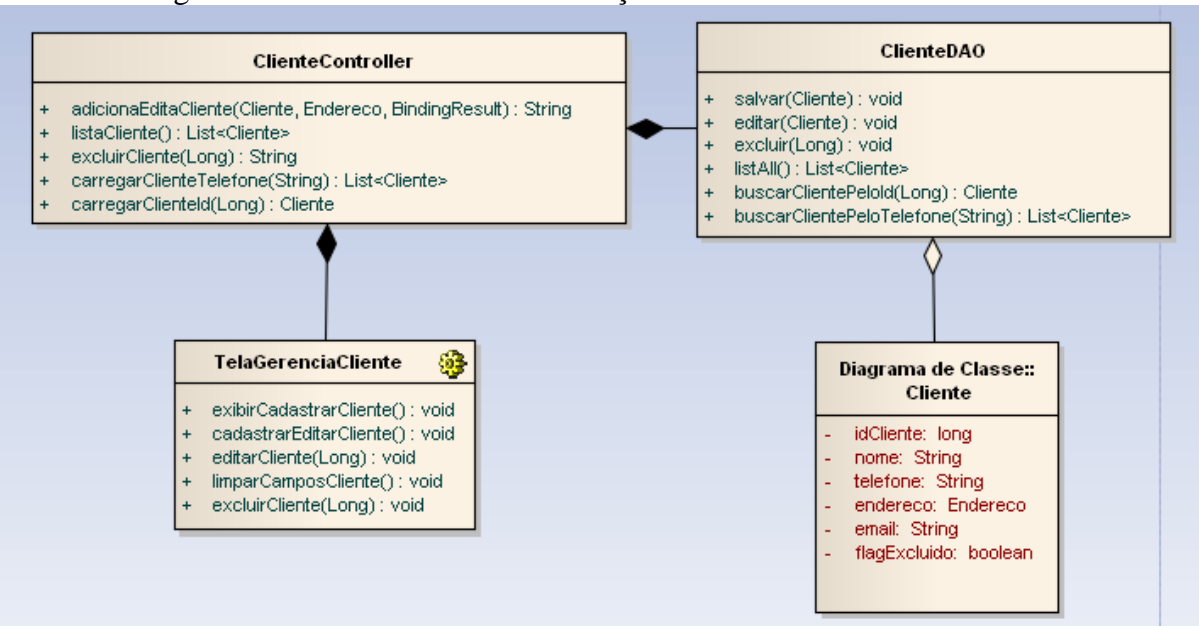

Figura 45 - Classe cliente e suas relações

Fonte: Elaboração dos autores, 2014.

Figura 46 - Classe produto e suas relações

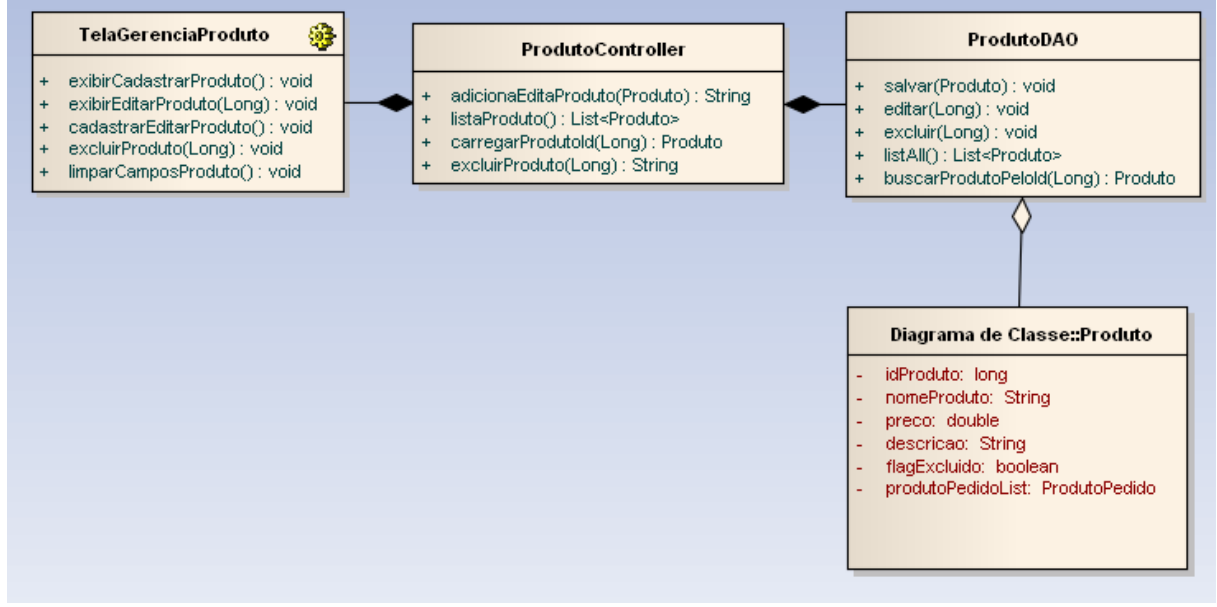

Fonte: Elaboração dos autores, 2014.

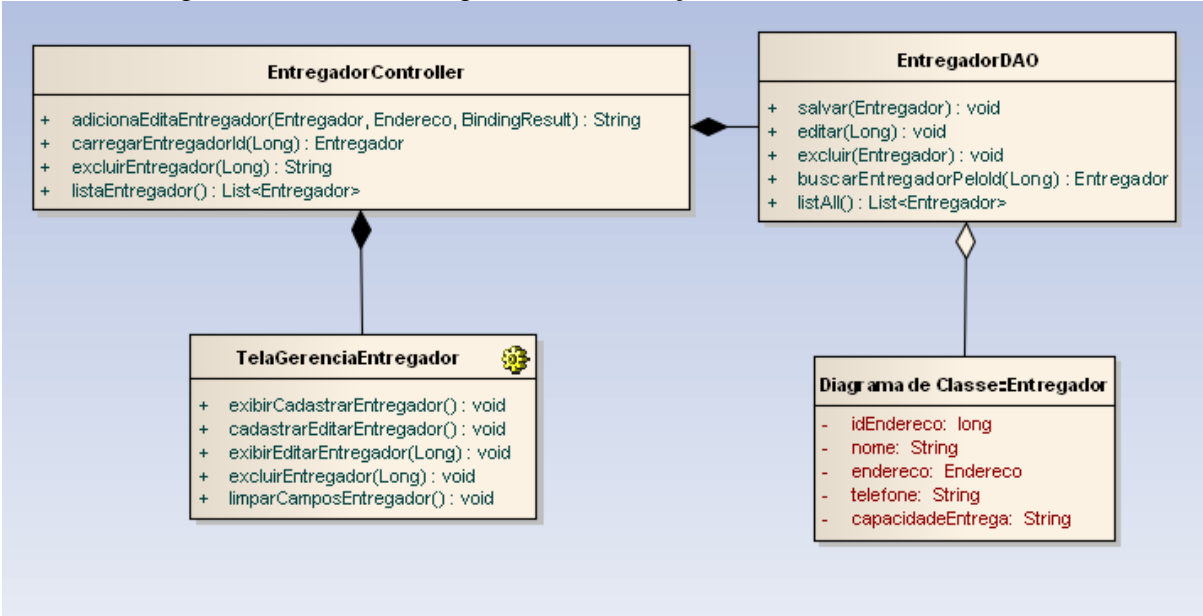

Figura 47 - Classe entregador e suas relações

Fonte: Elaboração dos autores, 2014.